# **CENTRO UNIVERSITÁRIO DO SUL DE MINAS - UNIS/MG BACHARELADO EM SISTEMAS DE INFORMAÇÃO FLÁVIO SOUZA DOS SANTOS**

**Sistema de Entrega e Controle de Equipamentos de Proteção Individual**

**Varginha/MG 2014**

## **FLÁVIO SOUZA DOS SANTOS**

## **MONOGRAFIA: Sistema de Entrega e Controle de Equipamentos de Proteção Individual**

Monografia apresentada ao curso de graduação em Bacharelado em Sistemas de Informação do Centro universitário do Sul de Minas – UNIS/MG, como pré-requisito conclusão do curso, sob orientação do Prof. Rodrigo Gomes da Silva.

**Varginha/MG 2014**

## **FLÁVIO SOUZA DOS SANTOS**

## **Sistema de Entrega e Controle de Equipamentos de Proteção Individual**

Monografia apresentada ao curso de Bacharelado em Sistemas de Informação do Centro Universitário do Sul de Minas – UNIS/MG, como pré-requisito para obtenção do grau de bacharel pela Banca Examinadora composta pelos membros:

Aprovado em 26 / 11/ 2014

\_\_\_\_\_\_\_\_\_\_\_\_\_\_\_\_\_\_\_\_\_\_\_\_\_\_\_\_\_\_\_\_\_\_\_\_\_\_\_\_\_\_\_\_\_\_\_\_\_\_\_\_\_\_\_\_\_ Prof. Esp. Rodrigo Gomes da Silva

\_\_\_\_\_\_\_\_\_\_\_\_\_\_\_\_\_\_\_\_\_\_\_\_\_\_\_\_\_\_\_\_\_\_\_\_\_\_\_\_\_\_\_\_\_\_\_\_\_\_\_\_\_\_ Prof. Esp. César Fernandes Ribeiro Filho

OBS.:

## **AGRADECIMENTOS**

Agradeço primeiramente a Deus por me conceder saúde e serenidade nesta etapa, aos colegas, professores e tutores que com presteza e dedicação me repassaram os conhecimentos necessários ao longo do curso e em especial a minha esposa Ana Paula, pelo companheirismo e apoio fundamentais para vencermos, juntos, mais esta jornada e a todos que de alguma forma me ajudaram na conclusão deste trabalho.

## **RESUMO**

Todo empregador é obrigado a fornecer equipamentos de proteção individual (EPI) e coletivo (EPC) aos seus empregados em atividades com iminente risco à saúde dos mesmos. Tal distribuição deve ser registrada por meio de um sistema, informatizado ou não, o qual comprove essa obrigação legal. O projeto propõe informatizar esse processo, provendo agilidade e economia à empresa nesta atividade e para isso serão utilizadas tecnologias ligadas a processamento de dados e linguagem de programação para desenvolvimento de um software com a finalidade de alcançar esse objetivo.

Palavras-chave: Atividades produtivas. Empregador. Epi. Empregado.

## *ABSTRACT*

Every employer is required to provide personal protective equipment (PPE) and collective (CPC) for its employees in activities with imminent health risk to themselves. This distribution must be recorded by means of a system, computerized or not, which proves this legal obligation. The project proposes to computerize this process, providing flexibility and savings to the company in this activity and it will be used for technologies related to data processing and programming language for developing a software in order to achieve this goal.

Keywords: Productive activities. Employer. PPE. Employee.

# **LISTA DE ILUSTRAÇÕES**

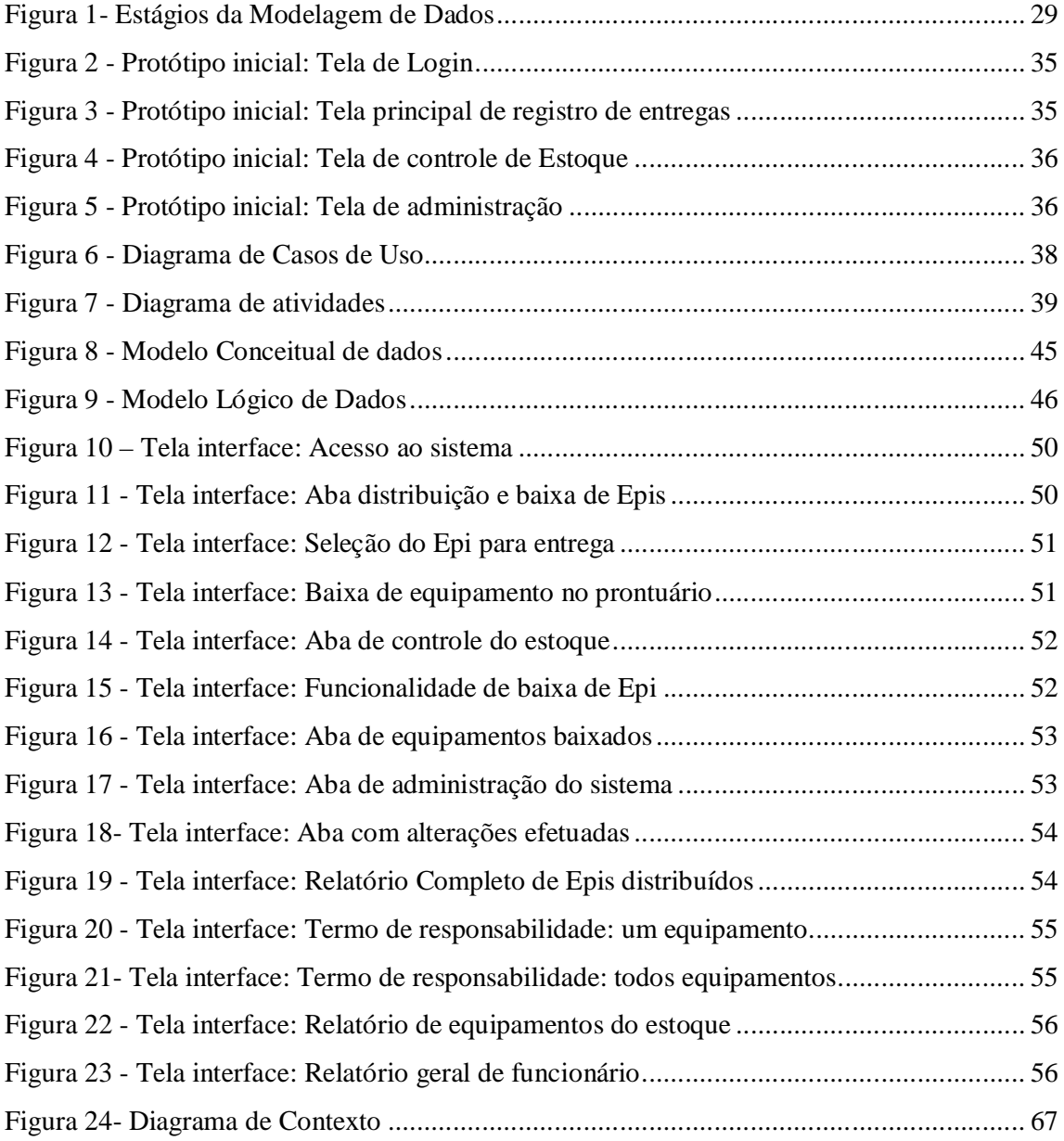

## **LISTA DE TABELAS**

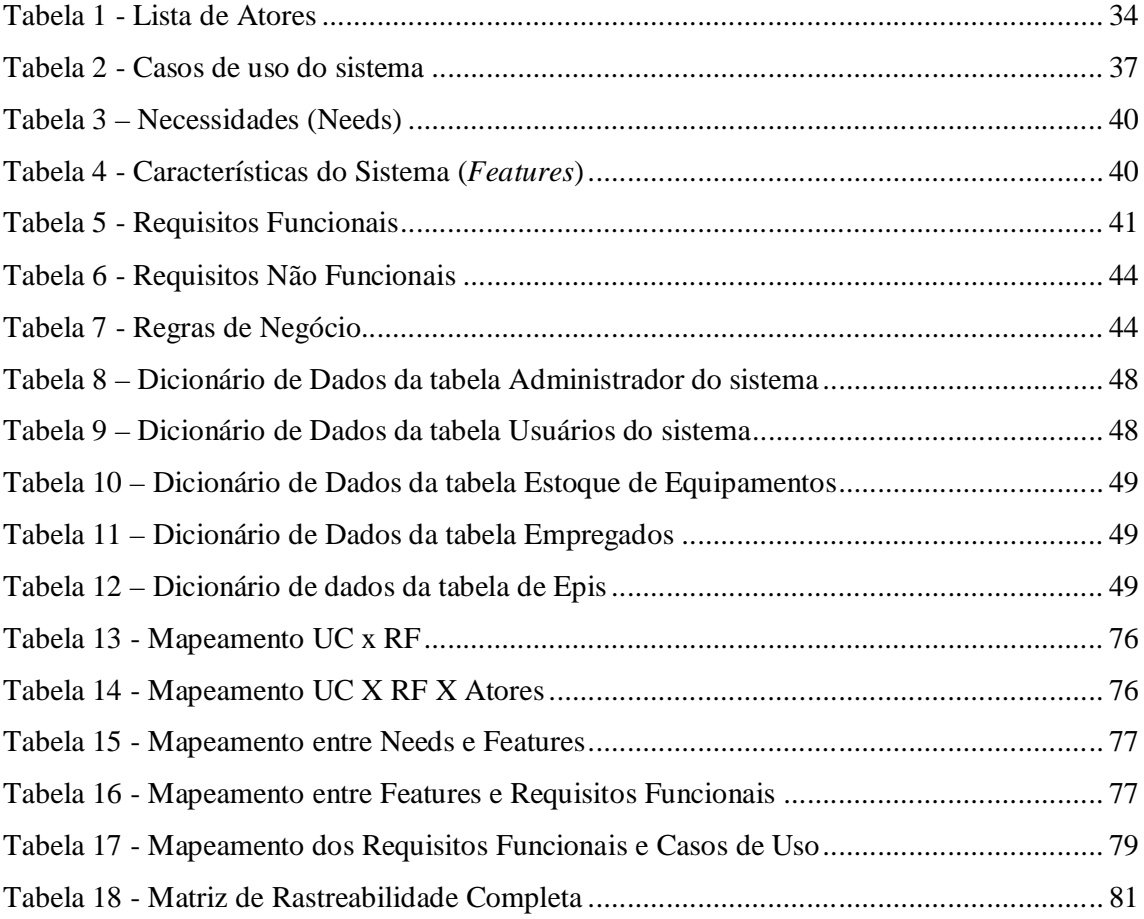

## LISTA DE ABREVIATURAS E SIGLAS

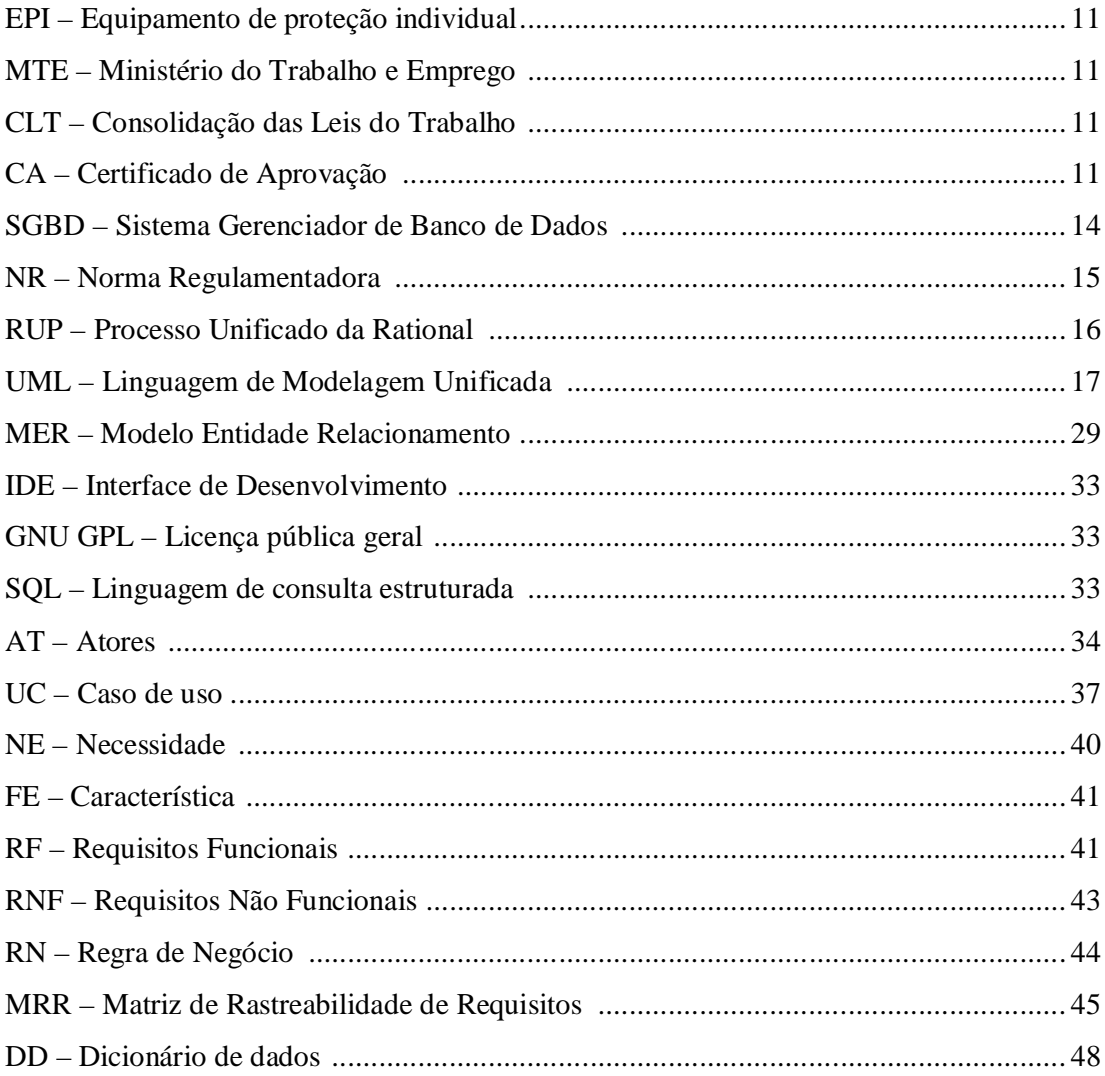

# **SUMÁRIO**

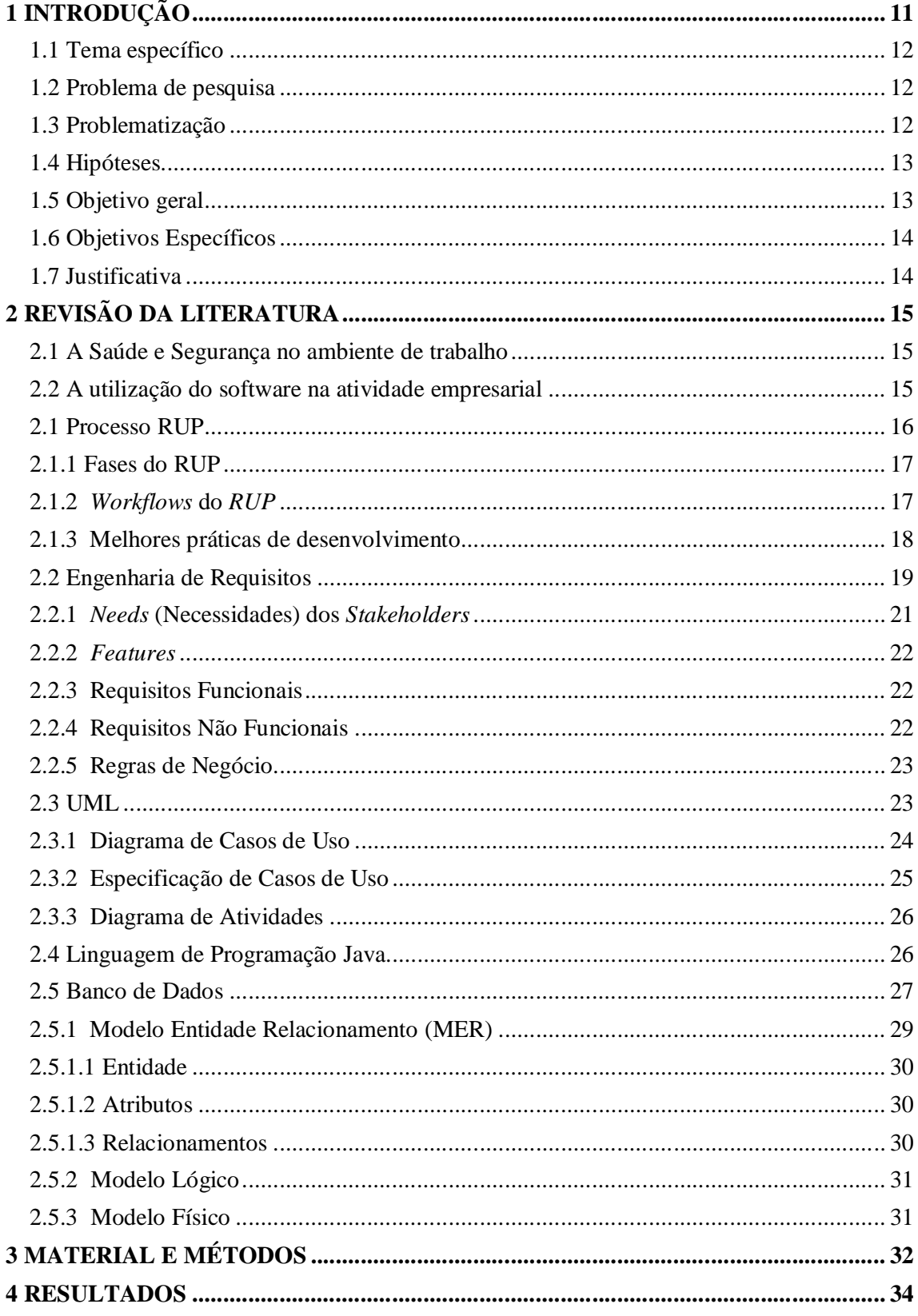

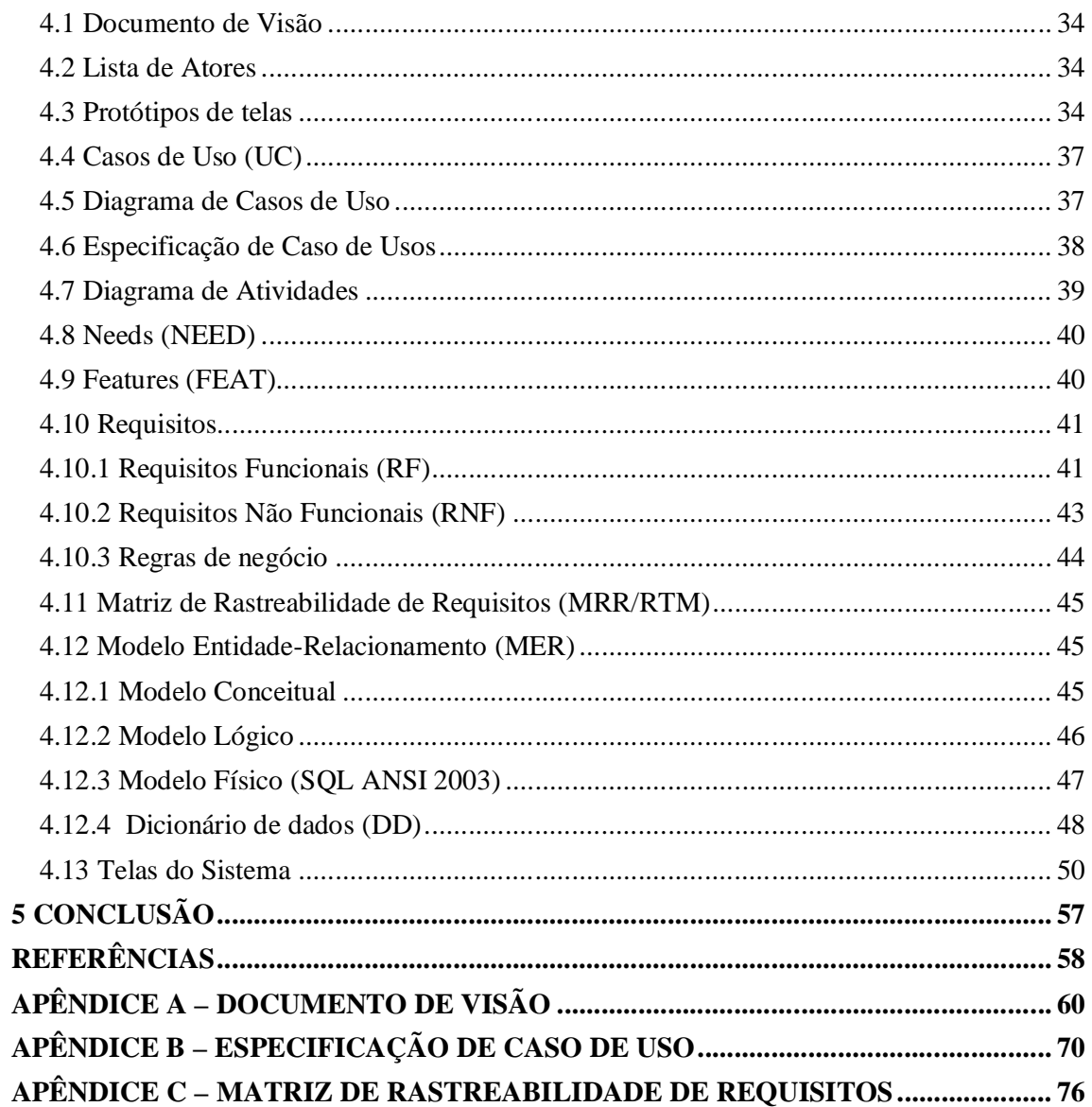

## **1 INTRODUÇÃO**

Normas do Ministério do Trabalho e Emprego – MTE e a Consolidação das Leis do Trabalho - CLT regulam a relação empregado/empregador e impõem algumas obrigações acerca do fornecimento dos Equipamentos de Proteção Individual – EPI em atividades que geram risco ao empregado.

Além do fornecimento dos equipamentos de proteção, cabe ao empregador exigir seu uso pelo empregado e documentar esse fornecimento para eventuais fiscalizações pelos auditores do Ministério do Trabalho e Emprego e primordialmente, garantir a redução de acidentes de trabalho.

A empresa Vital Serviços Ltda. viabilizou o desenvolvimento do sistema. Sua fundação se deu no ano de 2010, com a finalidade de prestação de serviços e consultoria nas áreas ligadas a produção florestal, topografia, georreferenciamento, loteamentos, licenciamentos ambientais. Atua na região norte do Espírito Santo, em especial nas cidades de São Mateus, Linhares e Aracruz, sendo que nesta possui sua sede. Tem como fundador/proprietário o Sr. Júlio César Costa Franco, engenheiro agrônomo e engenheiro do trabalho, formado na Universidade Federal de Lavras/MG. Seu quadro funcional é composto por outros profissionais (biólogo, técnicos agrícolas, técnicos em topografia).

Os requisitos do *software* foram elicitados utilizando o cenário apresentado pela Plantar Reflorestamentos, uma empresa cliente da Vital Serviços. Esta empresa explora atividade agroflorestal de produção de eucalipto e possui na unidade analisada, aproximadamente, 1.000 funcionários.

As atividades exploradas por esta empresa se enquadram naquelas que necessitam atenção especial e estão obrigadas, conforme normas do Ministério do Trabalho e Emprego, a fornecer, de maneira satisfatória, em virtude dos seus riscos à saúde do trabalhador, Equipamentos de Proteção Individual – EPI, bem como manter um sistema de registro permanente destes, como datas de entregas, trocas, devoluções, C.A - certificado de aprovação, especificações, quantidades, estando sujeita a sanções, se incorrer em descumprimento legal, como aplicação de multas pelos seus fiscais (Auditores do Ministério do Trabalho e Emprego).

O projeto consistiu na criação de um sistema informatizado que aperfeiçoou a busca/registro/entrega dos equipamentos aos empregados, que em grande parte das empresas é feita por meio de fichas de papel, gerando um grande esforço dos funcionários responsáveis

para documentar tais operações, no momento em que é realizada a entrega de determinado equipamento ao empregado.

#### **1.1 Tema específico**

Uso de sistemas informatizados na atividade de entrega de EPI no âmbito empresarial.

## **1.2 Problema de pesquisa**

No ambiente empresarial, a utilização de um sistema informatizado combinado para controle do estoque e de registro da entrega de Equipamentos de proteção individual (EPI) pode otimizar o espaço físico, melhorar a segurança, aumentar a organização e conferir agilidade na execução destes processos?

#### **1.3 Problematização**

O Sistema manual de controle dos registros em fichas de papel pela empresa traziam transtornos ao funcionário responsável pelo setor de almoxarifado, pois o mesmo deveria se deslocar do balcão de atendimento ao arquivo de aço onde se encontravam mais de mil fichas individuais dos funcionários ativos e inativos. Mesmo estando em ordem alfabética, essa operação era demorada e por vezes o balcão permanecia com diversos colaboradores, aguardando atendimento, o que levava, em regra, algum tempo, ocasionando perda de recursos da empresa (tempo, materiais e pessoas).

O sistema físico utilizado não fornecia nenhum tipo de segurança contra eventuais perdas do histórico funcional dos empregados. Em caso de extravio, roubo ou mesmo um incêndio, poderia ocorrer grandes transtornos, pois não haveria meios de restauração dos referidos documentos, os quais podem ser exigidos eventualmente pelo Poder Judiciário (em processos trabalhistas) ou pelo MTE – Ministério do Trabalho e Emprego, por seus auditores (em fiscalizações rotineiras).

O setor de almoxarifado da empresa encontra-se em transição entre o sistema anterior (manual) e o atual (informatizado), pois não é possível eliminar os dados produzidos ao longo dos anos (em fichas de papel) e que se encontram acondicionados em armários de aço, contudo, o crescimento tende a se estabilizar, após a migração completa.

O estoque encontra-se controlado de maneira eficiente em relação aos equipamentos disponíveis e a respectiva quantidade após funções implantadas pelo sistema, dentre elas, a que permite, quando necessário, relatório de aferição imediata de disponibilidade e quantidade de equipamentos.

Outro ponto crítico eram os prontuários funcionais (grupo ou individual), que não permitiam serem apresentados em forma de relatórios atualizados, sem que isso demandasse um grande esforço do responsável pelo almoxarifado. Esta atividade era inviável, pois demandaria muitas horas de trabalho em função no elevado número de cadastros realizados pela empresa. Tal situação foi contornada com o sistema desenvolvido.

## **1.4 Hipóteses**

- A utilização de um sistema informatizado trouxe mais agilidade no processo de controle de estoque e da entrega dos Epis aos funcionários, pois forneceu um banco de dados populado com todos os equipamentos disponíveis e um histórico (prontuário) individualizado dos colaboradores da empresa, prontamente acessíveis e editáveis pelo usuário do sistema.
- O sistema criado conferiu maior segurança ao processo de arquivamento dos prontuários por meio de *backup* digital, os quais podem ser facilmente restaurados em caso de uma falha de segurança grave.
- O espaço físico no setor de distribuição de equipamentos foi otimizado, em virtude da redução gradativa dos arquivos e armários utilizados para guarda das fichas de papel.
- O sistema fornece relatórios detalhados de estoque e funcionários, os quais podem ser utilizados para fins de previsão e aferição da real situação dos produtos disponíveis e distribuição de EPIs aos funcionários da empresa.

## **1.5 Objetivo geral**

Explorar racionalmente os recursos existentes na empresa cliente com a finalidade de aprimorar a operação de entrega e registro de Epi aos empregados por meio de um *software*, utilizando os recursos computacionais e pessoais disponíveis.

#### **1.6 Objetivos Específicos**

- Identificar in loco os pontos deficitários da atividade na empresa
- Formular requisitos por meio das necessidades do cliente
- Aplicar técnicas de modelagem visual para apresentar as interações que ocorreriam no sistema
- Empregar a tecnologia de linguagem de programação adequada ao contexto encontrado
- Avaliar os Sistemas de Gerenciamento de Banco de Dados SGBD disponíveis no mercado
- Utilizar um processo iterativo para o desenvolvimento do *software*

## **1.7 Justificativa**

O fornecimento e registro da entrega de Equipamento de Proteção Individual (EPI) são obrigatórios em todas as empresas que possuam empregados laborando em situações de risco à saúde. O desenvolvimento e implantação do sistema proposto visou reduzir custos, disponibilizar espaço físico e prover segurança a informações de grande relevância, que por alguma fatalidade ou falha de segurança, poderiam acarretar danos irreparáveis.

Existem poucas opções no mercado que atendam essa demanda. Por certo que existe um quadro de carência neste seguimento destinado a empresas, encontrando-se pouco mais de três disponíveis. Considerando que a grande maioria das empresas possua seus empregados trabalhando em situação de risco em atividades meio ou fim (em Escolas/Universidades como limpeza, serviços gerais -, Hospitais, Restaurantes, Madeireiras, Serralherias, etc.), tal solução pode ser considerada relevante e seus diferenciais lhe conferem pontos favoráveis, com grandes chances de atender a empresa cliente e outras em mesma situação.

## **2 REVISÃO DA LITERATURA**

São tratados, neste tópico, os principais conceitos que fundamentaram a criação do sistema, à luz de normas trabalhistas, literatura de sistemas de informação e tecnologias modernas de desenvolvimento de *softwares*.

### **2.1 A Saúde e Segurança no ambiente de trabalho**

Atualmente as organizações empresariais precisam abandonar seus velhos paradigmas e assumir novos posicionamentos diante de seus colaboradores, prestadores de serviços, clientes, fornecedores, concorrente e da sociedade de maneira geral, para que todos se enquadrem nas atuais exigências do mercado (SZABÓ, 2013).

Com a globalização, uma das principais exigências que o mercado impõe é a comprovação de que essas organizações se preocupem com a saúde, a higiene e a segurança de todos os seus colaboradores e prestadores de serviço, demonstrando a sua responsabilidade e total compromisso com a legislação em vigor, como ressalta o artigo 157 da Consolidação das Leis do Trabalho - CLT:

> Cabe às empresas: I - cumprir e fazer cumprir as normas de segurança e medicina do trabalho; II - instruir os empregados, através de ordens de serviço, quanto às precauções a tomar no sentido de evitar acidentes do trabalho ou doenças ocupacionais; III - adotar as medidas que lhes sejam determinadas pelo órgão regional competente; IV - facilitar o exercício da fiscalização pela autoridade competente.

Ainda neste contexto, a norma regulamentadora NR-6 do Ministério do Trabalho e Emprego, em seu item 6.6 relacionam as responsabilidades do empregador e no item 6.6.1, letra h, aponta sua obrigação no que diz respeito ao fornecimento de equipamento de proteção individual, sendo que cabe ao empregador registrar o seu fornecimento ao trabalhador, podendo ser adotado livros, fichas ou sistema eletrônico.

#### **2.2 A utilização do software na atividade empresarial**

O software foi incorporado em praticamente todos os aspectos de nossas vidas e como consequência, houve um aumento significativo no interesse dos recursos e funções que são oferecidos por determinada aplicação.

Indivíduos, negócios e governos dependem, de maneira crescente, de *software* para decisões estratégicas e táticas, assim como para o controle e para operações cotidianas. Se o software falhar, as pessoas e as principais empresas poderão vivenciar desde pequenos inconvenientes até falhas de grandes proporções.

Para O´Brien (2004) o investir em tecnologia da informação cabe a qualquer empresa que pretenda produzir melhores resultados no atendimento de seus clientes, operações técnicas e estratégias, ainda, sobre o *marketing* de produtos. Cada vez mais as empresas precisam controlar suas atividades de maneira efetiva, com informações completas e precisas. Um sistema informatizado pode ser uma solução para estas necessidades.

Para Laudon e Laudon (2004, p.4), "Hoje, todos admitem que conhecer sistemas de informação é essencial para os administradores, porque a maioria das organizações precisa deles para sobreviver e prosperar". Com a utilização de sistemas, as empresas podem alcançar novos mercados, oferecer diferentes produtos, adequar-se a normas ou rotinas, transformando radicalmente a forma de conduzir seus negócios.

Segundo Pressman (2006) o *software* assume uma dupla função ao se definir como produto e, ao mesmo tempo, o meio para entrega do produto. Como produto ele fornece o potencial de processamento presente no computador. O *software* é um transformador de informações, pois produz, gera, modifica, exibe ou transmite informações, que pode ser um único bit ou em um grande e complexo conjunto. O *software* entrega o mais importante produto da atualidade – a informação.

#### **2.1 Processo RUP**

Processo é um conjunto de atividades, ações e tarefas realizadas na criação de algum produto de trabalho (*work product*). Segundo Pressman (2011, p.40):

> No contexto de engenharia de software, um processo não é uma prescrição rígida de como desenvolver um software, ao contrário, é uma abordagem adaptável que possibilita às pessoas (a equipe de software) realizar o trabalho de selecionar e escolher o conjunto apropriado de ações e tarefas.

O *Rational Unified Process (RUP)* é uma metodologia centrada em arquitetura e orientada por casos de uso, podendo ser denominado um processo iterativo e incremental, aplicado à Engenharia de *Softwares* moderna, o qual que foi originada de um trabalho com a UML e o do Processo Unificado de Desenvolvimento de *Software* associado e consiste "em um bom exemplo de modelo híbrido de processo" (SOMMERVILLE, 2011, p.34).

Ainda, com base no uso da *UML*, Martins (2011) pondera que o "RUP trabalha com uma abordagem dirigida pelos casos de uso, o que significa que os objetivos e planejamento do projeto são definidos com base nos casos de uso".

Esta metodologia faz o reconhecimento de que os modelos denominados convencionais apresentam dimensão única do que é um processo de desenvolvimento e suas perspectivas possuem outros focos, sendo a dinâmica, estática e a prática.

A dimensão dinâmica do *RUP* contempla marcos, iterações e fases deste modelo ao longo do tempo. A dimensão estática representa as atividades realizadas (disciplinas) e a dimensão prática, recomenda a utilização de melhores práticas de desenvolvimento de *softwares*.

### **2.1.1 Fases do RUP**

O *RUP* apresenta em sua visão dinâmica quatro fases, as quais identificam momentos distintos pelos quais o processo deverá percorrer, as quais coincidem com atividades realizadas na dimensão estática (disciplinas). A primeira fase é a Concepção, a qual tem por finalidade delimitar um caso de negócio para o sistema. A identificação das interações que ocorrerão no sistema e como serão realizadas deverá ser feita nesta fase e caso a avaliação da contribuição do sistema para o negócio for considerada irrelevante, o projeto poderá ser interrompido após esta fase. Na segunda fase, denominada Elaboração, serão identificados os riscos principais do projeto, com base no entendimento do domínio do problema. Para tal, os requisitos serão levantados, com o apoio da *UML*, em especial os Casos de Uso e um plano de desenvolvimento deverá estar elaborado. A terceira fase é a Construção, onde o projeto, programação e teste será posto em prática. Ao final desta fase, o sistema de *software* deverá estar funcionando e com toda a sua respectiva documentação finalizada e a disposição do usuário. A última fase do *RUP* será o momento de transferência e implantação do sistema para utilização pelo usuário no ambiente operacional.

## **2.1.2** *Workflows* **do** *RUP*

O *RUP* contempla em sua visão estática algumas atividades que ocorrem durante o processo de desenvolvimento. Elas são denominadas *Workflows* e estão agrupadas em seis principais e três de apoio, totalizando nove *workflows,* conforme tabela seguinte.

| <b>WORKFLOW</b>                                | DESCRIÇÃO                                                                                                    |  |  |  |  |  |
|------------------------------------------------|----------------------------------------------------------------------------------------------------|--|--|--|--|--|
| Modelagem de negócios                          | Os processos de negócio são modelados por meio de<br>casos de uso de negócios.                                                                                                    |  |  |  |  |  |
| <b>Requisitos</b>                              | Atores que interagem com o sistema são identificados e<br>casos de usos são desenvolvidos para modelar os<br>requisitos dos sistemas.                                                              |  |  |  |  |  |
| Análise e projeto                              | Um modelo de projeto é criado e documentado com<br>modelos de arquitetura, modelos de componentes,<br>modelos de objetos e modelos de sequencia.                                                   |  |  |  |  |  |
| Implementação                                  | Os componentes do sistema são implementados e<br>estruturados em subsistemas de implementação. A<br>geração automática de código a partir de modelos de<br>projeto ajuda a acelerar esse processo. |  |  |  |  |  |
| <b>Teste</b>                                   | O teste é um processo iterativo que é feito em conjunto<br>com a implementação. O teste do sistema segue a<br>conclusão de implementação.                                                          |  |  |  |  |  |
| Implantação                                    | Um release do produto é criado, distribuído aos<br>usuários e instalado em seu local de trabalho.                                                                                                  |  |  |  |  |  |
| Gerenciamento de<br>configuração e<br>mudanças | Esse workflow de apoio gerencia as mudanças do<br>sistema.                                                                                                    |  |  |  |  |  |
| Gerenciamento de<br>Projeto                    | Esse <i>workflow</i> de apoio gerencia o desenvolvimento do<br>sistema.                                                                                                    |  |  |  |  |  |
| Meio ambiente                                  | Esse workflow está relacionado com a disponibilização<br>ferramentas<br>apropriadas<br>equipe de<br>de<br>para<br>a<br>desenvolvimento de software.                                                |  |  |  |  |  |

**Tabela 01:** *Workflows* **do** *RUP*

Fonte: Sommerville, 2011, p.35

Em princípio, "todos os *workflows* do *RUP* podem ser ativados em todos os estágios do processo" (SOMMERVILLE, 2011, p.55) e o maior esforço nesta visão se concentrará nos *workflows* de Modelagem de negócios e Requisitos (nas fases iniciais) e Teste/implantação (nas fases intermediárias).

## **2.1.3 Melhores práticas de desenvolvimento**

Na perspectiva estática, o *RUP* recomenda boas práticas, as quais são consagradas no desenvolvimento de *softwares*, devendo ser observadas, fundamentalmente, na construção destes, conforme seguem:

- Desenvolver *software* iterativamente
- Gerenciar requisitos
- Usar arquiteturas baseadas em componentes
- Modelar o *software* visualmente
- Verificar a qualidade do *software*
- Controlar as mudanças do *software*

## **2.2 Engenharia de Requisitos**

Para Pressman (2011), a engenharia de requisitos fornece meios específicos e próprios para identificar e entender o desejo do cliente, observando suas necessidades em consonância com a viabilidade, com o objetivo de obter um acordo para uma solução sem ambiguidades, validando a especificação e gerenciando necessidades ao longo da criação de um sistema.

O desenvolvimento de um *software* em regra pode ser dividido em dois momentos distintos: o espaço do problema e o espaço da solução. No primeiro concentram-se todos os esforços da equipe de desenvolvimento na compreensão do problema (necessidades iniciais dos *stakeholders*) e quem são os envolvidos. Esta compreensão inclui questões ligadas à perspectiva do negócio em si e não em tecnologias que se pretende aplicar. No segundo momento o foco está no desenvolvimento dos requisitos propriamente ditos, com base no que se levantou sobre o problema, junto aos *stakeholders*.

Os requisitos "são descrições dos serviços fornecidos pelo sistema e as suas restrições operacionais, os quais refletem as necessidades dos clientes de um sistema que ajuda a resolver algum problema" (SOMMERVILLE, 2011, p.78) e estão divididos em dois grandes grupos: os funcionais e não funcionais (ou suplementares)

A elicitação de requisitos é uma atividade de suma importância na criação de um sistema uma vez que "o objetivo deste processo é definir as características do sistema conforme observadas pelo cliente, apontando o desenvolvimento na direção correta" (MARTINS, 2011. p.181).

A captura de requisitos têm várias finalidades, dentre as quais podemos destacar o estabelecimento e o acordo do cliente e *stakeholders* no tocante às funções que o sistema deverá apresentar sua interface e, ainda, fornecer à equipe de desenvolvimento uma abordagem clara dos requisitos do sistema.

Chiavenato (2010) ressalta que para obter informações a respeito de um sistema, o analista pode utilizar várias técnicas de coleta e registro de informações. Existem, todavia, três técnicas principais de coleta e registro de informações, a saber: a entrevista, o questionário e a observação pessoal. Uma boa abordagem poderá ser a entrevista, por possuir:

> [...] uma abordagem sistemática desenhada para elicitar informações junto a uma pessoa ou um grupo de pessoas de maneira formal ou informal através de uma conversa com um entrevistado, na qual são feitas perguntas relevantes e as respostas são documentadas. Em uma entrevista, o entrevistador faz perguntas que formatou informalmente a uma parte interessada para obter respostas que irão ser usadas para criar requisitos formais. Entrevistas um a um são mais comuns. Em uma entrevista em grupo (com mais de um entrevistado presente) o entrevistador deve se preocupar em elicitar respostas de todos os presentes. (BABOK 2.0, 2011. p.183).

Uma combinação de técnicas de elicitação de requisitos poderá ser utilizada com a finalidade de proporcionar uma maior completude à definição dos requisitos, sendo a prototipagem uma, dentre outras, que, segundo (BABOK 2.0, 2011, p.202):

> [...] detalha os requisitos da interface do usuário e os integra aos outros requisitos como casos de uso, cenários, regras de dados e de negócio. As partes interessadas frequentemente consideram a prototipagem como um meio concreto de identificar, descrever e validar suas necessidades de interface.

Ainda, de segundo Sommerville (2004) do ponto de vista da engenharia de *software*, a prototipação é parte fundamental do processo de um projeto de interface e esta possui uma natureza dinâmica com o usuário. As descrições textuais e os diagramas não são suficientes para expressar plenamente os requisitos da interface com o usuário.

Neste processo de desenvolvimento de *software*, tão importante quanto levantar requisitos é gerenciá-los, pois:

> [...] os requisitos para sistemas baseados em computadores mudam, e o desejo de mudar requisitos persiste ao longo da vida de um sistema. Gestão de requisitos é um conjunto de atividades que ajuda a equipe de projeto identificar, controlar e acompanhar as necessidades e suas mudanças a qualquer momento, enquanto o projeto prossegue. (PRESSMAN, 2001, p.130).

*Softwares* bem elaborados possuem documentação na qual podem ser bem entendidos. Estas documentações fornecem detalhes técnicos imprescindíveis, os quais por vezes tendem a ser menosprezados pelas empresas de desenvolvimento. Dentre os documentos fundamentais para a criação de um *software* é possível destacar o Documento de Visão, o qual "é um relato resumido como os principais tópicos que o negócio a ser automatizado deve fornecer" (MEDEIROS, 2004, p.22). Esse documento fornece uma leitura de alto nível e trata aspectos de tecnologia, como os relacionados à linguagem de programação e banco de dados serão utilizados no projeto. Em outra abordagem, ele pode ser considerado como um contrato entre a empresa de desenvolvimento e a empresa a ser implantado o sistema.

### **2.2.1** *Needs* **(Necessidades) dos** *Stakeholders*

O reconhecimento das necessidades dos usuários é o primeiro passo para a compreensão dos requisitos que serão implantados na solução. Trata-se de um grande marco, ao qual deve ser dispensada, pela equipe de desenvolvimento, especial atenção, para que as necessidades sejam identificadas, sem ambiguidades e que, necessariamente, compreendam de forma real as demandas dos *stakeholders*.

As *Needs* estão incluídas, em um contexto do desenvolvimento de *software*, no espaço do problema. Neste momento algumas atividades devem ser desenvolvidas pela a equipe de desenvolvimento, dentre as quais podemos destacar:

- Análise do problema e acordo junto aos envolvidos
- Identificar os *stakeholders*
- Compreender as necessidades dos *stakeholders*
- Identificar as restrições do sistema
- Utilização de técnicas de levantamento de requisitos (entrevistas, questionários, casos de uso, protótipos).

Neste contexto, COSTA (2011, p.23) reforça que "Projetos que dedicam tempo para determinar as expectativas e necessidades daqueles que podem afetar o seu resultado têm probabilidade bem maior de serem finalizados como o *feedback* positivo de todos os envolvidos".

Para SOMMERVILLE (2004, p.82) "os problemas que os engenheiros de *softwares* têm para solucionar são, muitas vezes, imensamente complexos. Compreender a natureza dos problemas pode ser muito difícil, especialmente se o sistema for novo. Consequentemente, é difícil estabelecer com exatidão o que o sistema deve fazer".

Diversos métodos podem ser utilizados para determinar as necessidades dos *stakeholders*, entre eles podemos destacar:

- Reuniões com grupos relacionados aos projetos
- Pesquisas de opinião
- Entrevistas

#### **2.2.2** *Features*

As *Features* são declarações de alto nível e podem ser entendidas como os serviços que o *software* deverá apresentar, derivam e dão suporte as *Needs.* Estão incluídas, no contexto do desenvolvimento de *software*, no espaço da solução. Neste segundo momento algumas atividades são desenvolvidas, dentre as quais se destacam:

- Definir os requisitos do sistema
- Definir o acordo
- Refinamento dos requisitos
- Realizar a gestão de alterações
- Iniciar o documento de visão

### **2.2.3 Requisitos Funcionais**

Os requisitos funcionais se originam das *Features* e de acordo com BABOK (2011) são aqueles que definem como o sistema se comporta, descrevendo a capacidade com que o sistema será capaz de executar operações, retornando ações ou respostas específicas de aplicativos de tecnologia da informação.

Para SOMMERVILLE (2004) "Requisitos funcionais são declarações de funções que o sistema deve fornecer, como o sistema deve reagir a entradas específicas e como deve se comportar em determinadas situações. Em alguns casos, os requisitos funcionais podem também explicitamente declarar o que o sistema não deve fazer".

Muitos problemas no desenvolvimento de *software* tem sua origem na falta de precisão durante a especificação de requisitos funcionais, isso gera atrasos na entrega do sistema e consequentemente, aumento nos custos previamente estabelecidos.

#### **2.2.4 Requisitos Não Funcionais**

Os requisitos não funcionais são aqueles que não estão diretamente ligados às funções fornecidas pelo sistema e sua grande diferença em relação ao requisito funcional é que "enquanto a falha em cumprir com um requisito funcional individual pode degradar o sistema, a falha em cumprir um requisito não funcional de sistema pode tornar todo o sistema inútil" (SOMMERVILLE, 2004, p.85). Estes requisitos apresentam características não necessariamente comportamentais, como:

- Usabilidade: Definido como a simplicidade de utilização pelos usuários (abrangem aspectos visuais, documentação e material de treinamento).
- Confiabilidade: Capacidade de um sistema em resistir a falhas e sua capacidade de recuperação de erros graves.
- Performance: Esta característica está relacionada ao tempo de resposta de um sistema, sua capacidade de estar disponível ao usuário e outros recursos computacionais.
- Suporte: Estão relacionados à manutenibilidade do sistema.

## **2.2.5 Regras de Negócio**

As regras de negócio são declarações que definem ou restringem as políticas ou condições empresariais que devem ser satisfeitas. O funcionamento do negócio pode abranger diversos assuntos, como política, obrigações contratuais, leis, regulamentos, dentre outros. De maneira geral:

> Políticas e regras direcionam e restringem a organização e a sua operação. Uma política do negócio é uma diretiva não acionável que apoia um objetivo do negócio. Uma regra de negócio é uma diretiva específica, acionável e testável que está sob o controle de uma organização e que apoia uma política do negócio. (BABOK 2.0, 2011. p.165)

De acordo com *RUP* "as regras de negócio são tipos de requisitos de como os negócios, incluindo suas ferramentas de negócios, devem operar".

### **2.3 UML**

Na década de 90, James Rumbaugh, Grady Booch e Ivar Jacobson deram início a um projeto denominado "método unificado" que aproveitaria as melhores características individuais dos seus métodos para análise e orientados a objetos, acrescentadas de outras sugestões dos demais especialistas.

Deste projeto, surgiu a *UML*, denominada de linguagem de modelagem unificada, a qual aborda de maneira sólida a modelagem e desenvolvimento de *softwares* orientados a objetos, a qual, na década posterior, tornou-se o padrão da indústria.

A *UML*, em sua atual versão 2.0, fornece treze diagramas diferentes para utilização na modelagem de *software* e pode ser definida como:

> [...] uma linguagem com uma especificação semântica semiformal, que inclui sintaxe abstrata, regras bem-definidas e semântica dinâmica. A UML consegue capturar a estrutura de sistemas orientados a objeto em um nível acima das linhas individuais de código, e pode ser expressa em diagramas que englobam a gama de

construções que aparecem em sistemas típicos orientados a objetos [...] (PAGE-JONES, p.80).

Segundo Martins (2010), "O UML pode ser utilizado para visualizar, especificar, construir e documentar os elementos de um sistema baseado em *software*".

A documentação fornecida pela *UML* abrange a arquitetura do sistema e todos os seus detalhes, provendo uma linguagem para expressar os requisitos funcionais e de teste (MARTINS, 2010, p. 136).

Conforme os requisitos são elicitados, uma parte das características e funções do sistema se materializa e para que as atividades avancem, em nível engenharia de *software*, essas evidências devem ser entendidas, principalmente quando usadas por vários tipos de usuários. Motivo pelo qual "os desenvolvedores e usuários podem criar um conjunto de cenários que identifique um roteiro de uso para o sistema a ser construído" (PRESSMAN, 2011, p. 135). Tais cenários são relatados na literatura usualmente como os casos de uso, os quais são meios para documentação e têm grande destaque, pois fazem um detalhamento dos requisitos funcionais do sistema, visto pelo usuário, e, lado outro, servindo como um acordo entre a equipe de desenvolvedores e o cliente.

### **2.3.1 Diagrama de Casos de Uso**

Este diagrama é um dos mais importantes na construção de um *software* orientado a objetos, sendo em alguns casos o único diagrama que percorre o desenvolvimento do *software* do início à sua conclusão. Durante o processo de criação, podemos perceber que:

> [...] em todas as iterações que vão ocorrendo na confecção do novo *software*, o Caso de Uso é a ferramenta de consulta, acerto, discussão, reuniões, alterações em requisitos e alterações em desenho. Ele é a análise intrínseca de um negócio, dentro do processo de desenvolvimento de *software*, sugerido pelo processo iterativo e por outras metodologias que utilizam a UML (MEDEIROS, p.36).

Segundo PRESSMAN (2011, p.138) "o primeiro passo ao escrever um caso de uso é definir o conjunto de "atores" envolvidos na história". Podemos concluir que Atores são as diferentes pessoas (ou dispositivos) que utilizam uma funcionalidade do sistema durante sua operação.

Os atores, que podem ser pessoas ou outros sistemas, são representados por meio de figuras 'palito' e cada Classe de interação é representada por uma elipse. Linhas conectam os atores e a interação. Pontas de flechas podem ser adicionadas às linhas para indicar a direção do fluxo da interação (SOMERVILLE, 2001).

Para Martins (2006) os casos de uso são utilizados para obtenção dos requisitos funcionais do sistema. Geralmente os casos de uso estão dispostos em pacotes, contendo casos de uso de alta coesão e baixo acoplamento. O modelo de casos de uso deve abordar em seu desenvolvimento os seguintes critérios:

- Descrever o que o sistema deve fazer e não como fazer.
- Descrever o comportamento do sistema conforme a visão dos atores.
- O caso de uso deve produzir algo com valor para um ou mais atores.
- Cada caso de uso deve abordar um processo completo do negócio.

#### **2.3.2 Especificação de Casos de Uso**

A especificação de caso de uso é um documento textual que descreve como o sistema se comporta e com isso permite validar a compreensão dos requisitos antes mesmo do desenvolvimento do *software*. Esta especificação tem por objetivo demonstrar quais respostas são obtidas do sistema pela ação do ator, em uma abordagem interativa e natural, que se apresenta de maneira simplificada na forma de uma sequencia lógica.

Neste sentido Martins (2006, p.150) afirma que "Cada caso de uso deve ser documentado e detalhado. Se o detalhamento do caso de uso não for suficiente para compreensão do seu funcionamento, o risco de uma implementação incorreta será grande".

A especificação de Casos de Uso não utiliza um modelo padronizado pela *UML*, podendo variar em seu formato, contudo, alguns elementos estão presentes na maioria dos modelos, sendo as seguintes:

- Introdução
- Breve descrição
- Diagrama de caso de uso
- Atores
- Pré-condições
- Pós-condições
- Fluxo principal
- Fluxo alternativo
- Fluxo de exceção

Ainda, na linguagem de modelagem unificada, outros diagramas exercem relevante papel no desenvolvimento de um sistema, sendo o diagrama de atividades um elemento indispensável.

#### **2.3.3 Diagrama de Atividades**

O diagrama de atividades está presente na *UML* e representa os fluxos do sistema essencialmente. Este diagrama é utilizado para modelar os aspectos dinâmicos do sistema e demonstrar o fluxo de uma determinada atividade, inserida em um processo de *software* ou processo de negócio.

Neste mesmo sentido, podemos considerar que:

Um diagrama de atividades UML complementa o caso do uso através de uma representação gráfica do fluxo de interação em um cenário específico. Similar ao fluxograma, um diagrama de atividades usa retângulos com cantos arredondados para representar determinada função do sistema, seta para representar o fluxo através do sistema, losangos de decisão para representar uma decisão com ramificação (cada seta saindo do losango é identificada) e as linhas horizontais cheias indicam as atividades paralelas que estão ocorrendo. (PRESSMAN, p.161).

Em um projeto de desenvolvimento de software, fator de grande importância e que deve ser observado no início dos trabalhos é a escolha de qual linguagem de programação a ser utilizada, dentre inúmeras disponíveis no segmento de desenvolvimento de sistemas, a opção deve ser feita considerando suas características e, ainda, as preferências do cliente.

#### **2.4 Linguagem de Programação Java**

Historicamente, o "Java evoluiu a partir do C++, que evoluiu a partir do BCPL e do B. O BCPL foi desenvolvido em 1967 por Martin Richards como uma linguagem para escrever *software* de sistemas operacionais e compiladores" (DEITEL, 2010, p.06).

A linguagem de programação Java veio a público, na forma conhecida hoje, por volta do ano de 1991, quando um grupo de engenheiros da Sun criou uma linguagem de programação que pudesse ser utilizada por dispositivos com poucos recursos de memória e para isso, deveria ser pequena e gerar um código bem robusto (HORSTMANN, Cay S.; CORNELL, Gary, 2010).

No final de 1995, a linguagem de programação Java entrou definitivamente no mercado objetivando se tornar uma tecnologia universal que conectaria usuários às informações de diversas fontes, como servidores *Web,* bancos de dados, provedores de informações ou qualquer outra fonte. Esta linguagem encontra-se em uma posição favorável para cumprir tais promessas, pois é extremamente e solidamente projetada. Com tais premissas, ganhou aceitação de boa parte das empresas.

Em relação aos desenvolvedores de *softwares*, esta linguagem se mostrou oportuna, pois no cenário atual, os mesmos, segundo Deitel (2010):

> [...] estão descobrindo que utilizar uma abordagem de implementação de design orientado a objetos modular pode tornar grupos de desenvolvimento de *software* muito mais produtivos do que era possível com as primeiras técnicas populares, como a programação estruturada.

São características importantes do Java:

- Simples
- Orientado a objetos
- Compatível com redes
- Robusto
- Seguro
- Arquitetura neutra
- Portável
- Interpretado
- Alto desempenho
- Múltiplos *threads*
- Dinâmico

Com a mesma importância dispensada na definição da linguagem a ser utilizada, deve se atentar ao projeto de banco de dados, sendo este fundamental para atendimento das necessidades do cliente e alguns critérios devem ser observados em sua definição e modelagem.

## **2.5 Banco de Dados**

Dentro de uma evolução tecnológica, houve o surgimento do conceito de arquivos de dados, que eram nada mais que a possibilidade de armazenar dados em uma organização física inteligível pelo computador e pelo ser humano.

Quando os computadores deixaram o ambiente militar e se popularizaram no ambiente comercial, um dos pontos negativos identificados foi a vulnerabilidade apresentada pelos arquivos de dados, sendo necessário uma maior organização e segurança ao seu acesso.

Foi neste momento que surgiu o conceito de banco de dados e na sequencia, os conceitos de modelagem e armazenamento de dados.

O dado pode ser definido como a unidade básica de informação e , segundo Puga (2013), "no contexto do projeto de banco de dados, ele representa o valor que será armazenado no banco de dados".

Um banco de dados é um conjunto de dados organizados de maneira que possa atender a muitas aplicações, centralizando de maneira eficiente os dados e minimizando a redundância (LAUDON, 2004).

Um sistema gerenciador de banco de dados (*SGBD* – *Database Management System*) é de grande importância na manipulação de bancos de dados, pois "é uma coleção de programas que permite aos usuários criar e manter bancos de dados. O *SGBD* é um sistema de *software* de uso geral que facilita o processo de definição, construção, manipulação e compartilhamento de bancos de dados entre diversos usuários e aplicações" (ELMASRI, 2011).

A *International Business Machines - IBM* – foi fundada em 1924, sendo ela a precursora no uso de programas específicos para tratamento de dados em seus computadores (*mainframes*). Seus estudos iniciaram na década de 70 e ao final desta, chegavam ao mercado as primeiras versões do DB2, o qual podemos chamar de primeiro Sistema Gerenciador de Banco de Dados.

Acerca da utilização de software pelas empresas, Laudon e Laudon (2004, p.562) afirmam que:

> Quando arquivos são adequadamente organizados e mantidos, os usuários podem acessar e recuperar com facilidade a informação de que precisam. Arquivos bem mantidos e cuidadosamente organizados facilitam a obtenção de dados para a tomada de decisões empresariais, ao passo que arquivos mal gerenciados levam ao caos no processamento da informação, a altos custos, desempenho sofrível e pouca ou nenhuma flexibilidade.

A utilização de banco de dados e a sua tecnologia aborda de maneira importante as atividades relacionadas aos sistemas de informação. Sua participação é maciça em todas as áreas que utilizam computadores, abrangendo desde o comércio eletrônico, governos, educação e diversos outros segmentos.

Para a criação de um projeto de banco de dados relacional estão presentes, em regra, três momentos distintos, iniciando-se com a criação do modelo conceitual, em seguida o modelo lógico e por fim o modelo físico. Na modelagem de dados estes padrões são de grande importância para que os envolvidos no projeto compreendam a base de dados a ser criada, conforme bem representado na figura seguinte:

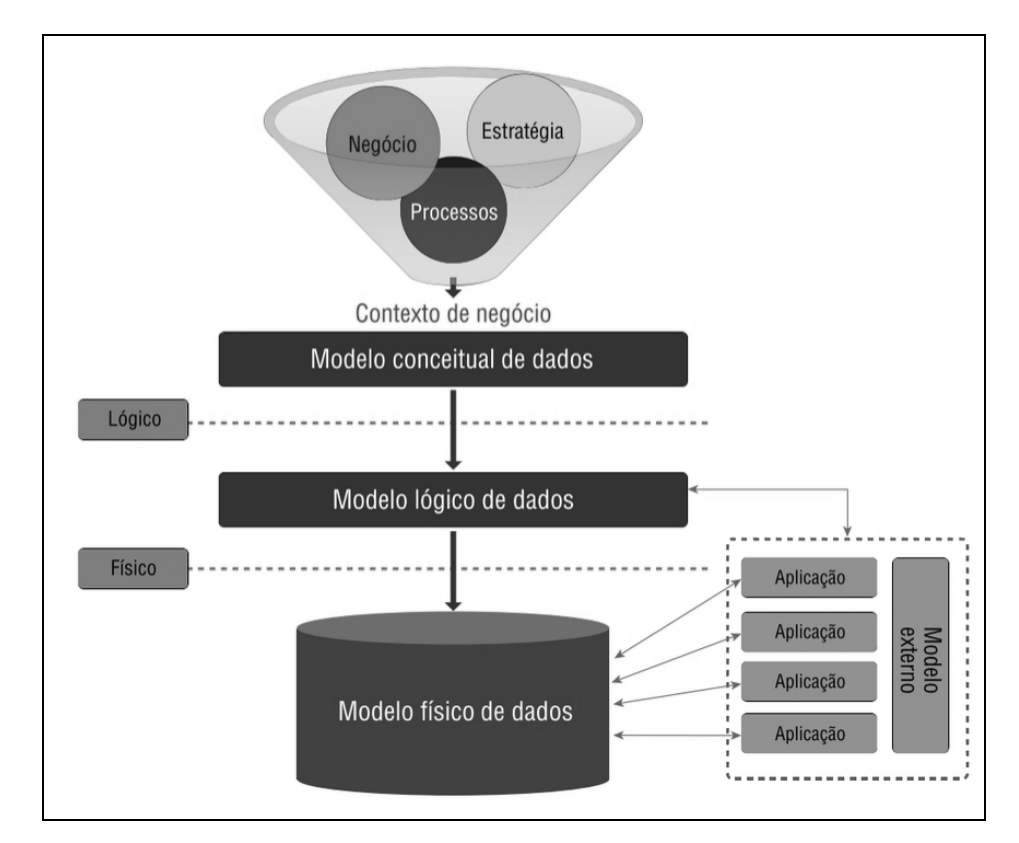

**Figura 1- Estágios da Modelagem de Dados**

Fonte: PUGA, 2013, p.81

## **2.5.1 Modelo Entidade Relacionamento (MER)**

A ideia de um modelo de entidade-relacionamento para banco de dados foi introduzido por Peter Chen, no ano de 1976 e pode ser definido como uma ferramenta de modelagem gráfica para projetos de bancos de dados, em nível conceitual, que permite representar elementos de um negócio no mundo real por meio de entidades e relacionamentos.

Ainda, neste mesmo sentido:

Os modelos ao longo dos anos sofreram variações, porém o modelo de Chen é um dos mais difundidos. Apesar do modelo entidade-relacionamento (ou modelo E-R) não ser implementado em *SGBDs*, tal como o modelo relacional, ele apresenta um bom ponto de partida para compreensão entre os elementos existentes em um determinado contexto e as relações entre os mesmos. (MEDEIROS, 2013, p.34).

Quando se utiliza este modelo, devem-se concentrar os esforços em informar o que deverá ser feito para descrever a existência de um determinado negócio e não em como deverá ser feito, o que implica que a implementação do banco de dados não é tratado neste momento do projeto.

### **2.5.1.1 Entidade**

O objeto relevante que serve de base para o modelo ER é a entidade a qual podemos definir como algo do mundo real e com uma existência independente. Uma entidade pode ser um objeto que existe fisicamente (um carro, uma pessoa, etc.) ou de existência apenas conceitual/abstrata (uma empresa, um curso, etc.). As propriedades ou características comuns entre as entidades fazem com que as mesmas se agrupem em conjuntos semelhantes e cada elemento deste conjunto pode ser entendido como uma instância ou ocorrência da entidade.

## **2.5.1.2 Atributos**

Cada entidade possui atributos, sendo estes propriedades ou qualidades específicas que as descrevem e que conferem aos mesmos valores com grande importância para armazenamento de dados. Os atributos podem ser:

- Valor único ou Multivalorado: quando assume um único valor ou mais de um valor
- Vazio: Quando o atributo não assumir nenhum dado ou for desconhecido
- Chave ou identificador: Quando representa uma instância ou ocorrência de uma entidade (identificador)

#### **2.5.1.3 Relacionamentos**

Um relacionamento é interação ou conjunto de associações que ocorrem entre objetos e que indicam como se processa o negócio. A cada ocorrência do relacionamento podemos observar algumas características:

- Toda entidade deve se relacionar com outra entidade
- Um relacionamento expressa uma regra do negócio
- Todo relacionamento é expresso por um verbo e sua cardinalidade
- Os relacionamentos podem ser unários (ou autorrelacionamento), binários ou ternários

 A maioria dos bancos de dados relacionais não implementa relacionamentos ternários, sendo necessário a normalização dos relacionamentos

Segundo ELMASRI (2010, p.140) "No projeto inicial dos tipos de entidades, os relacionamentos normalmente são capturados na forma de atributos. À medida que o projeto é refinado, esses atributos são convertidos em relacionamentos entre os tipos de entidades".

## **2.5.2 Modelo Lógico**

Um modelo de dados lógico é a representação lógica de alto nível de como as informações estão inseridas nas regras de negócio, sendo necessária a análise do contexto do negócio, com seus processos, estratégias, etc. Neste modelo sua existência se dá de maneira independente do modelo físico ou tecnologia a ser empregada.

Neste mesmo sentido PUGA (2014, p.80) comenta que

O modelo lógico de dados reflete as propriedades necessárias para tradução do modelo conceitual, de maneira que seja possível a descrição dos elementos capazes de serem interpretados por SGBD, tais como o detalhamento dos atributos, chaves de acesso, integridade referencial e normalização.

No modelo lógico, os dados devem estar mais bem organizados e os tipos dos atributos devem ser identificados. Neste momento, ainda não há definição do SGBD a ser adotado e isso permite manter um modelo de dados independente e por consequência, conferir menor manutenção. Algumas empresas conferem a este modelo grande importância, pois é a base para migração entre qualquer tipo de SGBD.

## **2.5.3 Modelo Físico**

O modelo físico de dados representa a estrutura para armazenamento físico de dados, expressando a forma como as informações serão armazenadas fisicamente, em termos computacionais. Nesta etapa os aspectos relacionados ao SGBD devem ser considerados, pois são necessário para adaptação e implementação do modelo.

## **3 MATERIAL E MÉTODOS**

Esta produção foi definida quanto ao seu objetivo geral como exploratória, pois foi embasada na formulação de hipóteses significativas com a finalidade de auxiliar os trabalhos (CERVO, 2007).

Ainda, quanto ao seu propósito, foi considerada de natureza aplicada, pois houve um estudo prático do problema no contexto empresarial, buscando soluções in loco, com base em uma reflexão teórica (MASCARENHAS, 2012).

Em relação à técnica, o procedimento adotado foi a pesquisa-ação, dado o papel exercido e a forma de envolvimento do pesquisador no projeto, conforme definição de Barros (2007, p.92):

> Nesse tipo de pesquisa, os pesquisadores desempenham um papel ativo no equacionamento dos problemas encontrados. O pesquisador não permanece só levantando problemas, mas procura desencadear ações e avaliá-las em conjunto com população envolvida.

Inicialmente foi realizada uma pesquisa das leis e regulamentos que norteiam as atividades das empresas no tocante à saúde e segurança do trabalho, especialmente um estudo das Normas Regulamentadoras (NR) do Ministério do Trabalho e Emprego, bem como o Decreto-Lei nº 5.452, com a finalidade de obter as instruções legais para a atividade abordada.

A pesquisa passou a campo com um contato inicial com empresa Plantar Reflorestamento e por meio de observação buscou-se entender como a atividade era desenvolvida e quais setores da mesma seriam afetados, nesta etapa foram identificados os *stakeholders* e seus respectivos papéis neste processo.

Com base nos dados coletados na etapa anterior, foram utilizadas técnicas como a linguagem de modelagem de terceira geração, denominada *UML – Unified Modeling Language*, e protótipos de telas (*mockups*) para auxiliar na identificação das necessidades da empresa, as quais foram documentadas por meio de um trabalho de levantamento de requisitos e gerenciamento, e, ainda, outras atividades que se sustentam na Engenharia de Requisitos.

Foi definido como processo de desenvolvimento de *software*, um que utilizasse os conceitos do paradigma de orientação a objetos e abordagem iterativa, apoiado e que suporte as técnicas já apresentadas anteriormente, sendo o *RUP – Rational Unified Process*, processo proprietário da IBM, o escolhido.

Na fase de construção da solução propriamente dita, foi realizada uma pesquisa de diversas tecnologias atuais para desenvolvimento de *softwares* e optou-se pela linguagem Java SE Desktop, codificado por meio da *IDE* Netbeans 8.0. No projeto de banco de dados, foram realizados os modelos conceituais, lógico, físico e neste último, embora no padrão *SQL ANSI* 2003, foi realizada uma adaptação às variações desta versão para o banco de dados relacional denominado H2 Database, implementado pelo SGBD desta mesma empresa. No processo de definição de tecnologias, priorizaram-se ferramentas pertencentes à Licença Pública Geral (*GNU GPL*).

Os testes foram realizados ao longo de toda a construção, por meio das entregas feitas ao cliente, previstas no cronograma do processo de desenvolvimento (iterações) e ao final foram apresentados os resultados obtidos por meio desta pesquisa aplicada.

#### **4 RESULTADOS**

Será apresentado neste capítulo o resultado obtido pela engenharia de software, constituída pela produção documental proveniente do desenvolvimento do sistema e dos processos de levantamento de requisitos, linguagem de modelagem unificada e modelagem de banco de dados.

## **4.1 Documento de Visão**

Este é um artefato que busca fornecer uma visão geral do produto, focalizando os recursos essenciais, auxiliando o seu entendimento inicial. Neste documento utilizou-se uma base de alto nível sob a perspectiva do cliente. No Apêndice A se encontra o Documento Visão desenvolvido para a empresa parceira na construção do software objeto deste projeto.

## **4.2 Lista de Atores**

Na fase de análise e levantamento de requisitos foram identificados por meio de observação no ambiente de trabalho da Plantar Reflorestamento quais os usuários que poderiam interagir com o sistema e suas funções neste processo, os quais podem ser denominados Atores, conforme nomenclatura definida na *UML*, especificamente no Diagrama de Caso de Uso, e são os descritos a seguir:

| <b>Atores</b> |                     |                                                           |  |  |  |  |  |  |
|---------------|---------------------|-----------------------------------------------------------|--|--|--|--|--|--|
| ID            | Papel               | Descrição                                                 |  |  |  |  |  |  |
| <b>AT001</b>  | Usuário             | Usuário responsável por realizar a manutenção no sistema  |  |  |  |  |  |  |
|               | Administrador       | (manutenção de usuários e acompanhamento de $log$ )       |  |  |  |  |  |  |
|               | AT002 Usuário comum | Usuário que poderá realizar a manutenção do cadastro de   |  |  |  |  |  |  |
|               |                     | empregados e estoque, bem como gravação da entrega de Epi |  |  |  |  |  |  |

**Tabela 1 - Lista de Atores**

Fonte: Autor

## **4.3 Protótipos de telas**

Protótipos podem ser definidos como a representação gráfica da ideia de um produto que se encontra na fase de concepção, não necessariamente funcional, e que são classificados conforme a fidelidade apresentada em relação ao produto concluído. São fundamentais para uma melhor especificação de requisitos e usabilidade. Neste projeto foram utilizados

protótipos de média fidelidade, confeccionados com a ferramenta Balsamiq Mockups, os quais foram desenvolvidos juntamente com o Engenheiro de Segurança do Trabalho e usuário do almoxarifado. Os protótipos finais foram os seguintes:

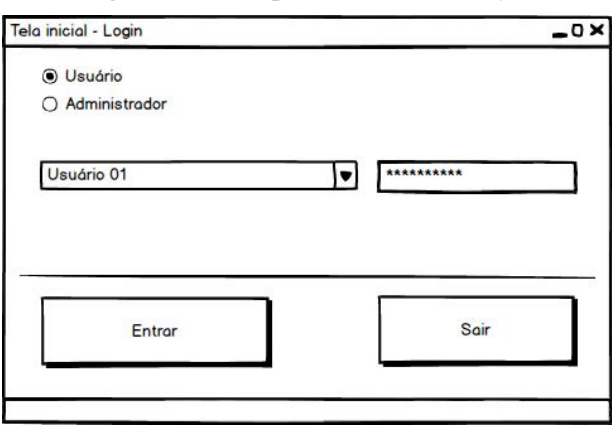

**Figura 2 - Protótipo inicial: Tela de** *Login*

Fonte: Autor

|  | Figura 3 - Protótipo inicial: Tela principal de registro de entregas |  |  |  |  |
|--|----------------------------------------------------------------------|--|--|--|--|
|  |                                                                      |  |  |  |  |

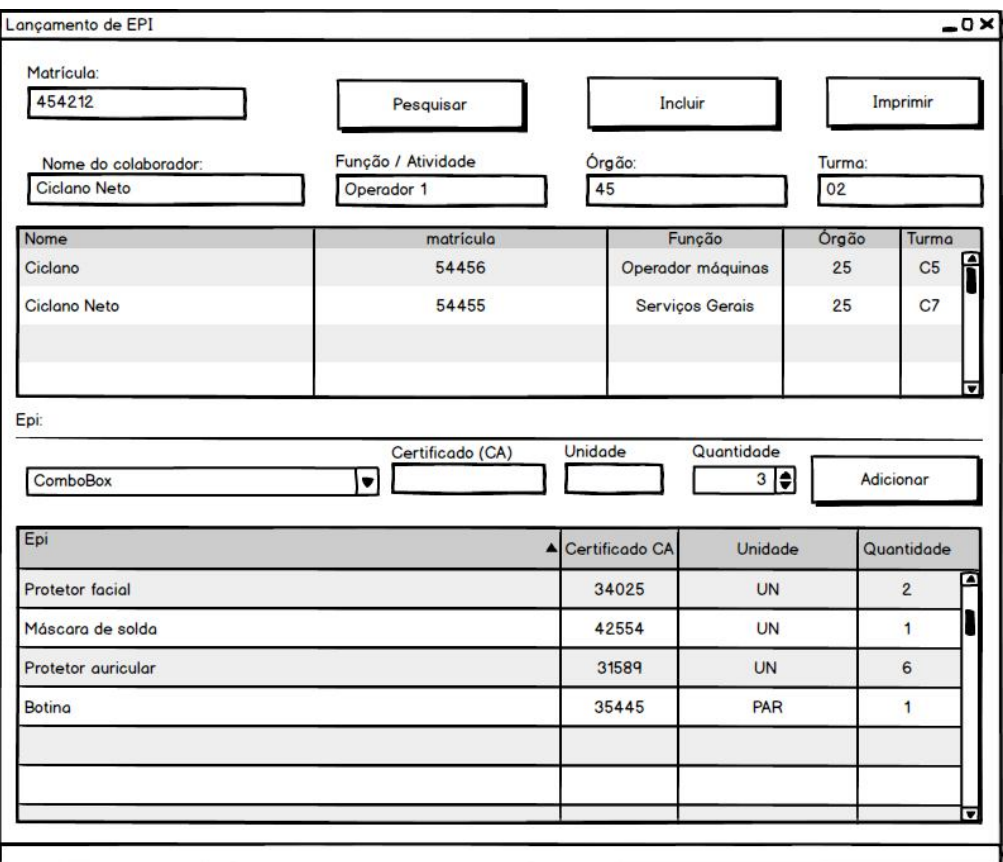
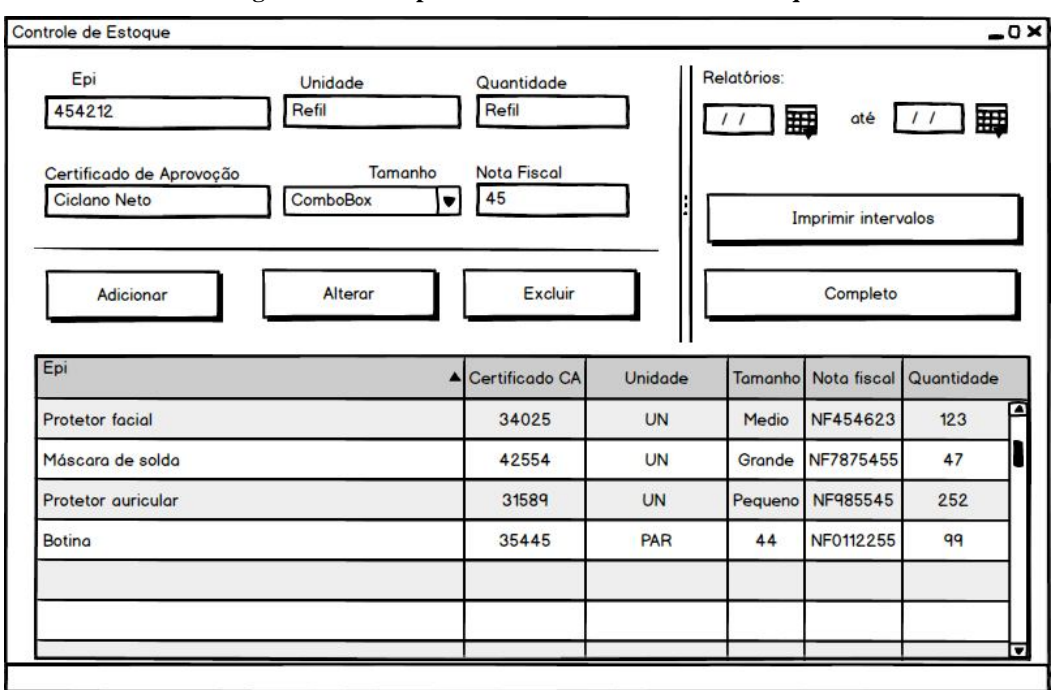

**Figura 4 - Protótipo inicial: Tela de controle de Estoque**

Fonte: Autor

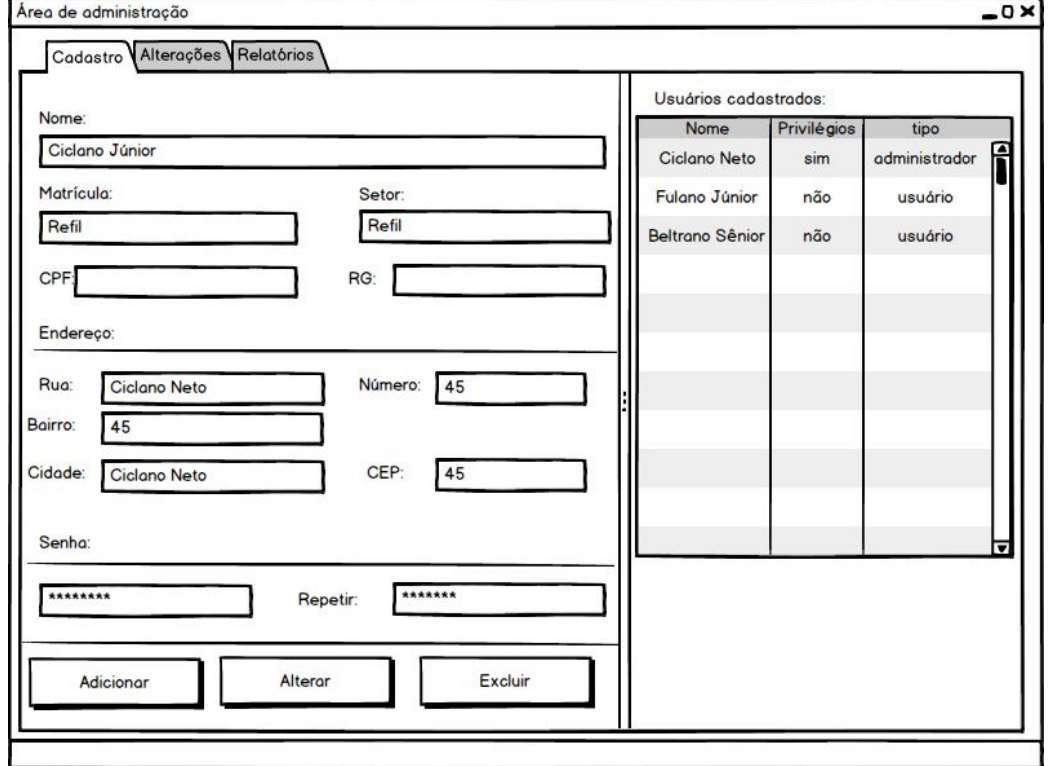

**Figura 5 - Protótipo inicial: Tela de administração**

Fonte: Autor

## **4.4 Casos de Uso (UC)**

Os casos de uso são narrativas textuais que descrevem funcionalidades e que são utilizadas para levantar requisitos de um determinado sistema. Pela notação gráfica definida pela *UML*, os casos de uso devem ser representados por elipses contendo em seu interior o seu nome, o qual descreve ações que entregam valor para os atores por meio de funcionalidades, as quais deverão ser implantadas no *software*. Neste projeto os Atores descritos no capítulo 4.2 irão interagir com o sistema diretamente e suas ações sobre o mesmo são as representadas pelos Casos de Uso, identificados conforme seguem:

| <b>Casos de Uso</b> |                          |
|---------------------|--------------------------|
| ID)                 | Descrição                |
| <b>UC001</b>        | Realizar Login           |
| <b>UC002</b>        | Gerar Declaração         |
| <b>UC003</b>        | <b>Manter Estoque</b>    |
| <b>UC004</b>        | Gerar Relatórios         |
| <b>UC005</b>        | Registrar Devolução      |
| <b>UC006</b>        | Registrar Entrega        |
| <b>UC007</b>        | Pesquisar Estoque        |
| <b>UC008</b>        | Pesquisar Empregado      |
| <b>UC009</b>        | <b>Manter Empregados</b> |
| <b>UC010</b>        | Alterar Senhas           |
| <b>UC011</b>        | Manter Usuários          |
| <b>UC012</b>        | Visualizar Log           |
| <b>UC013</b>        | Lançar CA                |
| <b>UC014</b>        | Lançar Nota Fiscal       |
| <b>UC015</b>        | <b>Aplicar Filtros</b>   |

**Tabela 2 - Casos de uso do sistema**

Fonte: Autor

# **4.5 Diagrama de Casos de Uso**

O modelo de caso de uso é uma ligação entre as necessidades apresentadas pelos envolvidos no projeto e os requisitos levantados. Por meio deste diagrama é feita a limitação do sistema, captura e comunicação do comportamento. Neste artefato é possível verificar e validar graficamente os requisitos em alto nível, de fácil entendimento pelos usuários, clientes ou equipe de desenvolvimento. O diagrama de caso de uso é formado pelos elementos obtidos nos capítulos 4.2 e 4.6, e ainda como os mesmos se relacionam (relacionamentos). No desenvolvimento deste projeto o diagrama de caso de uso foi definido conforme figura seguinte:

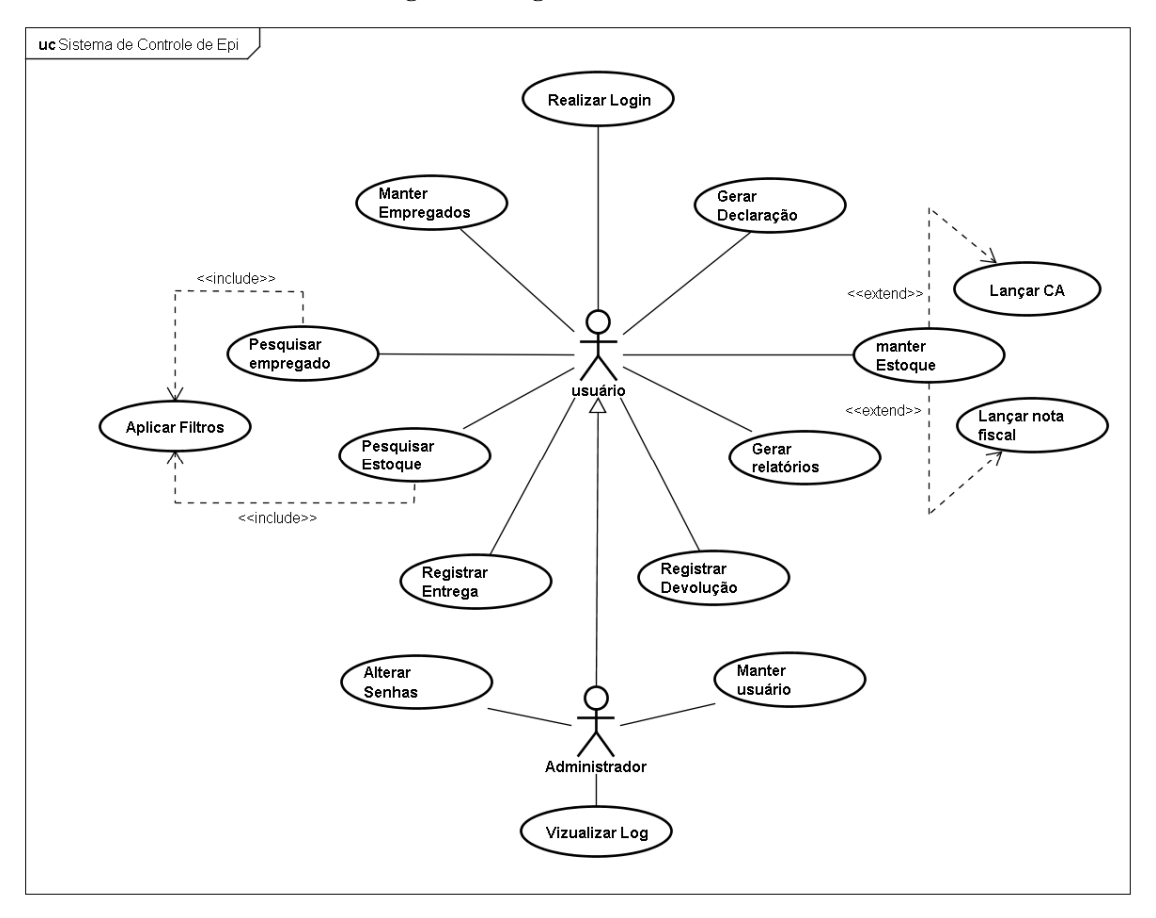

**Figura 6 - Diagrama de Casos de Uso**

Fonte: Autor

## **4.6 Especificação de Caso de Usos**

A especificação de um caso de uso é uma representação em forma narrativa que descreve os eventos em sequências lógicas e contextualizadas da interação entre o ator e um sistema. Os principais casos de uso descritos no capítulo 4.6 encontram especificados no apêndice B.

## **4.7 Diagrama de Atividades**

O diagrama de atividade faz parte da *UML* e tem como principal finalidade modelar o aspecto comportamental de processos, por meio de uma sequência estruturada de ações. O diagrama abaixo foi desenvolvido para o projeto e representa a interação do usuário comum e administrador nas atividades de distribuição de equipamentos (usuário comum) e cadastro de novo usuário (administrador).

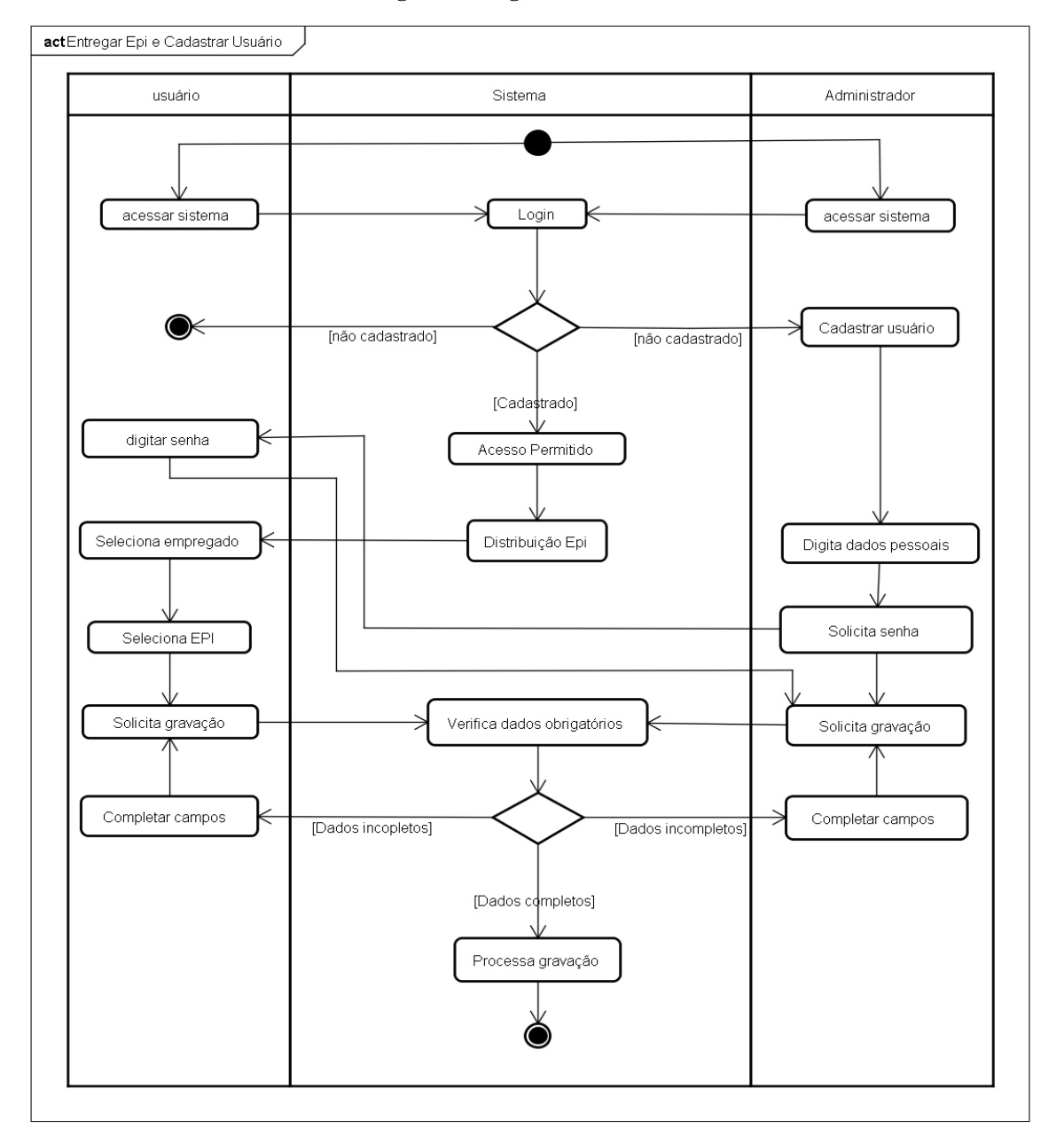

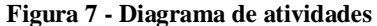

## **4.8 Needs (NEED)**

Nesta atividade foi realizada a coleta e extração de informações junto às partes interessadas, as quais deram direcionamento ao desenvolvimento do *software* e serviram de base para outros artefatos do projeto. As necessidades dos *stakeholders* do sistema desenvolvido são as seguintes:

#### **Tabela 3 – Necessidades (Needs)**

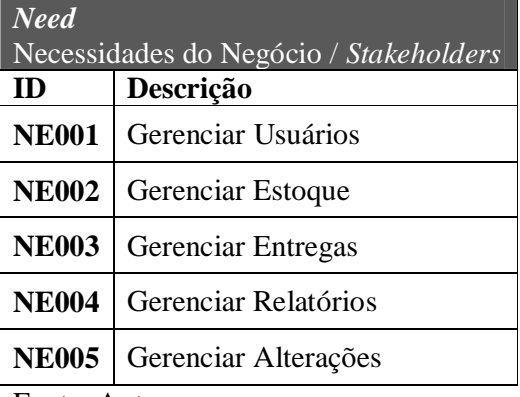

Fonte: Autor

# **4.9 Features (FEAT)**

Features são declarações de alto nível, totalmente derivadas das *needs* (4.3). Nesta atividade buscou-se identificar serviços que o software deveria oferecer para atender as necessidades dos *stakeholders*. As *features* apenas identificaram os serviços, contudo, neste levantamento ainda há detalhamento necessário para implementação, que ocorrerá na próxima etapa.

tema

**FEAT04** Manter Usuários **FEAT05** Alterar Senhas

**FEAT08** Registrar Entrega de Equipamento

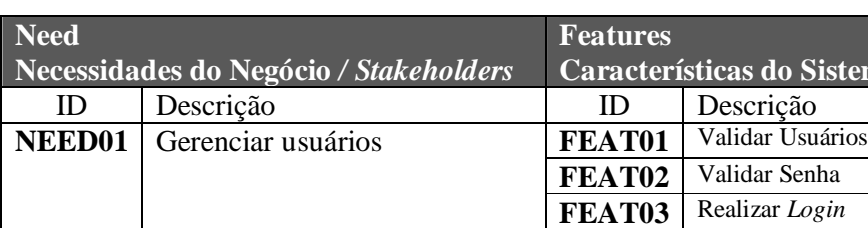

**NEED02** Gerenciar Estoque **FEAT06** Manter Estoque **NEED03** Gerenciar Entregas **FEAT07** Manter Empregados

**Tabela 4 - Características do Sistema (***Features***)**

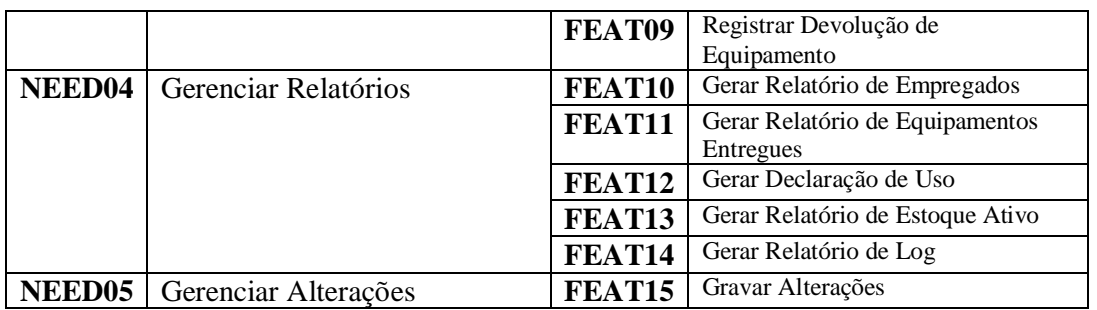

Fonte: Autor

# **4.10 Requisitos**

# **4.10.1 Requisitos Funcionais (RF)**

Requisitos funcionais do software tratam com maior detalhamento os serviços identificados nas *features*, sendo derivado destes. Sua descrição aborda as capacidades que o sistema deve executar em termos de comportamento, operações, ações e respostas. No sistema desenvolvido, os requisitos funcionais elicitados, seguindo a hierarquia dos capítulos anteriores, foram os seguintes:

| <b>Need</b><br><b>Stakeholders</b> | Necessidades do Negócio / | <b>Features</b> | Características do Sistema | <b>Requirements</b><br>Requisitos Funcionais |                                                                                         |                                                    |                                                                        |
|------------------------------------|---------------------------|-----------------|----------------------------|----------------------------------------------|-----------------------------------------------------------------------------------------|----------------------------------------------------|------------------------------------------------------------------------|
| ID                                 | Descrição                 | ID              | Descrição                  | ID                                           | Descrição                                                                               |                                                    |                                                                        |
|                                    |                           |                 |                            | <b>RF001</b>                                 | O sistema deverá permitir somente o<br>acesso a usuários cadastrados                    |                                                    |                                                                        |
|                                    |                           | <b>FE001</b>    | Validar Usuários           | <b>RF002</b>                                 | usuário deverá ser previamente<br>$\Omega$<br>cadastrado pelo administrador             |                                                    |                                                                        |
|                                    |                           |                 |                            |                                              | <b>RF003</b>                                                                            | O sistema permitirá um administrador<br>cadastrado |                                                                        |
|                                    |                           |                 |                            | <b>RF004</b>                                 | sistema realizará verificação de<br>O<br>usuário e senha digitada                       |                                                    |                                                                        |
| <b>NE001</b>                       |                           | <b>FE002</b>    | Validar Senha              | <b>RF005</b>                                 | O sistema emitirá um alerta visual para<br>senhas incorretas                            |                                                    |                                                                        |
|                                    | Gerenciar                 |                 |                            |                                              |                                                                                         | <b>RF006</b>                                       | O sistema permitirá senhas numéricas,<br>alfabéticas ou alfanuméricas. |
|                                    | Usuários                  |                 |                            | <b>RF007</b>                                 | O sistema exigirá confirmação de senha<br>por duplo campo                               |                                                    |                                                                        |
|                                    |                           |                 |                            | <b>RF008</b>                                 | O sistema apresentará tela de login ao ser<br>executado                                 |                                                    |                                                                        |
|                                    |                           |                 |                            | <b>RF009</b>                                 | apresentará<br>opção de<br>sistema<br>$\Omega$<br>cancelamento do login                 |                                                    |                                                                        |
|                                    |                           | <b>FE003</b>    | Realizar Login             | <b>RF010</b>                                 | O sistema apresentará duas categorias de<br>acesso [Administrador] e [Usuário<br>comum] |                                                    |                                                                        |
|                                    |                           |                 |                            | <b>RF011</b>                                 | O sistema exigirá a seleção de um [id]<br>previamente cadastrado                        |                                                    |                                                                        |
|                                    |                           |                 |                            | <b>RF012</b>                                 | O sistema exigirá a digitação de senha                                                  |                                                    |                                                                        |

**Tabela 5 - Requisitos Funcionais**

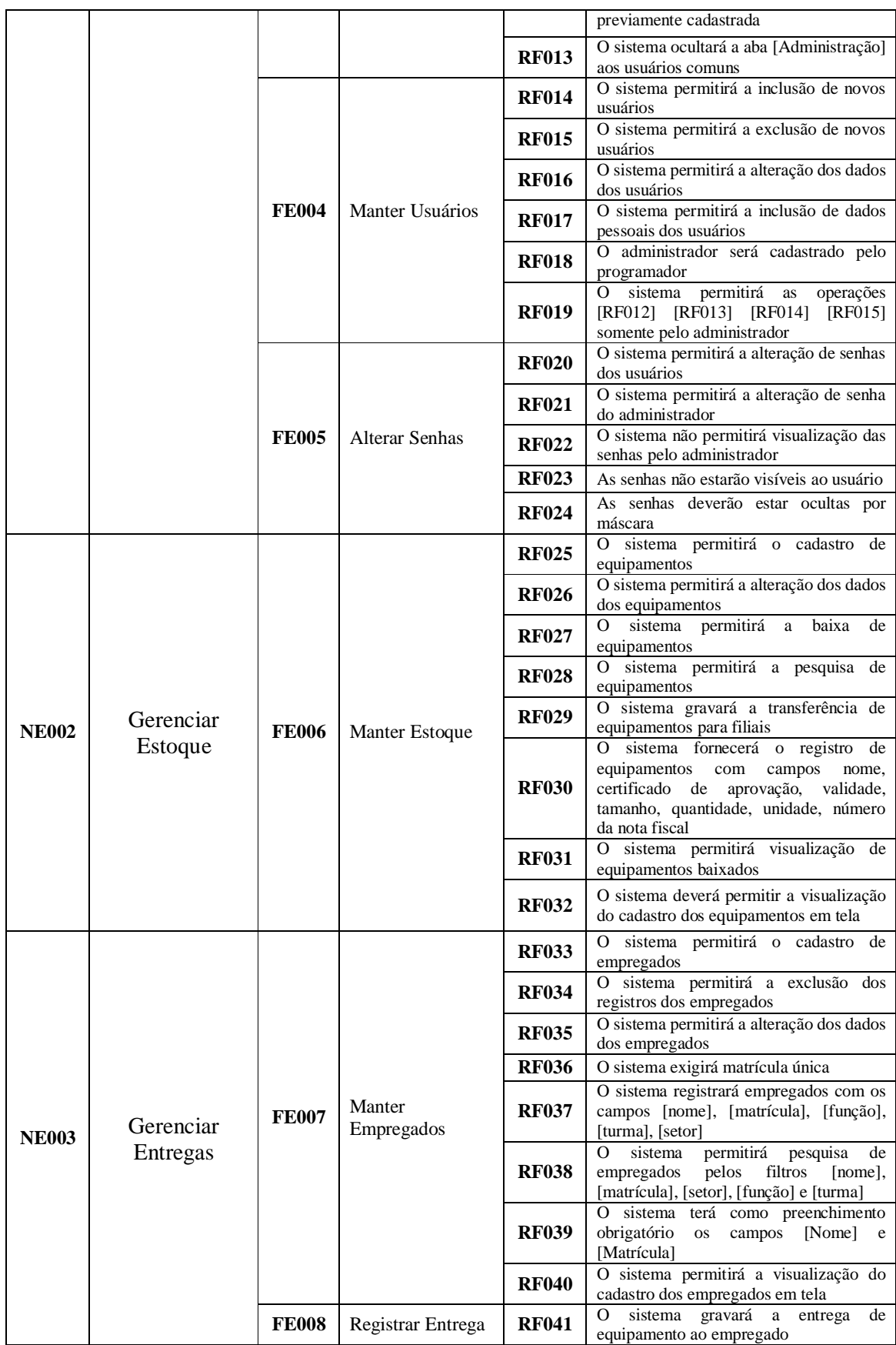

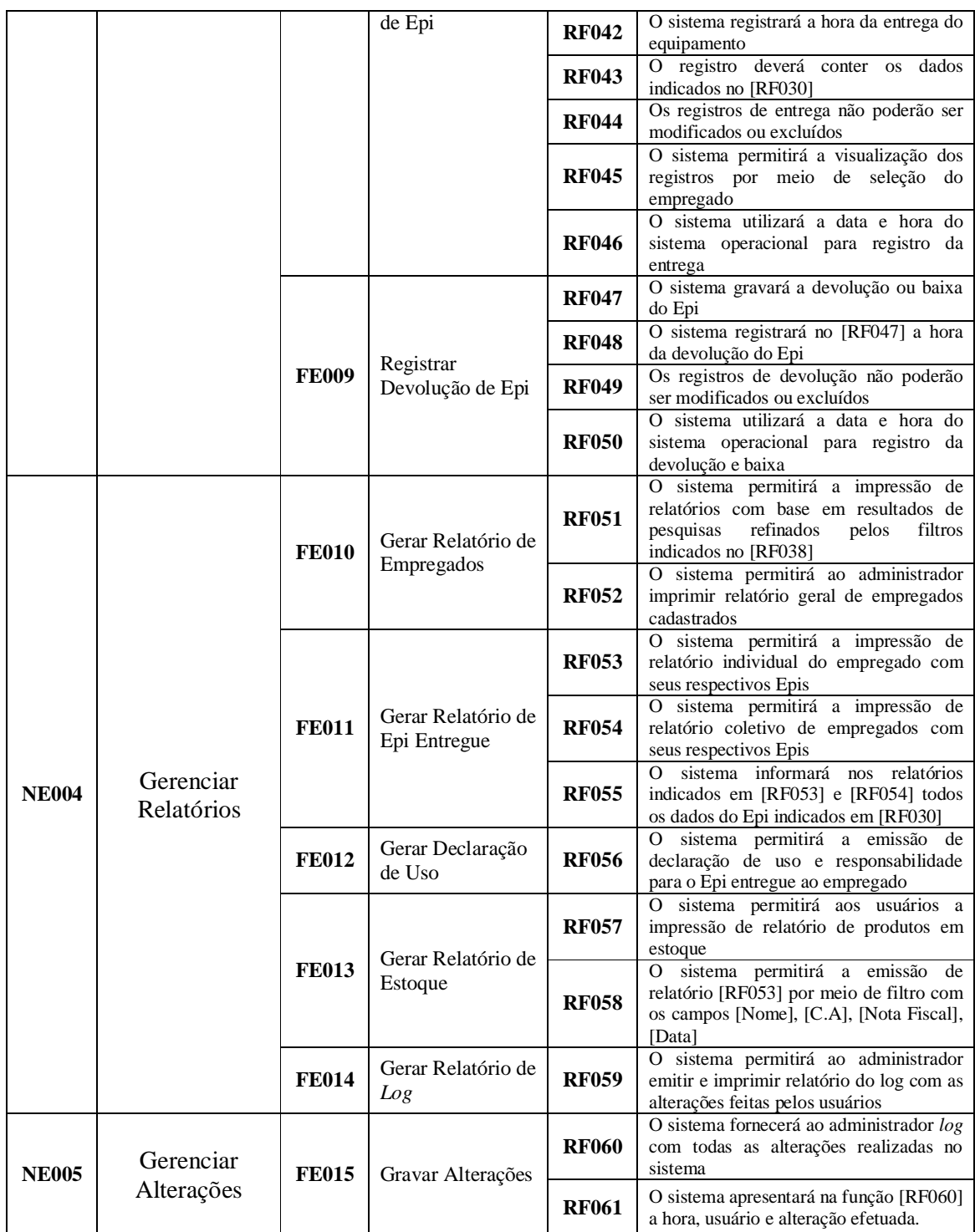

Fonte: Autor

# **4.10.2 Requisitos Não Funcionais (RNF)**

Os requisitos não funcionais levantados junto aos *stakeholders*, os quais representam condições qualitativas ou ambientais sob as quais o sistema deverá estar submetido, são os seguintes:

|               | Requisitos não funcionais                                                   |
|---------------|-----------------------------------------------------------------------------|
| ID            | Descrição                                                                   |
| <b>RNF001</b> | O sistema deverá permitirá a navegação por meio de abas                     |
| <b>RNF002</b> | O sistema será desenvolvido em Java SE                                      |
| <b>RNF003</b> | O banco de dados do sistema será embarcado                                  |
| <b>RNF004</b> | O backup do banco de dados será feito manualmente                           |
| <b>RNF005</b> | O sistema será executado no sistema operacional Windows                     |
| <b>RNF006</b> | O sistema será executado em monitor wide com resolução mínima de 1368 X 730 |

**Tabela 6 - Requisitos Não Funcionais**

Fonte: Autor

# **4.10.3 Regras de negócio**

No desenvolvimento do sistema algumas condições ou políticas foram informadas pelos *stakeholders*, as quais deveriam ser satisfeitas, sendo as seguintes:

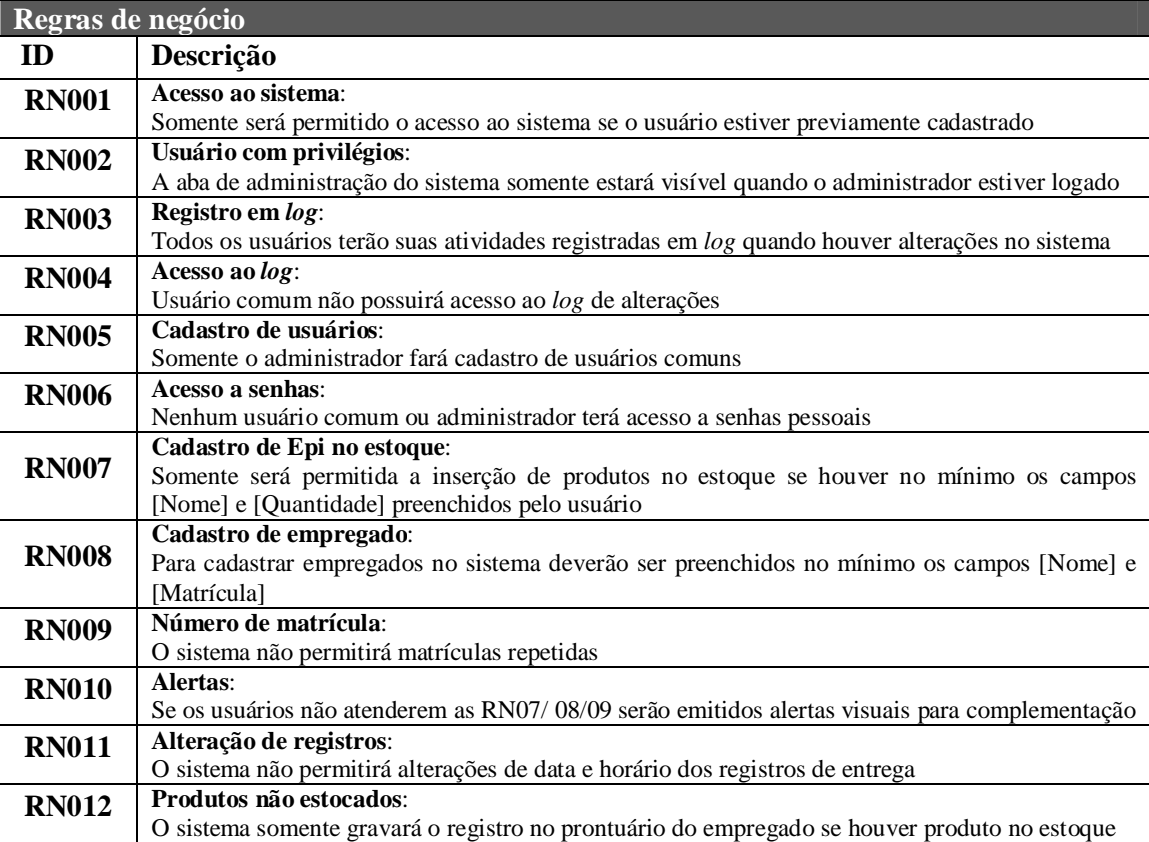

## **Tabela 7 - Regras de Negócio**

Fonte: Autor

# **4.11 Matriz de Rastreabilidade de Requisitos (MRR/RTM)**

Esta matriz faz o mapeamento das funcionalidades levantadas e demais funções apresentadas pelo software com os requisitos que deram suas origens. As tabelas contendo a rastreabilidade de requisitos encontram-se no Apêndice C deste projeto.

## **4.12 Modelo Entidade-Relacionamento (MER)**

# **4.12.1 Modelo Conceitual**

Na modelagem do banco de dados foi definido com sendo o modelo conceitual do projeto o contido na figura abaixo:

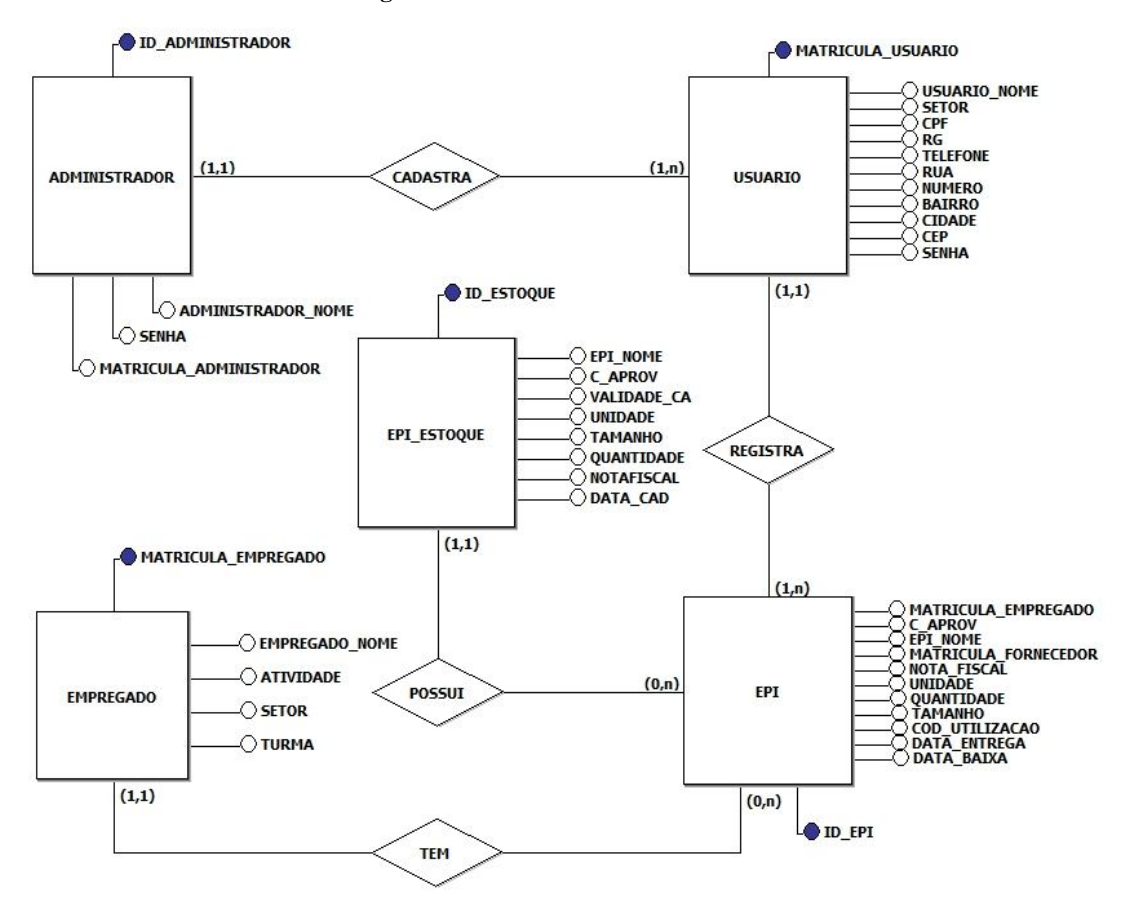

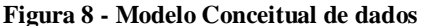

Fonte: Autor

## **4.12.2 Modelo Lógico**

Este modelo foi desenvolvido partindo da representação lógica das informações do negócio, sendo, portanto um modelo independente de tecnologias ou do modelo físico de dados. Na modelagem de dados do sistema de controle de Epis definiu-se as entidades indicadas na figura abaixo como sendo a base para implementação do banco de dados relacional, bem como representado graficamente no modelo como as entidades se relacionam entre si (relacionamentos) e o grau deste relacionamento (cardinalidades).

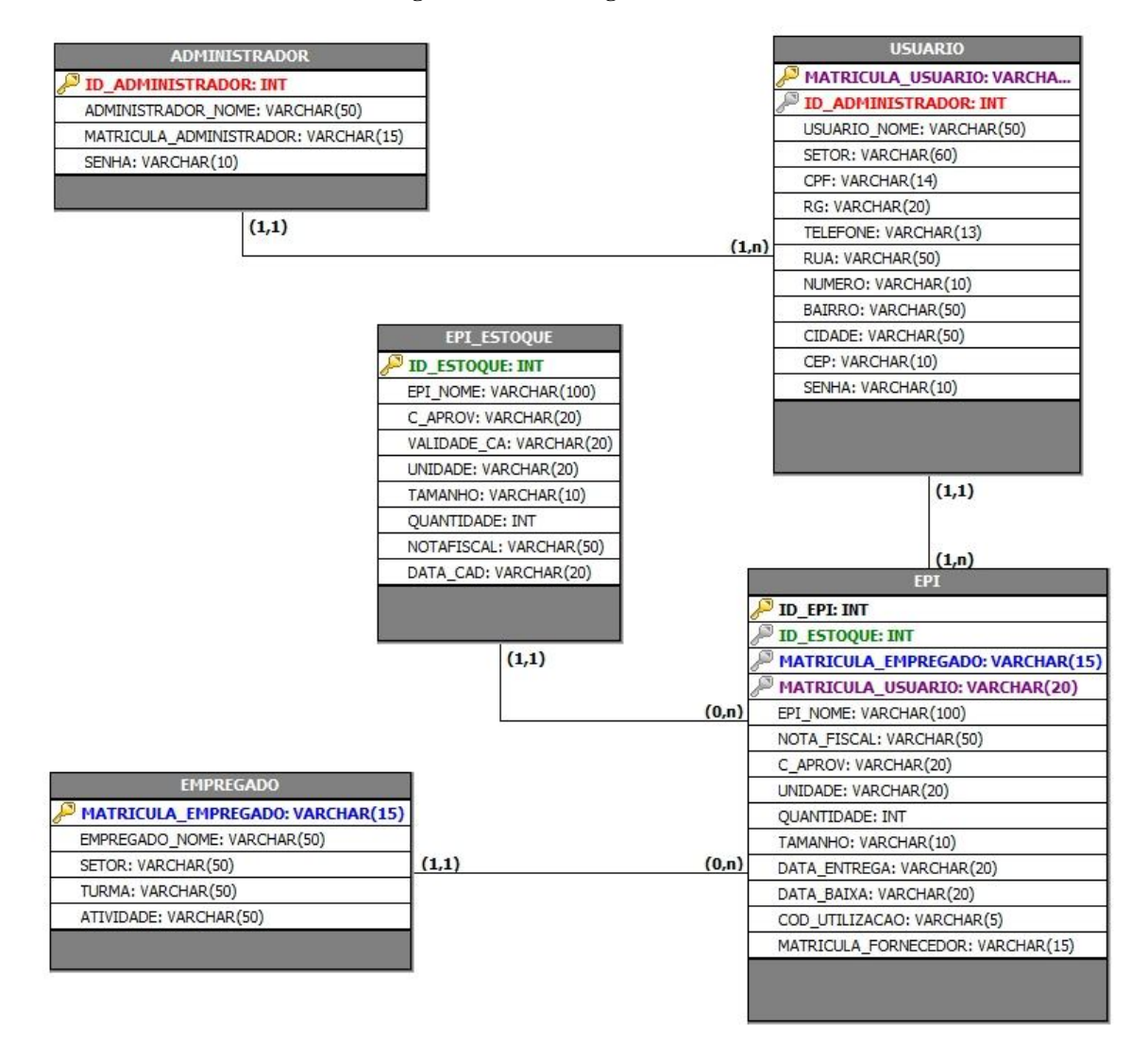

**Figura 9 - Modelo Lógico de Dados**

Fonte: Autor

## **4.12.3 Modelo Físico (SQL ANSI 2003)**

O modelo físico de dados é definido a partir do modelo conceitual de dados e descreve fisicamente as estruturas de armazenamento de dados no banco de dados. Possui características de implantação por meio da criação de tabelas e colunas. O modelo as seguir segue o padrão ANSI 2003 e foi adequado posteriormente para ser implementado no SGBD *H2 Database*.

#### **CREATE TABLE** ADMINISTRADOR **(**

ID\_ADMINISTRADOR **INT PRIMARY KEY,** ADMINISTRADOR\_NOME **VARCHAR(**50**),** MATRICULA\_ADMINISTRADOR **VARCHAR(**15**),** SENHA **VARCHAR(**10**)**

**)**

#### **CREATE TABLE** USUARIO **(**

MATRICULA\_USUARIO **VARCHAR(**20**) PRIMARY KEY,** ID\_ADMINISTRADOR **INT,** USUARIO\_NOME **VARCHAR(**50**),** SETOR **VARCHAR(**60**),** CPF **VARCHAR(**14**),** RG **VARCHAR(**20**),** TELEFONE **VARCHAR(**13**),** RUA **VARCHAR(**50**),** NUMERO **VARCHAR(**10**),** BAIRRO **VARCHAR(**50**),** CIDADE **VARCHAR(**50**),** CEP **VARCHAR(**10**),** SENHA **VARCHAR(**10**), FOREIGN KEY(**ID\_ADMINISTRADOR**) REFERENCES** ADMINISTRADOR **(**ID\_ADMINISTRADOR**)**

**)**

#### **CREATE TABLE** EMPREGADO **(**

MATRICULA\_EMPREGADO VARCHAR(15) PRIMARY KEY, EMPREGADO\_NOME VARCHAR(50), SETOR VARCHAR(50). TURMA VARCHAR(50), ATIVIDADE VARCHAR(50)

#### **)**

#### **CREATE TABLE** EPI **(**

ID\_EPI **INT PRIMARY KEY,** ID\_ESTOQUE **INT,** MATRICULA\_EMPREGADO **VARCHAR(**15**),** MATRICULA\_USUARIO **VARCHAR(**20**),** EPI\_NOME **VARCHAR(**100**),** NOTA\_FISCAL **VARCHAR(**50**),** C\_APROV **VARCHAR(**20**),** UNIDADE **VARCHAR(**20**),** QUANTIDADE **INT,** TAMANHO **VARCHAR(**10**),**

```
DATA_ENTREGA VARCHAR(20),
        DATA_BAIXA VARCHAR(20),
        COD_UTILIZACAO VARCHAR(5),
        MATRICULA_FORNECEDOR VARCHAR(15),
FOREIGN KEY(MATRICULA_EMPREGADO) REFERENCES EMPREGADO (MATRICULA_EMPREGADO),
FOREIGN KEY(MATRICULA_USUARIO) REFERENCES USUARIO (MATRICULA_USUARIO)
)
CREATE TABLE EPI_ESTOQUE (
        ID_ESTOQUE INT PRIMARY KEY,
        EPI_NOME VARCHAR(100),
       C_APROV VARCHAR(20),
        VALIDADE_CA VARCHAR(20),
        UNIDADE VARCHAR(20),
        TAMANHO VARCHAR(10),
        QUANTIDADE INT,
        NOTAFISCAL VARCHAR(50),
        DATA_CAD VARCHAR(20)
```
**)**

**ALTER TABLE** EPI **ADD FOREIGN KEY(**ID\_ESTOQUE**) REFERENCES** EPI\_ESTOQUE **(**ID\_ESTOQUE**)**

# **4.12.4 Dicionário de dados (DD)**

O dicionário de dados é uma lista textual organizada dos elementos contidos no banco de dados o qual permite inventariar e descrever os mesmos. O dicionário de dados a seguir se refere aos dados contidos nos modelos lógico e físico, descritos nos capítulos anteriores.

**Tabela 8 – Dicionário de Dados da tabela Administrador do sistema**

| <b>CAMPO</b>            | <b>DESCRICÃO</b>                 | <b>TIPO</b>    | <b>TAMANHO</b> | NULL |
|-------------------------|----------------------------------|----------------|----------------|------|
| PK ID ADMINISTRADOR     | NUMERO ID DO ADMI NISTRADOR      | INT            |                |      |
| ADMINISTRADOR NOME      | NOME DO ADMINISTRADOR DO SISTEMA | <b>VARCHAR</b> | 50             | X    |
| MATRICULA ADMINISTRADOR | MATRÍCULA DO ADMINISTRADOR       | <b>VARCHAR</b> | 15             | X    |
| <b>SENHA</b>            | <b>SENHA DO ADMINISTRADOR</b>    | <b>VARCHAR</b> | 10             |      |

Fonte: autor

**Tabela 9 – Dicionário de Dados da tabela Usuários do sistema**

| <b>CAMPO</b>         | <b>DESCRICÃO</b>                | <b>TIPO</b>    | <b>TAMANHO</b> | <b>NULL</b> |
|----------------------|---------------------------------|----------------|----------------|-------------|
| PK MATRICULA USUARIO | MATRICULA DO USUÁRIO DO SISTEMA | <b>VARCHAR</b> | 20             |             |
| FK ID ADMINISTRADOR  | NÚMERO ID DO ADMINISTRADOR      | <b>INT</b>     |                |             |
| <b>USUARIO NOME</b>  | NOME DO USUÁRIO                 | <b>VARCHAR</b> | 50             |             |
| <b>SETOR</b>         | SETOR DE LOTAÇÃO DO USUÁRIO     | <b>VARCHAR</b> | 60             | X           |
| <b>CPF</b>           | CPF DO USUÁRIO DO SISTEMA       | <b>VARCHAR</b> | 14             | X           |
| RG                   | RG DO USUÁRIO DO SISTEMA        | <b>VARCHAR</b> | 20             | X           |
| <b>TELEFONE</b>      | TELEFONE DO USUÁRIO DO SISTEMA  | <b>VARCHAR</b> | 13             | X           |
| <b>RUA</b>           | RUA DO ENDERECO DO USUÁRIO      | <b>VARCHAR</b> | 50             | X           |
| <b>NUMERO</b>        | NÚMERO DO ENDERECO DO USUÁRIO   | <b>VARCHAR</b> | 10             | X           |

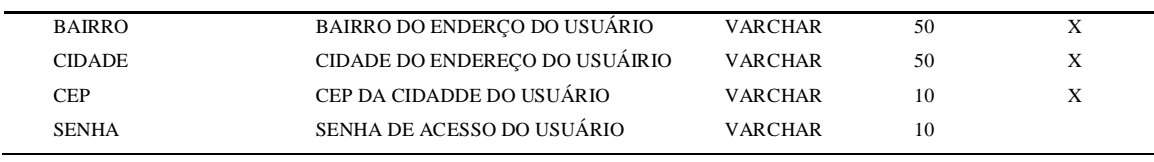

Fonte: autor

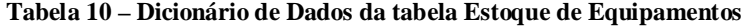

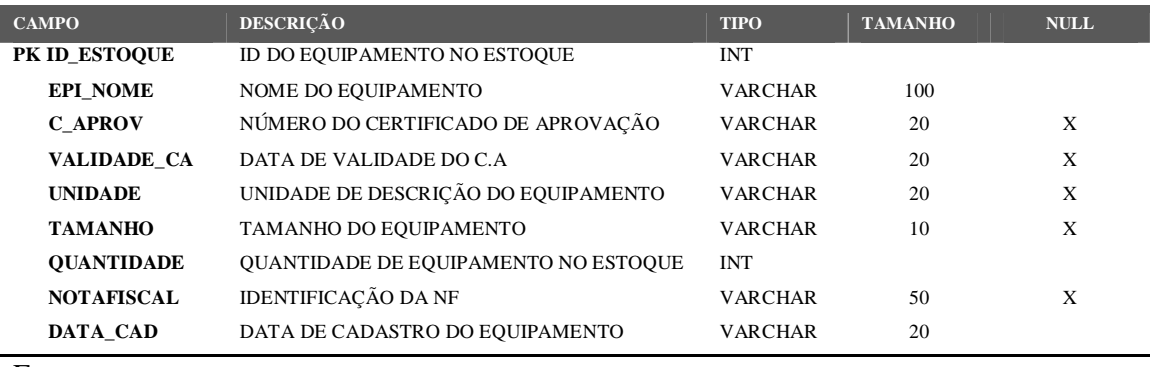

Fonte: autor

# **Tabela 11 – Dicionário de Dados da tabela Empregados**

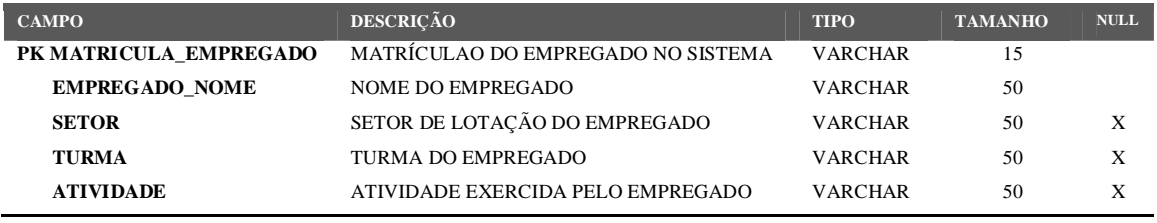

Fonte: autor

I

**Tabela 12 – Dicionário de dados da tabela de Epis**

| <b>CAMPO</b>                | <b>DESCRICÃO</b>                             | <b>TIPO</b>    | <b>TAMANHO</b> | <b>NULL</b> |
|-----------------------------|----------------------------------------------|----------------|----------------|-------------|
| PK ID EPI                   | ID DO EQUIPAMENTO NO BD                      | <b>INT</b>     |                |             |
| <b>FK ID_ESTOQUE</b>        | ID DO EQUIPAMENTO NO ESTOQUE                 | <b>INT</b>     |                |             |
| FK MATRICULA EMPREGADO      | MATRÍCULA DO EMPREGADO NO SISTEMA            | <b>VARCHAR</b> | 15             |             |
| FK MATRICULA_USUARIO        | MATRÍCULA DO USUÁRIO NO SISTEMA              | <b>VARCHAR</b> | 20             |             |
| <b>EPI NOME</b>             | NOME DO EQUIPAMENTO                          | <b>VARCHAR</b> | 100            |             |
| <b>NOTA FISCAL</b>          | NOTA FISCAL DO EQUIPAMENTO                   | <b>VARCHAR</b> | 50             | X           |
| C APROV                     | APROVAÇÃO<br><b>CERTIFICADO</b><br>DE<br>DO. | <b>VARCHAR</b> | 20             | X           |
|                             | <b>EQUIPAMENTO</b>                           |                |                |             |
| <b>QUANTIDADE</b>           | <b>OUANTIDADE DE EQUIPAMENTOS</b>            | <b>INT</b>     |                |             |
| <b>TAMANHO</b>              | TAMANHO DO EQUIPAMENTO                       | <b>VARCHAR</b> | 10             | X           |
| DATA_ENTREGA                | DATA DE ENTREGA DO EPI                       | <b>VARCHAR</b> | 20             |             |
| DATA BAIXA                  | DATA DE BAIXA DO EPI                         | <b>VARCHAR</b> | 20             |             |
| <b>COD UTILIZACAO</b>       | CÓDIGO DE UTILIZAÇÃO DO EPI                  | <b>VARCHAR</b> | 5              |             |
| <b>MATRICULA FORNECEDOR</b> | MATRÍCULA QUEM FORNECEU O EPI                | <b>VARCHAR</b> | 15             |             |
|                             |                                              |                |                |             |

Fonte: autor

## **4.13 Telas do Sistema**

Seguem em sequência a interface gráfica da versão final do software de controle de estoque e EPI. Nesta primeira tela é realizado o *login* para acesso dos usuários ao sistema.

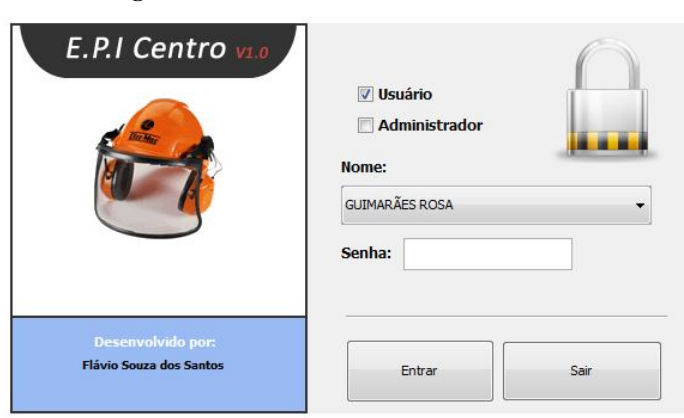

**Figura 10 – Tela interface: Acesso ao sistema**

Fonte: Autor

Na tela abaixo se encontram as principais funções do software. Nesta aba são feitos os registros das entregas e devoluções dos equipamentos aos funcionários.

|                  | · DISTRIBUIÇÃO                            | <b>ESTOQUE</b>           |                      | ADMINISTRAÇÃO            |                 |                                 |                |                                |                                |                                         | <b>E-P-1 Centro</b><br>Sistema Controle Epi |
|------------------|-------------------------------------------|--------------------------|----------------------|--------------------------|-----------------|---------------------------------|----------------|--------------------------------|--------------------------------|-----------------------------------------|---------------------------------------------|
| Pesquisar:       |                                           |                          |                      |                          | Usuário logado: |                                 |                | Funcionário:                   |                                |                                         |                                             |
| <b>Matrícula</b> |                                           | <b>Pesquisar</b>         |                      | <b>Imprimir Pesquisa</b> |                 | <b>ADMINISTRADOR SISTEMA</b>    |                | <b>ADEILDO DA COSTA MATIAS</b> |                                |                                         |                                             |
| Matrícula:       | Nome:                                     | Funcão:                  |                      | Setor:                   |                 | Turmar                          |                | Matricula:                     | Funcão/Atividade:              |                                         |                                             |
| 245-03297        | <b>ACACIO FERREIRA DOS SANTOS</b>         | <b>AJUDANTE</b>          |                      | testes teste teste teste |                 | POSTO DA MATA - DOMINGOS        |                | 300-01388                      | <b>TRATORISTA</b>              |                                         |                                             |
| 300-02275        | ADAIAS FRANCO MOTA                        | ENCARREGADO DE OPERACOES |                      | 57,000,000               |                 | POSTO DA MATA - ADAIAS          |                |                                |                                |                                         |                                             |
| 300-00955        | ADAILTON SANTOS DA COSTA                  | OPERADOR DE MAQUINAS     |                      | 57,000,000               |                 | POSTO DA MATA - RENATO          |                | Turma:                         |                                | Setor:                                  |                                             |
| 300-02780        | ADAO LIMA DOS BARBOSA                     | AJUDANTE FLORESTAL I     |                      | 57,000,000               |                 | POSTO DA MATA - IVANILSON       |                |                                | POSTO DA MATA - TORRISTA       |                                         | 57.000.000                                  |
| 300-01388        | ADEILDO DA COSTA MATIAS                   | <b>TRATORISTA</b>        |                      | 57.000.000               |                 | <b>POSTO DA MATA - TORRISTA</b> |                |                                |                                |                                         |                                             |
| 300-02663        | ADELSON DE JESUS SANTOS                   | OPERADOR DE MAQUINAS     |                      | 57,000,000               |                 | POSTO DA MATA - ADEMAR          |                | Incluir                        | <b>Novo</b>                    | <b>Excluir</b>                          | <b>Alterar</b>                              |
| 300-00750        | ADELSON SOUZA SANTOS                      | AJUDANTE FLORESTAL I     |                      | 57.000.000               |                 | POSTO DA MATA - FABIO           |                |                                |                                |                                         |                                             |
| Selecione o EPI: |                                           |                          | Certificado (CA):    | Unidade:                 | Tamanho:        | Nota fiscal:                    |                | Data Cadastro:                 | Ouant.:<br>M.E.R:              |                                         |                                             |
|                  | CREME PROTETOR DE SEGURANÇA               |                          | 11070                | <b>UNID</b>              | GG              | XXX-55382                       |                | 04/11/2014 22:39:00            | $1\frac{1}{x}$<br><b>III</b> - | <b>Adicionar</b>                        | <b>Baixar</b>                               |
|                  | Epi:                                      |                          | Adicionado por:      | Nota Fiscal:             | Certificado:    | Unidade:                        | Quantidade:    | Tamanho:                       | Cód. M.E.R:                    | Data entrega:                           | Data baixa:                                 |
|                  | LUVA DE RASPA CANO CURTO                  |                          | <b>ADMINISTRADOR</b> | XXX-55397                | 16094           | <b>UNID</b>                     | $\mathbf{1}$   | GG                             | $\mathbf{I}$                   | 04/11/2014 22:46:01                     |                                             |
|                  | CAMISA MOR DE MALHA MANGA COMPRIDA TAM. M |                          | ADMINISTRADOR        | XXX-55261                | N.D             | <b>UNID</b>                     | 1              | GG                             | $^{\mathsf{T}}$                | 04/11/2014 22:46:42 04/11/2014 22:46:59 |                                             |
|                  | CAMISA ADM UNISEX. MANGA CURTA            |                          | <b>ADMINISTRADOR</b> | XXX-55253                | N.D             | <b>UNID</b>                     | $\overline{1}$ | PP                             | $\mathbf{I}$                   | 04/11/2014 22:46:56                     |                                             |
|                  | CAMISA MOR DE MALHA MANGA COMPRIDA TAM. G |                          | <b>ADMINISTRADOR</b> | XXX-55262                | N.D             | <b>UNID</b>                     | $\mathbf{1}$   | GG                             | $\mathbf{I}$                   | 04/11/2014 22:58:51                     |                                             |
|                  | CAMISA MOR DE MALHA MANGA COMPRIDA TAM. G |                          | <b>ADMINISTRADOR</b> | XXX-55262                | N.D             | <b>UNID</b>                     | п              | <b>GG</b>                      | $\mathbf{L}$                   | 04/11/2014 22:58:56 04/11/2014 22:59:36 |                                             |
|                  | CAMISA MOR DE MALHA MANGA COMPRIDA TAM. G |                          | ADMINISTRADOR        | XXX-55262                | N.D             | <b>UNID</b>                     | $\mathbf{1}$   | GG                             | $\mathbf{I}$                   | 04/11/2014 22:59:04                     |                                             |
|                  | CREME PROTETOR DE SEGURANCA               |                          | <b>ADMINISTRADOR</b> | XXX-55382                | 11070           | <b>UNID</b>                     | 1              | GG                             | Ш                              | 04/11/2014 22:59:24                     |                                             |
|                  | CREME PROTETOR DE SEGURANÇA               |                          | ADMINISTRADOR        | XXX-55382                | 11070           | <b>UNID</b>                     | $\mathbf{1}$   | GG                             | Ш                              | 04/11/2014 22:59:30                     |                                             |

**Figura 11 - Tela interface: Aba distribuição e baixa de Epis**

Fonte: Autor

A tela abaixo apresenta a funcionalidade de registro de entrega do equipamento ao funcionário.

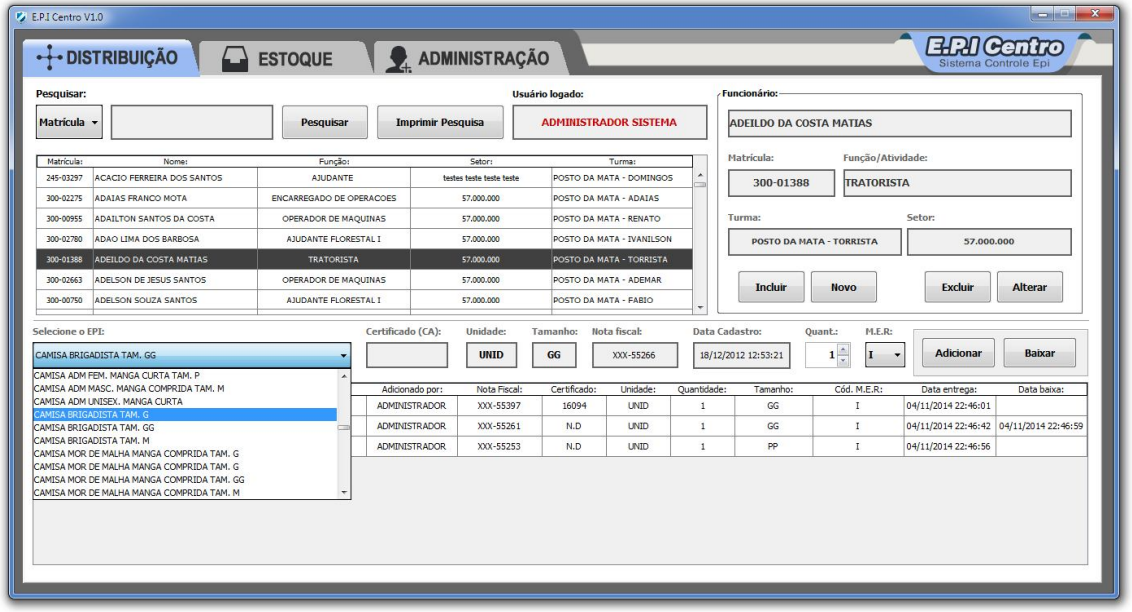

**Figura 12 - Tela interface: Seleção do Epi para entrega**

Fonte: Autor

A figura abaixo indica a funcionalidade de baixa de equipamento em poder do empregado e seu registro no prontuário.

| Matrícula -            |                                                 | Pesquisar                                        | <b>Imprimir Pesquisa</b> |                        | Usuário logado:<br><b>ADMINISTRADOR SISTEMA</b>                                         |                           |              | <b>ADEILDO DA COSTA MATIAS</b> |                                  |                                          |                |
|------------------------|-------------------------------------------------|--------------------------------------------------|--------------------------|------------------------|-----------------------------------------------------------------------------------------|---------------------------|--------------|--------------------------------|----------------------------------|------------------------------------------|----------------|
| Matrícula:             | Nome:                                           | Funcão:                                          |                          | Setor:                 |                                                                                         | Turma:                    |              | Matricula:                     | Função/Atividade:                |                                          |                |
| 245-03297              | ACACIO FERREIRA DOS SANTOS                      | <b>AILIDANTE</b>                                 | testes teste teste teste |                        |                                                                                         | POSTO DA MATA - DOMINGOS  |              | 300-01388                      | <b>TRATORISTA</b>                |                                          |                |
| 300-02275<br>300-00955 | ADAIAS FRANCO MOTA<br>ADAILTON SANTOS DA COSTA  | ENCARREGADO DE OPERACOES<br>OPERADOR DE MAQUINAS | 57,000.000<br>57,000,000 |                        | POSTO DA MATA - ADAIAS                                                                  | POSTO DA MATA - RENATO    |              | Turma:                         |                                  | Setor:                                   |                |
| 300-02780              | ADAO LIMA DOS BARBOSA                           | AJUDANTE FLORESTAL I                             | 57.000.000               |                        |                                                                                         | POSTO DA MATA - IVANILSON |              |                                | <b>POSTO DA MATA - TORRISTA</b>  | 57,000,000                               |                |
| 300-01388              | ADEILDO DA COSTA MATIAS                         | <b>TRATORISTA</b>                                | <b>Baixa</b>             |                        |                                                                                         |                           | $\mathbf{x}$ |                                |                                  |                                          |                |
| 300-02663<br>300-00750 | ADELSON DE JESUS SANTOS<br>ADELSON SOUZA SANTOS | OPERADOR DE MAQUINAS<br>AJUDANTE FLORESTAL I     | 3                        |                        | Baixar: CAMISA MOR DE MALHA MANGA COMPRIDA TAM. M<br>Empregado: ADEILDO DA COSTA MATIAS |                           |              | <b>Incluir</b>                 | <b>Novo</b>                      | <b>Excluir</b>                           | <b>Alterar</b> |
| Selecione o EPT:       |                                                 | Certifi                                          |                          | Matrícula: 300-01388 ? |                                                                                         |                           |              | astro:                         | Ouant.:<br>M.E.R:                |                                          |                |
|                        | CAMISA ADM UNISEX, MANGA CURTA                  | ۰                                                |                          | Sim                    | Não                                                                                     |                           |              | 14 22:40:05                    | $1\frac{\triangle}{\gamma}$<br>п | <b>Adicionar</b><br>$\blacktriangledown$ | <b>Baixar</b>  |
|                        | Epi:                                            |                                                  | Adicionado por:          | Nota Fiscal:           | Certificado:                                                                            | Unidade:                  | Quantidade:  | Tamanho:                       | Cód. M.E.R:                      | Data entrega:                            | Data baixa:    |
|                        | LUVA DE RASPA CANO CURTO                        |                                                  | <b>ADMINISTRADOR</b>     | XXX-55397              | 16094                                                                                   | <b>UNID</b>               | 1            | GG                             | $\mathbf{I}$                     | 04/11/2014 22:46:01                      |                |
|                        | CAMISA MOR DE MALHA MANGA COMPRIDA TAM. M       |                                                  | <b>ADMINISTRADOR</b>     | XXX-55261              | N.D                                                                                     | <b>UNID</b>               |              | GG                             | T.                               | 04/11/2014 22:46:42                      |                |
|                        | CAMISA ADM UNISEX, MANGA CURTA                  |                                                  | <b>ADMINISTRADOR</b>     | XXX-55253              | N.D                                                                                     | <b>UNID</b>               | $\mathbf{1}$ | PP                             | $\mathbf{I}$                     | 04/11/2014 22:46:56                      |                |

**Figura 13 - Tela interface: Baixa de equipamento no prontuário**

A figura abaixo apresenta a aba onde são feitos os controles de equipamentos do estoque. A função selecionada faz a gravação de transferência de equipamentos para outros setores.

| <b>Ativos</b>      | + DISTRIBUIÇÃO              |                                           | <b>ESTOQUE</b> |                           | ADMINISTRAÇÃO                  |          |                                    |           |                           |              | Sistema Controle Ep      |  |
|--------------------|-----------------------------|-------------------------------------------|----------------|---------------------------|--------------------------------|----------|------------------------------------|-----------|---------------------------|--------------|--------------------------|--|
| <b>Baixados</b>    | Equipamento (EPI):          |                                           |                | Cert. de aprov. (CA):     | Validade (C.A):                |          |                                    |           |                           |              |                          |  |
|                    | <b>LUVA LATEX NATURAL</b>   |                                           |                | 11286                     |                                |          | Incluir                            | Alterar   | <b>Data Cadastro</b><br>۰ |              | <b>Imprimir Pesquisa</b> |  |
|                    | Tamanho:                    | Quantidade:                               | Unidade:       | Nota Fiscal (NF):         |                                |          | <b>Transferir</b><br><b>Baixar</b> |           | ı                         |              | Pesquisar                |  |
|                    | GG                          | 10                                        | <b>UNID</b>    |                           | XXX-55389                      |          |                                    |           |                           |              |                          |  |
|                    |                             |                                           |                | Transferência de material |                                |          |                                    | $-x -$    |                           |              |                          |  |
|                    |                             |                                           | Epi:           |                           |                                |          |                                    |           | uantidade:                | Nota Fiscal: | Data Cadastro:           |  |
|                    | CREME PROTETOR DE SEGURANCA |                                           |                | Descrição:                |                                |          | LUVA LATEX NATURAL                 |           |                           | XXX-55382    | 04/11/2014 22:38:38      |  |
|                    | CREME PROTETOR DE SEGURANÇA |                                           |                | Quantidade em estoque:    |                                | 10       |                                    |           | $\overline{\mathbf{8}}$   | XXX-55382    | 04/11/2014 22:39:00      |  |
| LUVA LATEX NATURAL |                             |                                           |                |                           |                                |          | 10                                 | XXX-55389 | 04/11/2014 22:39:22       |              |                          |  |
|                    | LUVA DE RASPA CANO CURTO    |                                           |                |                           | Motivo/local da transferência: |          |                                    |           | $\overline{9}$            | XXX-55397    | 04/11/2014 22:39:47      |  |
|                    | LUVA LATEX NATURAL          |                                           |                | Quantidade transferida:   |                                |          | $1\frac{1}{x}$                     |           |                           | XXX-55389    | 04/11/2014 22:39:52      |  |
|                    |                             | CAMISA MOR DE MALHA MANGA COMPRIDA TAM, M |                |                           |                                |          |                                    |           | 448                       | XXX-55261    | 04/11/2014 22:39:55      |  |
|                    |                             | CAMISA MOR DE MALHA MANGA COMPRIDA TAM. G |                |                           | OK                             | Cancelar |                                    |           | 67                        | XXX-55262    | 04/11/2014 22:39:58      |  |
|                    | LUVA DE RASPA CANO CURTO    |                                           |                |                           |                                |          |                                    |           | $\overline{9}$            | XXX-55397    | 04/11/2014 22:40:02      |  |
|                    |                             | CAMISA ADM UNISEX. MANGA CURTA            |                |                           | N.D                            |          | <b>UNID</b>                        | PP        | 19                        | XXX-55253    | 04/11/2014 22:40:05      |  |
|                    |                             | OCULOS DE SEGURANÇA LENTE CLARA           |                |                           | 9722                           |          | <b>UNID</b>                        | GG        | 10                        | XXX-55402    | 04/11/2014 22:40:08      |  |
|                    | CALCA MOR NR. 50            |                                           |                |                           | N.D                            |          | UNID                               | GG        | 40                        | XXX-55274    | 04/11/2014 22:40:30      |  |
|                    | CALCA MOR NR. 56            |                                           |                |                           | N.D                            |          | <b>UNID</b>                        | GG        | 74                        | XXX-55292    | 04/11/2014 22:40:32      |  |
|                    | BOTINA BICO DE ACO Nº 43    |                                           |                |                           | N.D                            |          | UNID                               | GG        | 12                        | XXX-55305    | 04/11/2014 22:40:35      |  |
|                    | BOTA PVC CANO LONGO Nº 40   |                                           |                |                           | N.D                            |          | <b>UNID</b>                        | GG        | 119                       | XXX-55308    | 04/11/2014 22:40:38      |  |
|                    | SAPATO C/ CADARÇO Nº 41     |                                           |                |                           | N.D                            |          | <b>UNID</b>                        | GG        | 6                         | XXX-55316    | 04/11/2014 22:40:41      |  |
|                    |                             | CAMISA ADM FEM, MANGA COMPRIDA TAM, G     |                |                           | N.D                            |          | <b>UNID</b>                        | GG        | 49                        | XXX-55259    | 04/11/2014 22:41:18      |  |

**Figura 14 - Tela interface: Aba de controle do estoque**

Fonte: Autor

A figura a seguir apresenta a funcionalidade de baixa do equipamento. Neste momento deverá ser selecionado pelo usuário o motivo da baixa.

|                                  | --- DISTRIBUIÇÃO<br><b>ESTOQUE</b>                                                  | ADMINISTRAÇÃO                      |                                                                                                    |                   |              |               | <b>EIRIContro</b><br>Sistema Controle Epi |
|----------------------------------|-------------------------------------------------------------------------------------|------------------------------------|----------------------------------------------------------------------------------------------------|-------------------|--------------|---------------|-------------------------------------------|
| <b>Ativos</b><br><b>Baixados</b> | Cert. de aprov. (CA):<br>Equipamento (EPI):<br>CAMISA ADM FEM. MANGA CURTA TAM. M   | Validade (C.A):                    | <b>Incluir</b>                                                                                                    | <b>Alterar</b>    |              | Data Cadastro | <b>Imprimir Pesquisa</b>                  |
|                                  | Unidade:<br>Tamanho:<br>Quantidade:<br>Nota Fiscal (NF):<br>35<br><b>UNID</b><br>GG | XXX-55254                          | <b>Baixar</b>                                                                                                    | <b>Transferir</b> |              | h             | Pesquisar                                 |
|                                  | Epi:                                                                                | Baixar Epi                         | $\mathbf{x}$                                                                                                    | Tamanho:          | Quantidade:  | Nota Fiscal:  | Data Cadastro:                            |
|                                  | CREME PROTETOR DE SEGURANÇA                                                         |                                    |                                                                                                    | GG                | 8            | XXX-55382     | 04/11/2014 22:38:38                       |
|                                  | CREME PROTETOR DE SEGURANCA                                                         |                                    | Deseja baixar o material/equipamento?<br>Descrição: CAMISA ADM FEM. MANGA CURTA TAM. M<br>Nota fiscal: XXX-55254 ? |                   |              | XXX-55382     | 04/11/2014 22:39:00                       |
|                                  | LUVA LATEX NATURAL                                                                  |                                    |                                                                                                    |                   |              | XXX-55389     | 04/11/2014 22:39:22                       |
|                                  | LUVA DE RASPA CANO CURTO                                                            |                                    |                                                                                                    | GG                | 9            | XXX-55397     | 04/11/2014 22:39:47                       |
|                                  | LUVA LATEX NATURAL                                                                  | Selecione o motivo:                | Devolução ao fornecedor                                                                                            |                   |              | XXX-55389     | 04/11/2014 22:39:52                       |
|                                  | CAMISA MOR DE MALHA MANGA COMPRIDA TAM, M                                           |                                    |                                                                                                    |                   |              | XXX-55261     | 04/11/2014 22:39:55                       |
|                                  | CAMISA MOR DE MALHA MANGA COMPRIDA TAM. G                                           | Devolução ao fornecedor<br>Defeito |                                                                                                    | GG                | 67           | XXX-55262     | 04/11/2014 22:39:58                       |
|                                  | <b>HIVA DE RASPA CANO CURTO</b>                                                     | C.A vencido                        |                                                                                                    | GG <sub></sub>    | $\mathbf{Q}$ | XXX-55397     | 04/11/2014 22:40:02                       |
|                                  | CAMISA ADM UNISEX. MANGA CURTA                                                      | Estoque esgotado<br>N.D            | <b>UNID</b>                                                                                                    | PP.               | 18           | XXX-55253     | 04/11/2014 22:40:05                       |
|                                  | OCULOS DE SEGURANÇA LENTE CLARA                                                     | 9722                               | <b>UNID</b>                                                                                                    | GG                | 10           | XXX-55402     | 04/11/2014 22:40:08                       |
|                                  | CALCA MOR NR. 50                                                                    | N.D                                | <b>UNID</b>                                                                                                    | GG                | 40           | XXX-55274     | 04/11/2014 22:40:30                       |
|                                  | CALCA MOR NR. 56                                                                    | N.D                                | <b>UNID</b>                                                                                                    | GG                | 74           | XXX-55292     | 04/11/2014 22:40:32                       |
|                                  | BOTINA BICO DE ACO Nº 43                                                            | N.D                                | LINTD                                                                                                    | GG.               | 12           | XXX-55305     | 04/11/2014 22:40:35                       |
|                                  | BOTA PVC CANO LONGO Nº 40                                                           | N.D                                | <b>UNID</b>                                                                                                    | GG                | 119          | XXX-55308     | 04/11/2014 22:40:38                       |
|                                  | SAPATO C/ CADARÇO Nº 41                                                             | N.D                                | <b>UNID</b>                                                                                                    | GG                | 6            | XXX-55316     | 04/11/2014 22:40:41                       |
|                                  |                                                                                     |                                    | <b>UNID</b>                                                                                                    | GG                | 49           | XXX-55259     | 04/11/2014 22:41:18                       |

**Figura 15 - Tela interface: Funcionalidade de baixa de Epi**

Fonte: Autor

A figura abaixo apresenta a aba onde são registrados os equipamentos baixados do estoque, bem como a data e que efetuou a baixa.

| E.P.I Centro V1.0 |                                        |                    |                          |    |              |                     |                     | $\begin{array}{ c c c c c }\hline \multicolumn{1}{ c }{\quad \quad \quad } & \multicolumn{1}{ c }{\quad \quad } & \multicolumn{1}{ c }{\quad \quad } & \multicolumn{1}{ c }{\quad \quad } & \multicolumn{1}{ c }{\quad \quad } & \multicolumn{1}{ c }{\quad \quad } & \multicolumn{1}{ c }{\quad \quad } & \multicolumn{1}{ c }{\quad \quad } & \multicolumn{1}{ c }{\quad \quad } & \multicolumn{1}{ c }{\quad \quad } & \multicolumn{1}{ c }{\quad \quad } & \multicolumn{1}{ c }{\$ |
|-------------------|----------------------------------------|--------------------|--------------------------|----|--------------|---------------------|---------------------|----------------------------------------------------------------------------------------------------|
|                   | --- DISTRIBUIÇÃO   GESTOQUE            |                    | ADMINISTRAÇÃO            |    |              |                     |                     | $\underset{\text{Sistema} \text{ Controle Epi}}{\text{Bim}}$                                                                                                    |
|                   |                                        |                    |                          |    |              |                     |                     |                                                                                                    |
| <b>Ativos</b>     | Epi:                                   | Certificado (C.A): | Validade (C.A): Tamanho: |    | Nota Fiscal: | Data Cadastro:      | Data Baixa:         | Motivo:                                                                                                    |
| <b>Baixados</b>   | CAMISA ADM UNISEX, MANGA CURTA         | N.D                |                          | PP | XXX-55253    | 04/02/2014 13:16:44 | 04/11/2014 22:41:09 | BAIXA: Devolução ao fornecedor                                                                                                    |
|                   | CAMISA ADM FEM. MANGA COMPRIDA TAM. GG |                    |                          | GG | XXX-55260    | 18/12/2012 12:53:15 |                     | 04/11/2014 22:42:05 BAIXA: Devolução ao fornecedor                                                                                                    |
|                   | BOTINA BICO DE ACO Nº 40               |                    |                          | GG | XXX-55302    | 18/12/2012 12:53:57 |                     | 04/11/2014 22:42:09 BAIXA: Devolução ao fornecedor                                                                                                    |
|                   |                                        |                    |                          |    |              |                     |                     |                                                                                                    |
|                   |                                        |                    |                          |    |              |                     |                     |                                                                                                    |
|                   |                                        |                    |                          |    |              |                     |                     |                                                                                                    |
|                   |                                        |                    |                          |    |              |                     |                     |                                                                                                    |
|                   |                                        |                    |                          |    |              |                     |                     |                                                                                                    |
|                   |                                        |                    |                          |    |              |                     |                     |                                                                                                    |
|                   |                                        |                    |                          |    |              |                     |                     |                                                                                                    |
|                   |                                        |                    |                          |    |              |                     |                     |                                                                                                    |
|                   |                                        |                    |                          |    |              |                     |                     |                                                                                                    |
|                   |                                        |                    |                          |    |              |                     |                     |                                                                                                    |
|                   |                                        |                    |                          |    |              |                     |                     |                                                                                                    |
|                   |                                        |                    |                          |    |              |                     |                     |                                                                                                    |
|                   |                                        |                    |                          |    |              |                     |                     |                                                                                                    |
|                   |                                        |                    |                          |    |              |                     |                     |                                                                                                    |
|                   |                                        |                    |                          |    |              |                     |                     |                                                                                                    |
|                   |                                        |                    |                          |    |              |                     |                     |                                                                                                    |
|                   |                                        |                    |                          |    |              |                     |                     |                                                                                                    |
|                   |                                        |                    |                          |    |              |                     |                     |                                                                                                    |
|                   |                                        |                    |                          |    |              |                     |                     | <b>Eliminar registros</b>                                                                                                    |
|                   |                                        |                    |                          |    |              |                     |                     |                                                                                                    |
|                   |                                        |                    |                          |    |              |                     |                     |                                                                                                    |

**Figura 16 - Tela interface: Aba de equipamentos baixados**

Fonte: Autor

A figura abaixo apresenta a aba de administração do sistema, disponível apenas para o administrador. Nesta são feitos o cadastro de usuários e visualização de *log* de alterações.

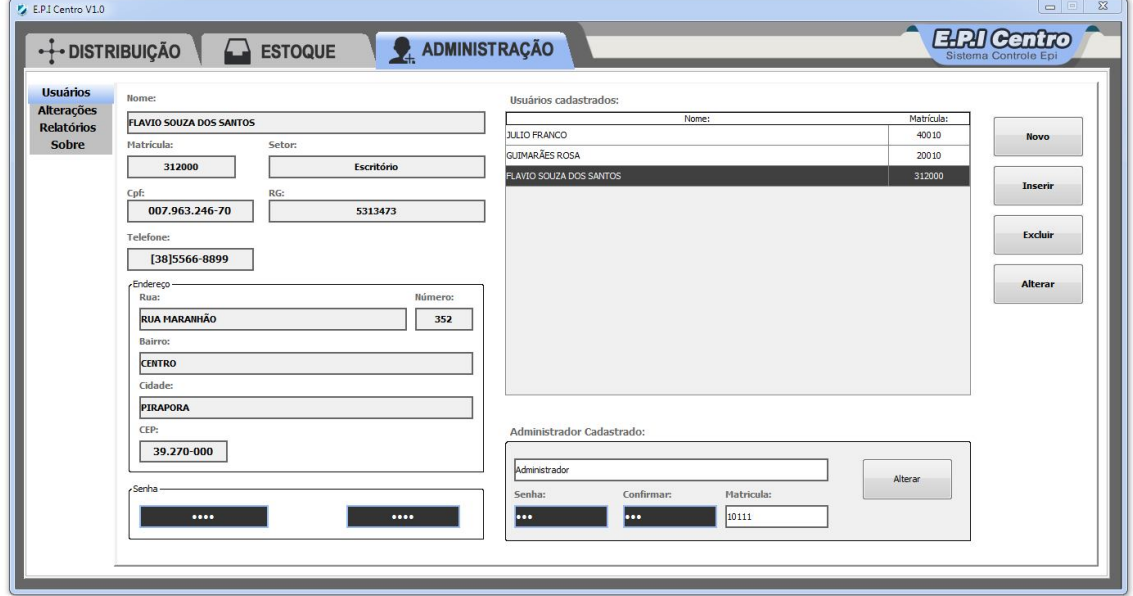

**Figura 17 - Tela interface: Aba de administração do sistema**

Fonte: Autor

A figura abaixo apresenta a aba onde são gravados os *logs* de alterações do sistema. O registro é feito automaticamente pelo sistema após as alterações efetuadas.

|                   | $\cdot$ DISTRIBUICÃO $\Box$ ESTOQUE       | ADMINISTRAÇÃO                                                                                              | <b>EIPICentro</b><br>Sistema Controle I |
|-------------------|-------------------------------------------|----------------------------------------------------------------------------------------------------|-----------------------------------------|
| <b>Usuários</b>   | Data:<br>Usuario:                         | Alteração:                                                                                                 |                                         |
| <b>Alterações</b> | 04/11/2014 22:38:40 ADMINISTRADOR SISTEMA | INCLUSÃO de 8 unidades de Epi/material: CREME PROTETOR DE SEGURANÇA no estoque                             | Imprimir                                |
| <b>Relatórios</b> | 84/11/2814 22:39:81 ADMINISTRADOR STSTEMA | INCLUSÃO de 8 unidades de Epi/material: CREME PROTETOR DE SEGURANCA no estoque                             |                                         |
| <b>Sobre</b>      | 04/11/2014 22:39:23 ADMINISTRADOR SISTEMA | INCLUSÃO de 10 unidades de Epi/material: LUVA LATEX NATURAL no estoque                                     |                                         |
|                   | 04/11/2014 22:39:48 ADMINISTRADOR SISTEMA | INCLUSÃO de 9 unidades de Epi/material: LUVA DE RASPA CANO CURTO no estoque                                | <b>Eliminar</b>                         |
|                   | 04/11/2014 22:39:53 ADMINISTRADOR SISTEMA | INCLUSÃO de 10 unidades de Epi/material: LUVA LATEX NATURAL no estogue                                     |                                         |
|                   | 04/11/2014 22:39:56 ADMINISTRADOR SISTEMA | INCLUSÃO de 448 unidades de Epi/material: CAMISA MOR DE MALHA MANGA COMPRIDA TAM. M no estoque             |                                         |
|                   | 04/11/2014 22:39:59 ADMINISTRADOR SISTEMA | INCLUSÃO de 67 unidades de Epi/material: CAMISA MOR DE MALHA MANGA COMPRIDA TAM. G no estoque              |                                         |
|                   | 04/11/2014 22:40:03 ADMINISTRADOR SISTEMA | INCLUSÃO de 9 unidades de Epi/material: LUVA DE RASPA CANO CURTO no estoque                                |                                         |
|                   | 04/11/2014 22:40:05 ADMINISTRADOR SISTEMA | INCLUSÃO de 19 unidades de Epi/material: CAMISA ADM UNISEX. MANGA CURTA no estoque                         |                                         |
|                   | 04/11/2014 22:40:09 ADMINISTRADOR SISTEMA | INCLUSÃO de 10 unidades de Epi/material: OCULOS DE SEGURANÇA LENTE CLARA no estoque                        |                                         |
|                   | 04/11/2014 22:40:31 ADMINISTRADOR SISTEMA | INCLUSÃO de 40 unidades de Epi/material: CALCA MOR NR. 50 no estoque                                       |                                         |
|                   | 04/11/2014 22:40:33 ADMINISTRADOR SISTEMA | INCLUSÃO de 74 unidades de Epi/material: CALCA MOR NR. 56 no estoque                                       |                                         |
|                   | 04/11/2014 22:40:36 ADMINISTRADOR SISTEMA | INCLUSÃO de 12 unidades de Epi/material: BOTINA BICO DE ACO Nº 43 no estoque                               |                                         |
|                   | 04/11/2014 22:40:39 ADMINISTRADOR SISTEMA | INCLUSÃO de 119 unidades de Epi/material: BOTA PVC CANO LONGO Nº 40 no estoque                             |                                         |
|                   | 04/11/2014 22:40:41 ADMINISTRADOR SISTEMA | INCLUSÃO de 6 unidades de Epi/material: SAPATO C/ CADARÇO Nº 41 no estoque                                 |                                         |
|                   | 04/11/2014 22:41:09 ADMINISTRADOR SISTEMA | BAIXA de Epi/material: CAMISA ADM UNISEX. MANGA CURTA do estoque                                           |                                         |
|                   | 04/11/2014 22:41:19 ADMINISTRADOR SISTEMA | INCLUSÃO de 49 unidades de Epi/material: CAMISA ADM FEM. MANGA COMPRIDA TAM. G no estoque                  |                                         |
|                   | 04/11/2014 22:41:24 ADMINISTRADOR SISTEMA | INCLUSÃO de 9 unidades de Epi/material: CAPA DE CHUVA MANGA COMPRIDA no estoque                            |                                         |
|                   | 04/11/2014 22:41:27 ADMINISTRADOR SISTEMA | INCLUSÃO de 10 unidades de Epi/material: LUVA LATEX NITRILICA no estoque                                   |                                         |
|                   | 04/11/2014 22:41:30 ADMINISTRADOR SISTEMA | INCLUSÃO de 9 unidades de Epi/material: LUVA DE RASPA CANO CURTO no estoque                                |                                         |
|                   | 04/11/2014 22:41:35 ADMINISTRADOR SISTEMA | INCLUSÃO de 10 unidades de Epi/material: LUVA LATEX NATURAL no estoque                                     |                                         |
|                   | 04/11/2014 22:42:05 ADMINISTRADOR SISTEMA | BAIXA de Epi/material: CAMISA ADM FEM. MANGA COMPRIDA TAM. GG do estoque                                   |                                         |
|                   | 04/11/2014 22:42:09 ADMINISTRADOR SISTEMA | BAIXA de Epi/material: BOTINA BICO DE ACO Nº 40 do estogue                                                 |                                         |
|                   | 04/11/2014 22:46:02 ADMINISTRADOR SISTEMA | ENTREGA de Epi: LUVA DE RASPA CANO CURTO ao funcionário:ADEILDO DA COSTA MATIAS                            |                                         |
|                   | 04/11/2014 22:46:44 ADMINISTRADOR SISTEMA | ENTREGA de Epi: CAMISA MOR DE MALHA MANGA COMPRIDA TAM. M ao funcionário:ADEILDO DA COSTA MATIAS           |                                         |
|                   | 04/11/2014 22:46:57 ADMINISTRADOR SISTEMA | ENTREGA de Epi: CAMISA ADM UNISEX. MANGA CURTA ao funcionário:ADEILDO DA COSTA MATIAS                      |                                         |
|                   | 04/11/2014 22:47:38 ADMINISTRADOR SISTEMA | BAIXA de EDÍ: CAMISA MOR DE MALHA MANGA COMPRIDA TAM. M no cadastro do funcionário:ADEILDO DA COSTA MATIAS |                                         |

**Figura 18- Tela interface: Aba com alterações efetuadas**

A figura abaixo apresenta o relatório gerado pelo sistema. Nele estão contidos todos os funcionários da empresa e os respectivos Epis entregues.

|                                    | $\boxed{D}$ $\boxed{D}$ $\boxed{P}$ $\boxed{Q}$ $\boxed{Q}$ 100% | RELATÓRIO DE EPI DISTRIBUÍDO AOS EMPREGADOS - GERAL |            |       |              |                |                 |                                   |                     |  |
|------------------------------------|------------------------------------------------------------------|-----------------------------------------------------|------------|-------|--------------|----------------|-----------------|-----------------------------------|---------------------|--|
|                                    |                                                                  |                                                     |            |       |              |                |                 |                                   |                     |  |
| Matricula:                         | Nome empregado:                                                  |                                                     |            |       | Setor:       |                |                 | <b>Total de Empregados: 885</b>   |                     |  |
| 170-07404                          | JULIO CESAR COSTA FRANCO                                         |                                                     |            |       | 57.002.300   |                |                 |                                   |                     |  |
| Epi:                               |                                                                  |                                                     | NF:        | CA:   | Unidade:     | Quant:         | Tam:            |                                   | Dt.Baixa            |  |
| ABAFADOR DE RUIDO S MEIA HARTE     |                                                                  | Entregue por:<br>ADMINISTRADOR                      | XXX-55373  | 7166  | <b>UND</b>   | $\overline{1}$ | GG              | Dt.Entrega<br>10/08/2014 16:57:45 |                     |  |
| AVENTAL DE PVC                     |                                                                  | <b>ADMINISTRADOR</b>                                | XXX-55375  | 17484 | <b>UND</b>   | $\mathbf{A}$   | os              | 10/08/2014 16:57:52               | 15/08/2014 17:05:52 |  |
| CAMSA BRIGADE TA TAM OG            |                                                                  | <b>ADMINISTRADOR</b>                                | XXX-55265  |       | <b>UND</b>   | ł.             | os              | 10/08/2014 16:57:58               |                     |  |
| SAPATO S/ CADARCO Nº 40            |                                                                  | 123                                                 | XXX-55321  |       | UND          | f.             | GG              | 10/08/2014 17:05:27               |                     |  |
| PROTETORFACUL ACRUCO               |                                                                  | 123                                                 | YOOK-85329 |       | <b>LINED</b> | $\overline{1}$ | m               | 10/08/2014 17:05:48               |                     |  |
| LUVA VINLICA S/ PICMENTO           |                                                                  | 123                                                 | 2006.05349 |       | <b>LINE</b>  | ٠              | co.             | 10/08/2014 09:06:28               |                     |  |
|                                    |                                                                  |                                                     |            |       | Recibo:      |                |                 |                                   |                     |  |
| 191-00962                          | ANTONIO ROBERTO PEREIRA                                          |                                                     |            |       |              |                |                 |                                   |                     |  |
|                                    |                                                                  |                                                     |            |       | 57.002.300   |                |                 |                                   |                     |  |
| 192-01300                          | JOSE MARIA SIQUEIRA                                              |                                                     |            |       | 57.002.300   |                |                 |                                   |                     |  |
| 192-01543                          |                                                                  | <b>GILASIO CAMARGOS DE FREITAS</b>                  |            |       | 57.002.300   |                |                 |                                   |                     |  |
| 192-01782                          | EMILIO ALVES VENTURA                                             |                                                     |            |       | 57.002.300   |                |                 |                                   |                     |  |
| 192-04245                          | <b>MARCIO PEREIRA SILVA</b>                                      |                                                     |            |       | 57.002.300   |                |                 |                                   |                     |  |
| 192-14494                          | <b>GUIMARAES GOMES VIEIRA</b>                                    |                                                     |            |       | 57.002.300   |                |                 |                                   |                     |  |
| 199-03180                          | CICERO JOSE SILVA                                                |                                                     |            |       | 57.002.300   |                |                 |                                   |                     |  |
| 199-06741                          | JOSE LUIS AGUIAR FIGUEIREDO                                      |                                                     |            |       | 57.002.300   |                |                 |                                   |                     |  |
| 233296                             | FLAVIO SOUZA DOS SANTOS                                          |                                                     |            |       | 58,000       |                |                 |                                   |                     |  |
| Epi:                               |                                                                  | Entregue por:                                       | NF:        | CA:   | Unidade:     | Quant:         | Tam:            | Dt.Entrega                        | Dt.Baixa            |  |
| ABAFADOR DE RUIDO TIPO CONCHA 26DB |                                                                  | ADMINISTRADOR                                       | XXX-55349  |       | <b>UND</b>   | $\overline{2}$ | GG <sub>1</sub> | 20/10/2014 15:17:08               |                     |  |
| <b>AVENTAL PVC</b>                 |                                                                  | <b>ADMINISTRADOR</b>                                | XXX-55351  |       | <b>UND</b>   | $\overline{1}$ | GG              | 15:17:18                          |                     |  |
|                                    | CAMSA MORDE MALHA MANGA COMPROA TAM G                            | <b>ADMINISTRADOR</b>                                | XXX-55262  | N.D   | UND          | 4              | GG <sub></sub>  | 15:17:25                          |                     |  |
|                                    |                                                                  |                                                     |            |       | Recibo:      |                |                 |                                   |                     |  |

**Figura 19 - Tela interface: Relatório Completo de Epis distribuídos**

Fonte: Autor

A figura abaixo apresenta o termo de responsabilidade gerado pelo sistema para assinatura do funcionário, no momento da entrega ou quando necessário:

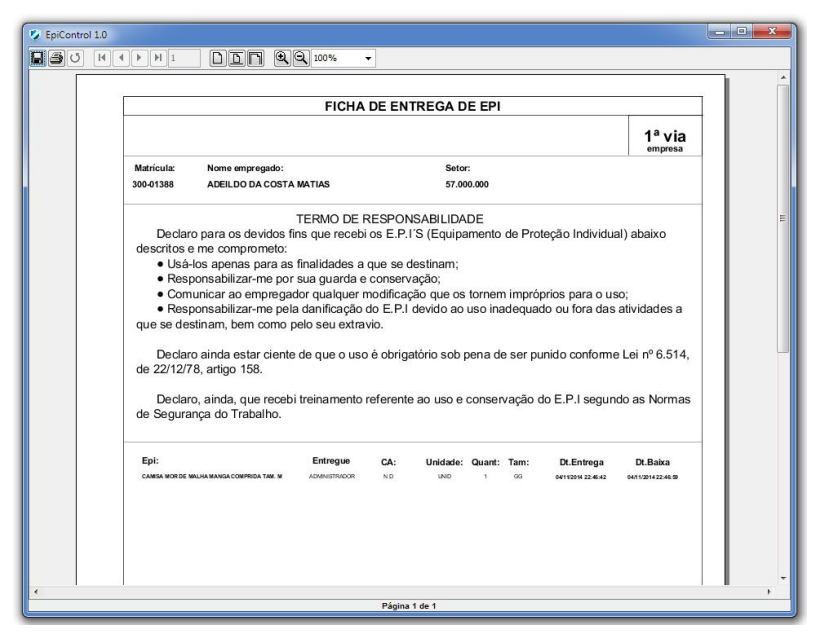

**Figura 20 - Tela interface: Termo de responsabilidade: um equipamento**

Fonte: Autor

Abaixo o termo referente a todos os equipamentos entregues ao funcionário.

**Figura 21- Tela interface: Termo de responsabilidade: todos equipamentos**

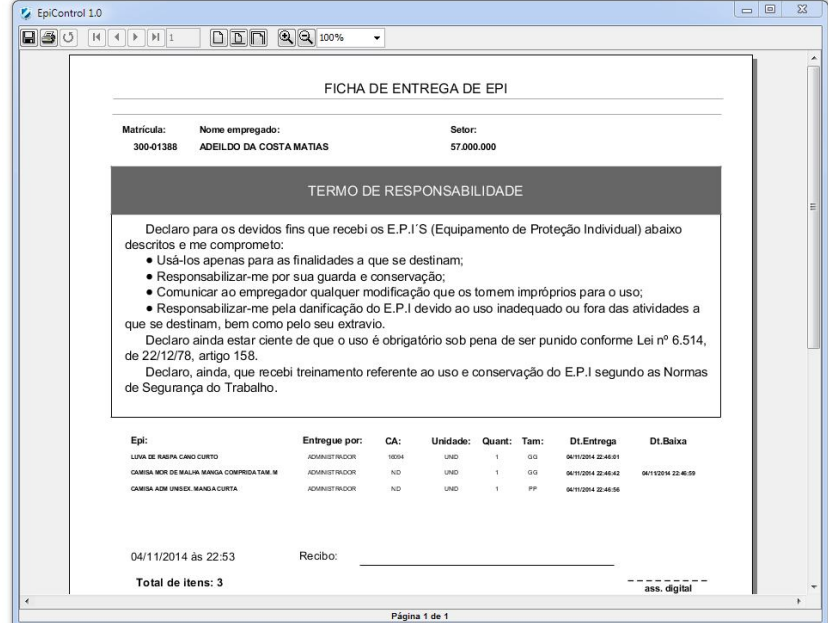

Fonte: Autor

A figura abaixo apresenta o relatório gerado pelo sistema referente aos equipamentos que se encontram no estoque da empresa.

| EpiControl 1.0            |                                                                  |                        |            |                            |                      |           |                     |  |
|---------------------------|------------------------------------------------------------------|------------------------|------------|----------------------------|----------------------|-----------|---------------------|--|
| ⊟⊜∣്                      | $\boxed{D}$ $\boxed{D}$ $\boxed{P}$ $\boxed{Q}$ $\boxed{2}$ 100% |                        | ۰          |                            |                      |           |                     |  |
|                           |                                                                  |                        |            |                            |                      |           |                     |  |
|                           |                                                                  |                        |            | RELATÓRIO DE EPI - ESTOQUE |                      |           |                     |  |
|                           |                                                                  |                        |            |                            |                      |           |                     |  |
|                           |                                                                  |                        |            |                            |                      |           | Total de itens: 171 |  |
| Epi:                      | C.A:                                                             | Validade C.A: Unidade: |            |                            | Tamanho: Quantidade: | NF:       | Data Cadastro:      |  |
| <b>CREME PROTETOR DE</b>  | 11070                                                            |                        | <b>UND</b> | GG                         | 8                    | XXX-55382 | 04/11/2014 22:38:38 |  |
| <b>CREME PROTETOR DE</b>  | 11070                                                            |                        | <b>UND</b> | GG                         | 8                    | XXX-55382 | 04/11/2014 22:39:00 |  |
| LUVA LATEX NATURAL        | 11286                                                            |                        | <b>UND</b> | GG                         | 10                   | XXX-55389 | 04/11/2014 22:39:22 |  |
| LUVA DE RASPA CANO CURTO  | 16094                                                            |                        | <b>UND</b> | GG                         | $\circ$              | XXX-55397 | 04/11/2014 22:39:47 |  |
| LUVA LATEX NATURAL        | 11286                                                            |                        | <b>UND</b> | GG                         | 10                   | XXX-55389 | 04/11/2014 22:39:52 |  |
| CAMISA MOR DE MALHA MANGA | N.D.                                                             | N.D.                   | UND        | GG                         | 447                  | XXX-55261 | 04/11/2014 22:39:55 |  |
| CAMISA MOR DE MALHA MANGA | N.D                                                              |                        | <b>UND</b> | GG                         | 67                   | XXX-55262 | 04/11/2014 22:39:58 |  |
| LUVA DE RASPA CANO CURTO  | 16094                                                            |                        | <b>UND</b> | GG                         | $\overline{9}$       | XXX-55397 | 04/11/2014 22:40:02 |  |
| CAMISA ADM UNISEX, MANGA  | N.D                                                              |                        | <b>UND</b> | pp.                        | 18                   | XXX-55253 | 04/11/2014 22:40:05 |  |
| OCULOS DE SEGURANÇA LENTE | 9722                                                             |                        | <b>UND</b> | GG                         | 10                   | XXX-55402 | 04/11/2014 22:40:08 |  |
| CALCA MOR NR. 50          | N.D                                                              |                        | <b>UND</b> | GG                         | 40                   | XXX-55274 | 04/11/2014 22:40:30 |  |
| CALCA MOR NR. 56          | N.D                                                              |                        | <b>UND</b> | GG                         | 74                   | XXX-55292 | 04/11/2014 22:40:32 |  |
| BOTINA BICO DE ACO Nº 43  | N.D                                                              |                        | <b>UND</b> | GG                         | 12                   | XXX-55305 | 04/11/2014 22:40:35 |  |
| BOTA PVC CANO LONGO Nº 40 | N.D                                                              |                        | <b>UND</b> | GG                         | 119                  | XXX-55308 | 04/11/2014 22:40:38 |  |
| SAPATO C/ CADARÇO Nº 41   | N.D                                                              |                        | <b>UND</b> | GG                         | 6                    | XXX-55316 | 04/11/2014 22:40:41 |  |
| CAMISA ADM FEM, MANGA     | N.D.                                                             |                        | <b>UND</b> | GG <sub></sub>             | 49                   | XXX-55259 | 04/11/2014 22:41:18 |  |
| CAPA DE CHUVA MANGA       | 21510                                                            |                        | <b>UND</b> | GG                         | $\mathbf{9}$         | XXX-55381 | 04/11/2014 22:41:23 |  |
| LUVA LATEX NITRILICA      | 25313                                                            |                        | <b>UND</b> | GG                         | 10                   | XXX-55388 | 04/11/2014 22:41:26 |  |
| LUVA DE RASPA CANO CURTO  | 16094                                                            |                        | <b>UND</b> | GG                         | 8                    | XXX-55397 | 04/11/2014 22:41:29 |  |
| LUVA LATEX NATURAL        | 11286                                                            |                        | <b>UND</b> | GG                         | 10                   | XXX-55389 | 04/11/2014 22:41:34 |  |

**Figura 22 - Tela interface: Relatório de equipamentos do estoque**

Fonte: Autor

A figura abaixo apresenta o relatório gerado pelo sistema contendo todos os funcionários da empresa, com seus respectivos cargos, setor e matrícula.

|                                         | DED                                                   |                      |            |  |  |  |  |  |  |
|-----------------------------------------|-------------------------------------------------------|----------------------|------------|--|--|--|--|--|--|
| RELATÓRIO RELAÇÃO DE EMPREGADOS - GERAL |                                                       |                      |            |  |  |  |  |  |  |
|                                         | Total de registros: 885                               |                      |            |  |  |  |  |  |  |
| Matricula:                              | Nome empregado:                                       | Cargo:               | Setor:     |  |  |  |  |  |  |
| 245-02705                               | BENEDITO TARLE DOS SANTOS                             | AJUDANTE FLORESTAL I | 57,002.300 |  |  |  |  |  |  |
| 300-02358                               | CELIO MIRANDA DA SILVA                                | AJUDANTE FLORESTAL I | 57.002.300 |  |  |  |  |  |  |
| 245-03708                               | CESAR DOS SANTOS MARQUES                              | AJUDANTE FLORESTAL I | 57.002.300 |  |  |  |  |  |  |
| 245-02273                               | CLEMILSON SANTOS DE JESUS                             | AJUDANTE FLORESTAL I | 57 002 300 |  |  |  |  |  |  |
| 245-02703                               | DOMINGO COSTA DOS SANTOS                              | AJUDANTE FLORESTAL I | 57.002.300 |  |  |  |  |  |  |
| 245-02195                               | DOMINGOS SERAPIAO FELIPE                              | AJUDANTE FLORESTAL I | 57.002.300 |  |  |  |  |  |  |
| 245-03270                               | EDSON ALVES DE OLIVEIRA                               | AJUDANTE FLORESTAL I | 57.002.300 |  |  |  |  |  |  |
| 300-01778                               | ERIVALDO COSTA SANTOS                                 | AJUDANTE FLORESTAL I | 57,002.300 |  |  |  |  |  |  |
| 300-02360                               | <b>EXPEDITO RODRIGUES</b>                             | AJUDANTE FLORESTAL I | 57,002,300 |  |  |  |  |  |  |
| 245-04102                               | FABRICIO SILVEIRA SANTOS                              | <b>MOTORISTA</b>     | 57.002.300 |  |  |  |  |  |  |
| 245-03581                               | <b>FAGNER MIRANDA SANTOS</b>                          | AJUDANTE FLORESTAL I | 57,002,300 |  |  |  |  |  |  |
| 245-02861                               | FERNANDO CONCEICAO DOS SANTOS                         | AJUDANTE FLORESTAL I | 57 002 300 |  |  |  |  |  |  |
| 300-02374                               | GILDAZIO DOS SANTOS MOREIRA                           | AJUDANTE FLORESTAL I | 57,002,300 |  |  |  |  |  |  |
| 300-02379                               | JORGE CONCEICAO DOS SANTOS                            | AJUDANTE FLORESTAL I | 57.002.300 |  |  |  |  |  |  |
| 245-03704                               | JOSE BERNARDO CONCEICAO DO                            | AJUDANTE FLORESTAL I | 57.002.300 |  |  |  |  |  |  |
| 300-01769                               | JOSE DE JESUS NASCIMENTO                              | AJUDANTE FLORESTAL I | 57 002 300 |  |  |  |  |  |  |
| 245-02429                               | JOSUEL FIGUEREDO LIMA                                 | AJUDANTE FLORESTAL I | 57,002.300 |  |  |  |  |  |  |
| 300-02426                               | JUERLE DOS SANTOS SILVA                               | AJUDANTE FLORESTAL I | 57.002.300 |  |  |  |  |  |  |
| 300-02361                               | LOURIVAL GUIMARAES MELOUIADES                         | AJUDANTE FLORESTAL I | 57.002.300 |  |  |  |  |  |  |
| 300-02279                               | MANOEL DE JESUS APOLINARIO                            | AJUDANTE FLORESTAL I | 57,002.300 |  |  |  |  |  |  |
| 300-02375                               | MANOEL GOMES DA COSTA                                 | AJUDANTE FLORESTAL I | 57.002.300 |  |  |  |  |  |  |
| 300-02431                               | MANOEL MESSIAS DE JESUS FLORIANO AJUDANTE FLORESTAL I |                      | 57.002.300 |  |  |  |  |  |  |
| 245-02867                               | MANOEL SANTOS LIRA                                    | AJUDANTE FLORESTAL I | 57.002.300 |  |  |  |  |  |  |
| 300-02359                               | MESSIAS MOREIRA SANTOS                                | AJUDANTE FLORESTAL I | 57,002,300 |  |  |  |  |  |  |
| 245-02697                               | ORLANDO MARQUES                                       | AJUDANTE FLORESTAL I | 57,002.300 |  |  |  |  |  |  |

**Figura 23 - Tela interface: Relatório geral de funcionário**

Fonte: Autor

# **5 CONCLUSÃO**

É possível concluir, ao final deste trabalho, a importância e o impacto positivo de um sistema informatizado no atual cenário empresarial e quanto produtivo uma atividade pode se tornar utilizando os meios e recursos computacionais presentes nas organizações, ainda que mínimos. Lado outro, restou evidente a possibilidade de se construir um sistema de software com apoio das ferramentas e técnicas apresentadas no decorrer do curso de Sistemas de Informação com empenho e dedicação dos graduandos.

Quanto ao sistema propriamente dito, atendeu à proposta inicial de prazos, recursos e sua utilização conseguiu acelerar de maneira significativa as entregas dos equipamentos aos empregados. Os arquivos físicos presentes no almoxarifado da Plantar Reflorestamentos serão paulatinamente removidos para um local apropriado, pois o sistema manual, utilizado há muitos anos, gerou um grande volume de dados em fichas impressas, as quais não poderão ser descartadas em função do seu valor comprobatório para a empresa, e a migração destas para o sistema informatizado encontra-se em estudo de viabilidade, devido à onerosidade de se realizar tal exportação/importação das informações coletadas.

Cabe ressaltar a importância dos *stakeholders* nas fases de levantamento de requisitos, em especial o proprietário da Vital Consultoria, que prontamente atendeu quando solicitado a participar do aperfeiçoamento do sistema, sanando todas as dúvidas apresentadas e com isso pude confirmar a importância dessa fase do projeto na criação de um *software* eficiente, produtivo e com usabilidade, conforme intensamente difundido pela bibliografia especializada.

Por fim, o sistema atendeu às expectativas dos usuários que participaram da sua concepção e estudos para viabilização de um sistema web com os recursos levantados encontra-se em análise, bem como o aprimoramento e distribuição deste sistema *desktop* para outras empresas que desempenham atividades correlatas.

# **REFERÊNCIAS**

BARROS, Aidil Jesus da Silveira; SILVEIRA BARROS, Neide Aparecida de Souza Lehfeld. **Fundamentos de Metodologia Científica**. São Paulo: Pearson Prentice Hall, 2007.

BRASIL, Lei 5.452, de 1º de Maio de 1943.

CERVO, Amado Luiz et al. **Metodologia Científica**. 6 ed. São Paulo: Pearson Prentice Hall, 2007.

COSTA, Rodrigo. **Gerenciamento de Projetos de TI**. 1 ed. Rio de Janeiro: RNP/ESR,2011.

CHIAVENATO, Idalberto. **Iniciação a Sistemas, organização e métodos: SO&M**. Barueri, São Paulo: Manole, 2010.

DEITEL, Harvey M.; DEITEL, Paul J. **Java Como Programar**. 8ª edição. São Paulo: Pearson Prentice Hall, 2010.

ELMASRI, Ramez. **Sistemas de Banco de Dados**. 6ª edição. São Paulo. Pearson Addison Wesley, 2011.

HORSTMANN, Cay S.; CORNELL, Gary. **Core Java, Volume I: fundamentos**. 8ª edição. São Paulo, 2010.

IIBA. **Um guia para o Corpo de Conhecimento de Análise de Negócios (Guia BABOK)**. Versão 2.0. São Paulo, 2011.

LAUDON, Kenneth C.; LAUDON, Jane P. **Sistemas de informação gerenciais: administrando a empresa digital**. 5.ª edição. São Paulo: Prentice Hall, 2004.

MARTINS, José Carlos Cordeiro. **Gerenciando Projetos de Desenvolvimento de Software com PMI, RUP e UML**. 3ª edição. Rio de Janeiro: Brasport, 2006.

MARTINS, José Carlos Cordeiro. **Gerenciando Projetos de Desenvolvimento de Software com PMI, RUP e UML**. 5ª edição. Rio de Janeiro: Brasport, 2010.

MASCARENHAS, Sidnei Augusto. **Metodologia Científica**. São Paulo: Pearson Education do Brasil, 2012.

MEDEIROS, Ernani Sales de. **Desenvolvendo Software com UML 2.0: definitivo**. São Paulo: Pearson Makron Books, 2004.

MEDEIROS, Luciano Frontino de. **Bancos de Dados: Princípios e prática**. Curitiba: InterSaberes, 2013.

O´BRIEN, J. A. **Sistemas de informações e as decisões gerencias na era da Internet**. 9.ª edição. São Paulo: Saraiva, 2001.

PAGE-JONES, Meilir. **Fundamentos do Desenho Orientado a Objeto com UML**. São Paulo: Makron Books, 2011.

PRESSMAN, Roger S. **Engenharia de Software: uma abordagem profissional**. 7ª edição. Porto Alegre: AMGH Editora, 2011.

PUGA, Sandra. **Banco de Dados: implementação em SQL, PL/SQL e Oracle 11g**. São Paulo. Pearson Education do Brasil, 2013.

SOMMERVILLE, Ian. **Engenharia de software**. 9ª edição. São Paulo: Pearson Prentice Hall, 2011.

SZABÓ JUNIOR, Adalberto Mohai. **Manual de Segurança, Higiene e Medicina do Trabalho**. 5ª edição. São Paulo: Rideel, 2013.

# **APÊNDICE A – DOCUMENTO DE VISÃO**

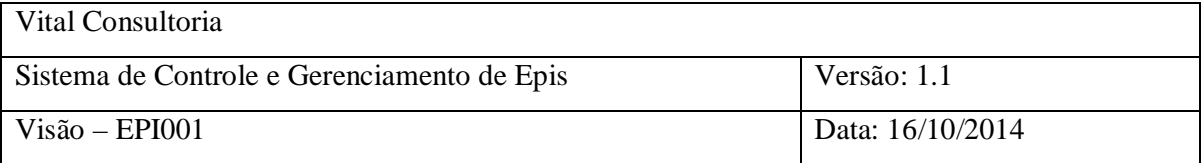

# Vital Consultoria

**Sistema de entrega e controle de EPI**

**Visão**

**Versão 1.1**

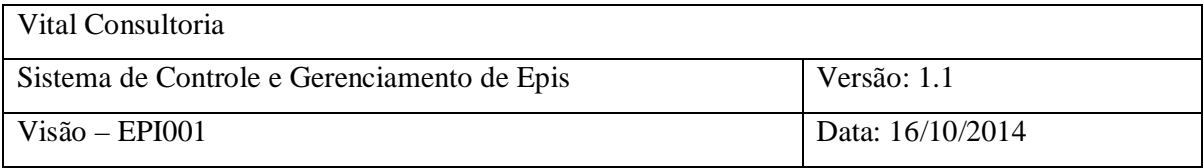

# **Histórico do Template**

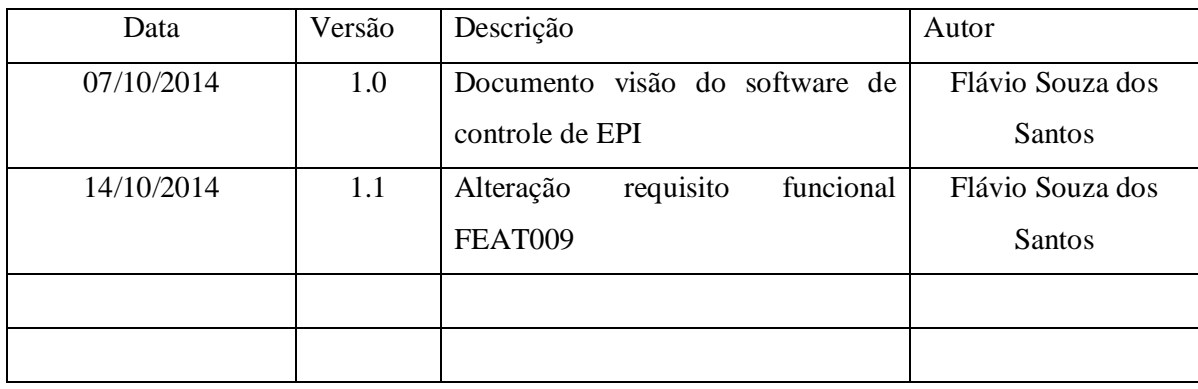

# **Controle de Aprovação do Documento**

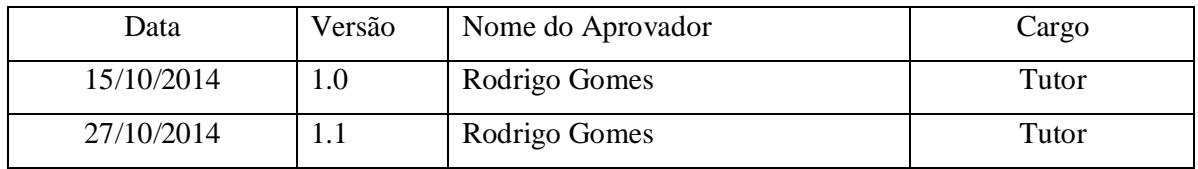

# **Histórico da Revisão**

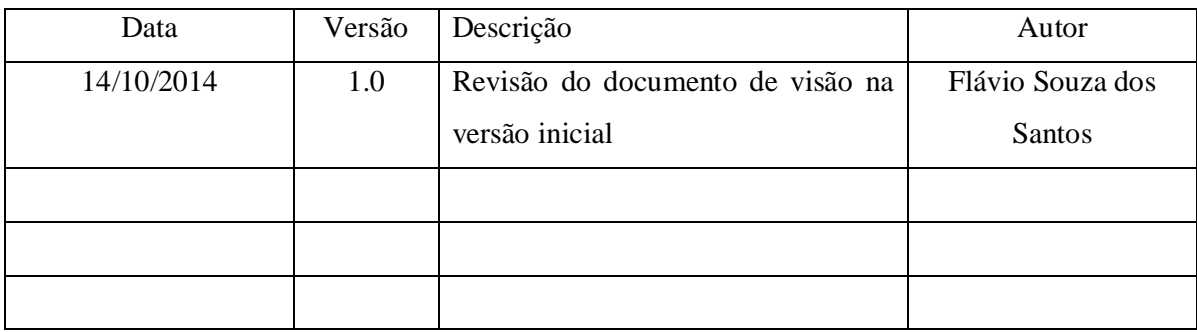

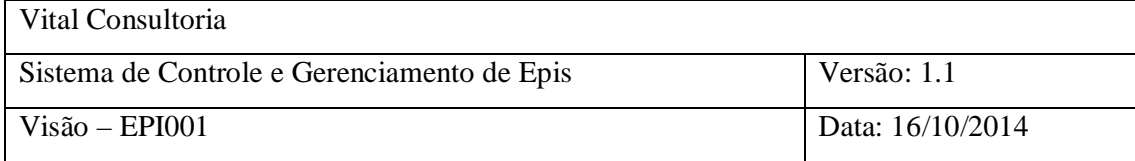

# Índice

# **1. Introdução**

- 1.1 Objetivo
- 1.2 Escopo
- 1.3 Definições, Acrônimos e Abreviações
- 1.4 Referências

# **2. Posicionamento**

- 2.1 Descrição do Problema
- 2.2 Descrição da Posição do Produto

# **3. Descrições do Representante e do Usuário**

- 3.1 Resumo do Representante
- 3.2 Resumo do Usuário
- 3.3 Ambiente do Usuário

# **4. Visão Geral do Produto**

- 4.1 Diagrama (Visão Macro) do Produto
- 4.2 Perspectiva do Produto
- 4.3 Premissas e Dependências

# **5. Principais Necessidades**

- 5.1.1 [NEED0001] Gerenciar usuários
- 5.1.2 [NEED0002] Gerenciar estoque
- 5.1.3 [NEED0003] Gerenciar entregas
- 5.1.4 [NEED0004] Gerenciar relatórios
- 5.1.5 [NEED0005] Gerenciar alterações

# **6. Requisitos Funcionais - Recursos do Produto**

- 6.1.1 [FEAT0001] Validar usuários
- 6.1.2 [FEAT0002] Validar Senha
- 6.1.3 [FEAT0003] Realizar *login*
- 6.1.4 [FEAT0004] Manter usuários
- 6.1.5 [FEAT0005] Alterar senhas
- 6.1.6 [FEAT0006] Manter estoque
- 6.1.7 [FEAT0007] Manter empregados
- 6.1.8 [FEAT0008] Registrar entrega do equipamento
- 6.1.9 [FEAT0009] Registrar devolução de Epi
- 6.1.10 [FEAT0010] Gerar relatório de empregados
- 6.1.11 [FEAT0011] Gerar relatório de Epi entregue
- 6.1.12 [FEAT0012] Gerar declaração de uso
- 6.1.13 [FEAT0013] Gerar relatório de estoque
- 6.1.14 [FEAT0014] Gerar relatório de log
- 6.1.15 [FEAT0015] Gravar Alterações

# **Visão**

# **INTRODUÇÃO**

O objetivo do documento de visão é coletar, analisar e definir necessidades e recursos de alto nível do Sistema de gerenciamento e controle de Epi. Ele está focalizado nos recursos necessários aos investidores e usuários de destino e por que essas necessidades existem. Os detalhes de como o Sistema de Controle de Epi atenderão essas necessidades são explicados nas especificações de caso de uso e suplementares.

# **Objetivo**

Este documento tem por finalidade descrever e compartilhar a visão, em uma linguagem de alto nível, do sistema de controle e gerenciamento de Epis, bem como manter uma base formal entre cliente e o desenvolvedor, servindo, ainda, como diretrizes a serem utilizadas pela equipe de desenvolvimento.

## **Escopo**

Atualmente há poucas opções disponíveis no mercado de sistemas que realizam o gerenciamento informatizado de entrega de Epis aos colaboradores das empresas, como faculta a norma regulamentadora número 06 (NR-06) do Ministério de trabalho e emprego, sendo que a grande maioria utiliza o sistema manual (fichas de papel), meio este que demanda mais tempo e trabalho para ser concluído, além de não criar condições mínimas de segurança da informação. Através do projeto, busca-se criar um sistema que além de registrar eficientemente as entregas de equipamentos de proteção individual aos colaboradores, realize, de forma concomitante, o controle de estoque, com baixa automática pela entrega, bem como geração de todos os relatórios necessários nesta atividade e, ainda, gerar um ambiente que preserve as informações geradas mesmo em caso de alguma falha de segurança.

## **Definições, Acrônimos e Abreviações**

## Epi – Equipamento de proteção individual

Empregado - Considera-se empregado toda pessoa física que prestar serviços de natureza não eventual a empregador, sob a dependência deste e mediante salário.

CA – Certificado de Aprovação NR – Norma regulamentadora Stakeholders – Pessoas interessadas no projeto SST – Saúde e Segurança no Trabalho TST – Técnico de segurança do Trabalho

# **Referências**

NR-06 – Norma Regulamentadora número 06 do MTE. Disponível em: <http://portal.mte.gov.br/data/files/FF8080812DC56F8F012DCDAD35721F50/NR-06%20(atualizada)%202010.pdf>

## **POSICIONAMENTO**

## **Descrição do Problema**

A atividade de entrega e registro de Epis é uma atividade que se feita manualmente pode gerar grande perda de tempo aos responsáveis pela distribuição destes equipamentos no ambiente das empresas, além do esforço em se localizar fichas individuais de papel, em especial nas empresas com grande número de empregados, gera perda de tempo e consequentemente prejuízos, já que interrompem as atividades destinadas a cada colaborador, além dos riscos de se perder tais fichas, seja por alguma fatalidade ou falha de segurança, podendo ocasionar responsabilização da empresa perante auditorias do MTE ou exigência de comprovações de entregas de equipamentos em processos judiciais.

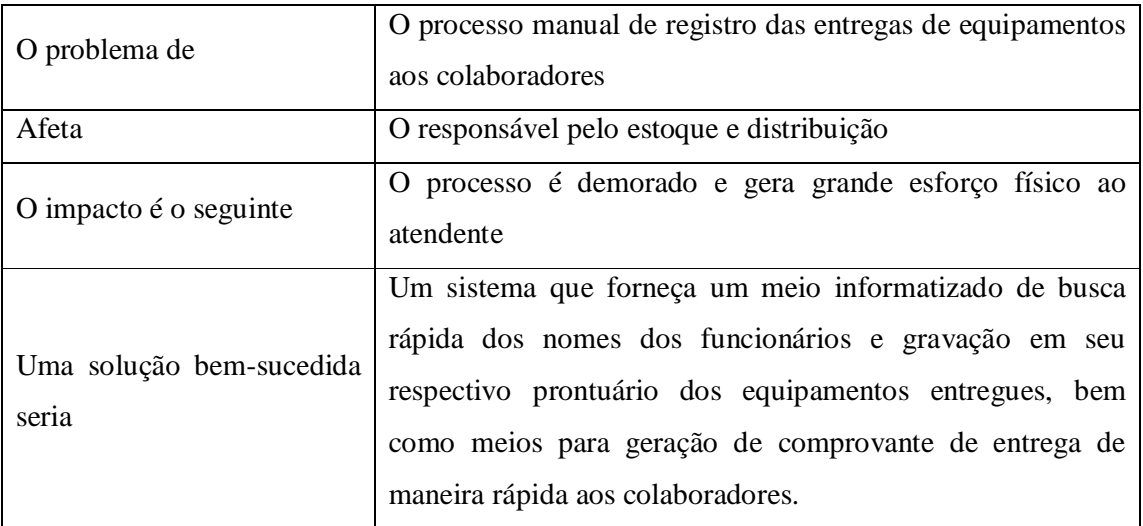

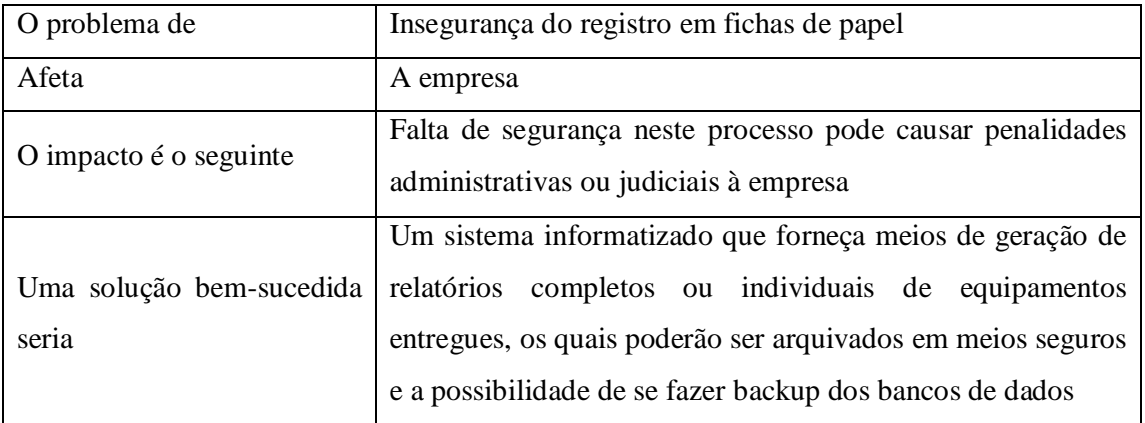

# **Descrição da Posição do Produto**

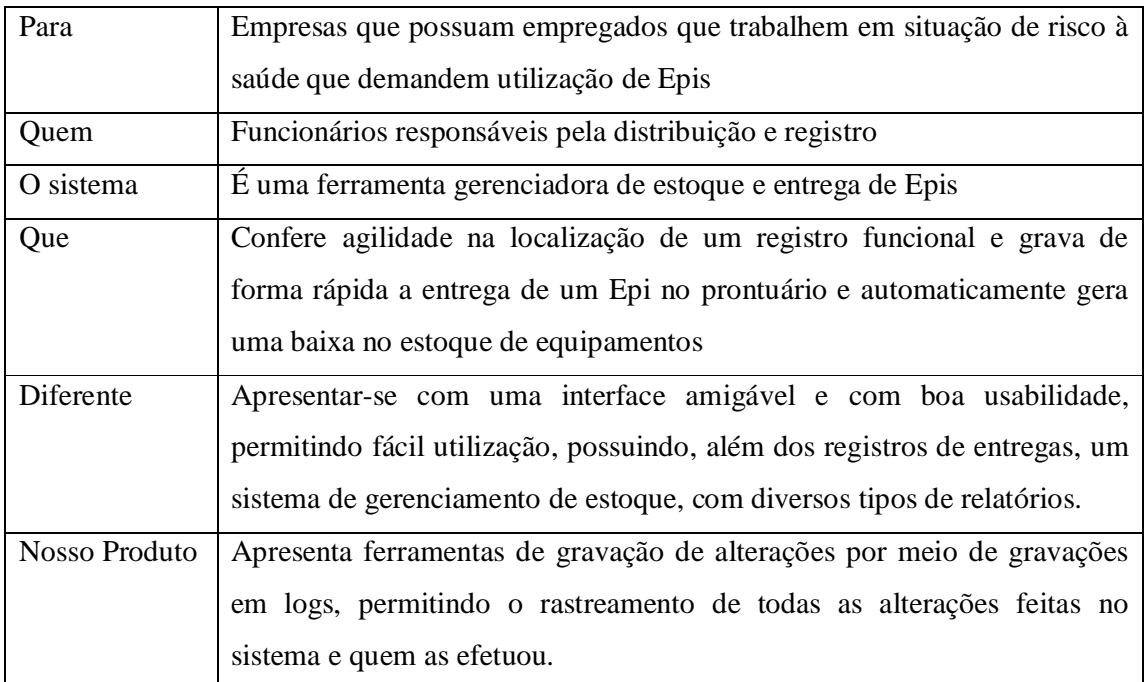

# **DESCRIÇÕES DO REPRESENTANTE E DO USUÁRIO**

# **Resumo do Representante**

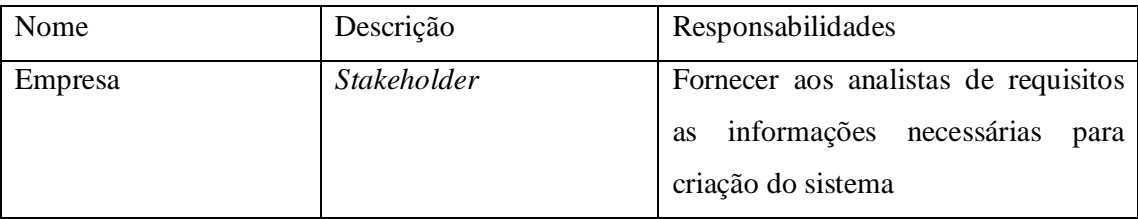

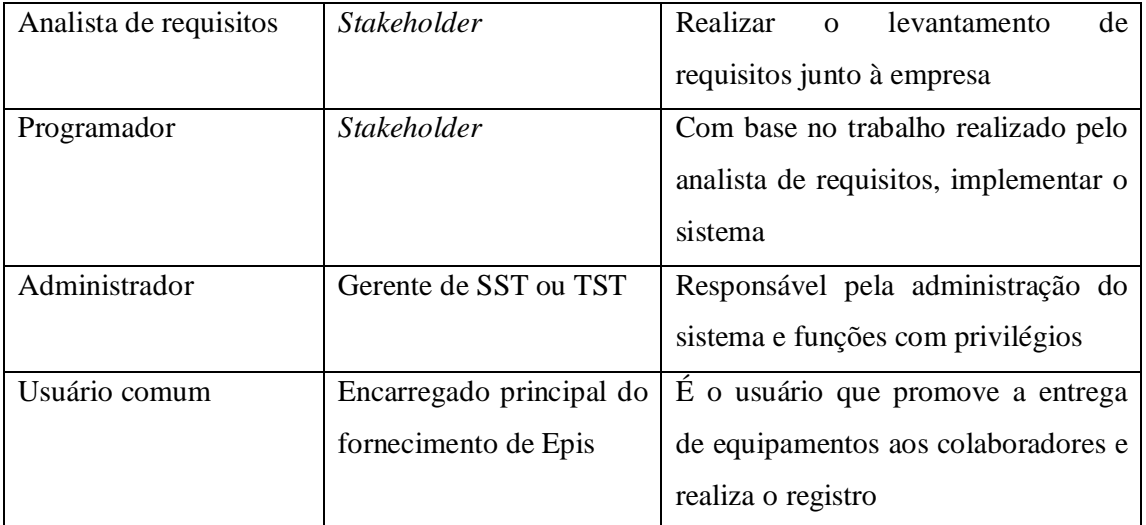

# **Resumo do Usuário**

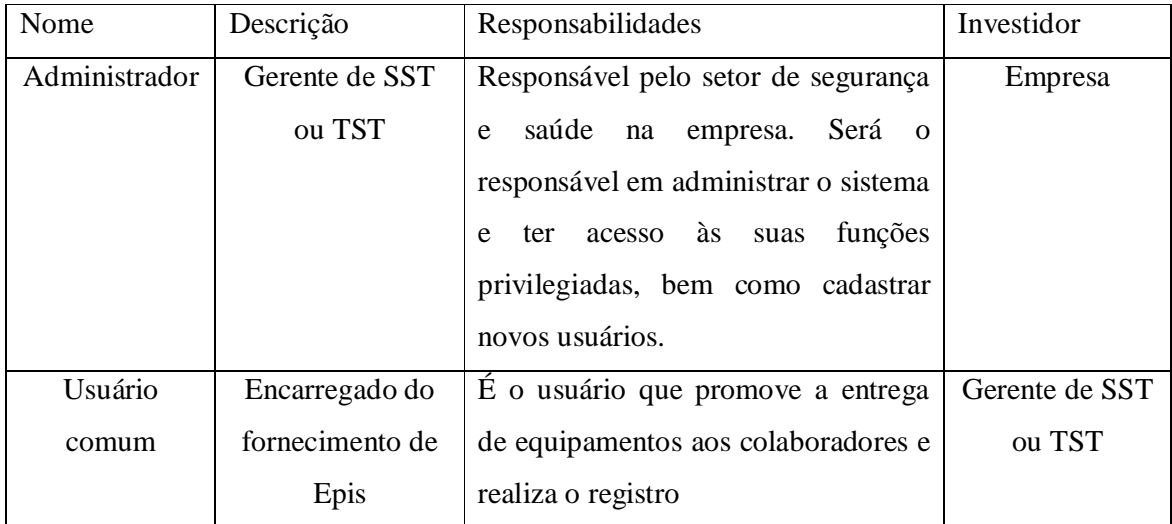

# **Ambiente do Usuário**

A tarefa de entrega e registro de Epis nos prontuários atualmente é realizada manualmente por um funcionário, sendo este o responsável pelo almoxarifado. O processo inicia-se quando empregados se dirigem ao setor para solicitar algum equipamento de proteção, sendo este novo (quando se trata de alguma atividade nova ou inicial) ou substituição (quando a validade do equipamento estiver vencida ou o equipamento danificado). Tendo em vista o grande número de empregados na empresa cliente, o setor frequentemente permanece com grande número de empregados realizando solicitações

simultaneamente e o tempo para a localização da ficha nos arquivos, anotação do equipamento e conclusão da entrega é relativo, mas em regra demanda muito tempo. O referido setor encontra-se com seu espaço limitado e tende a não estabilizar, pois existe uma produção constante de fichas, o que tem aumentado os arquivos (móveis de aço), os quais ocupam uma parte considerável deste ambiente.

# **VISÃO GERAL DO PRODUTO**

**Diagrama (Visão Macro) do Produto**

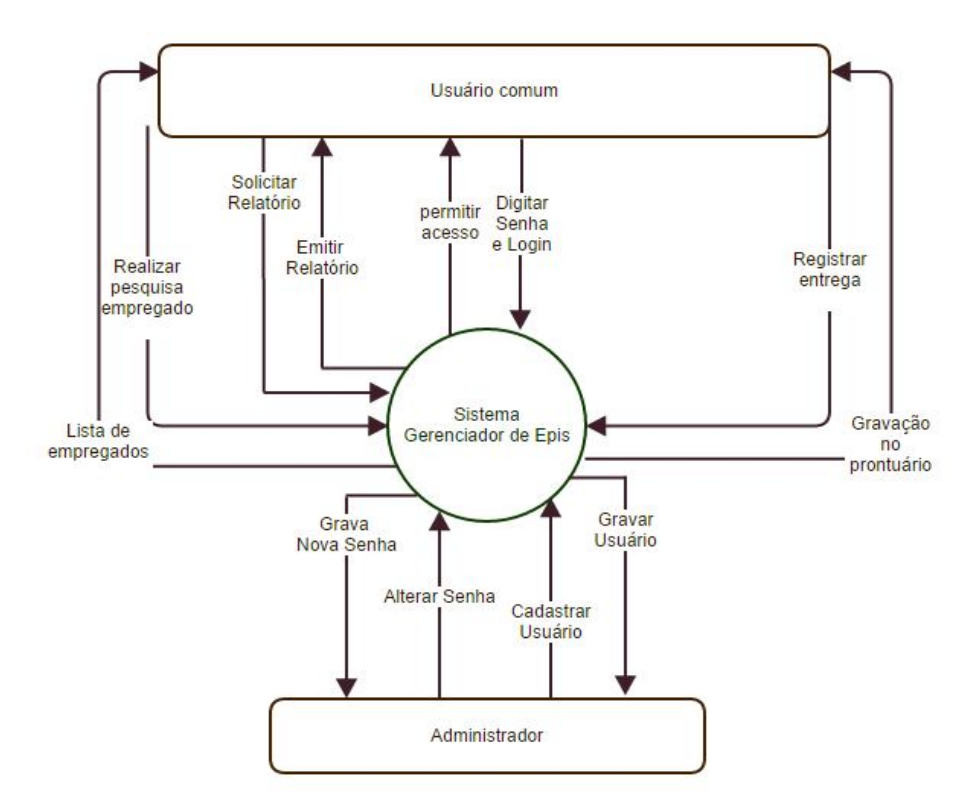

**Figura 24- Diagrama de Contexto**

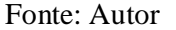

## **Perspectiva do Produto**

O sistema gerenciador de Epis substituirá o sistema manual de entrega utilizado no almoxarifado e não possuirá nenhuma dependência em relação a outro sistema, visto que não há meios informatizados auxiliando esta atividade. Seu banco de dados será local e não se comunicará com o servidor da empresa.

O sistema será executado independente em relação a outros sistemas.

# **PRINCIPAIS NECESSIDADES**

## **[NEED0001] – Gerenciar usuários**

Descrição: O sistema deverá ser acessado somente por usuários autorizados por meio de tela de login e para isso deverá possuir funcionalidades que permitam ao administrador cadastrar, excluir, alterar usuários, bem como inserção/alteração de senhas.

## **[NEED0002] – Gerenciar estoque**

Descrição: O sistema deverá possuir uma aba para administração dos itens contidos no estoque, com quantidade total, nota fiscal, CA, data de cadastro, alertas para quantidades insuficientes, bem como gravação de transferência de produtos para outras filiais ou setores.

## **[NEED0003] – Gerenciar entregas**

Descrição: O sistema deverá permitir ao usuário ou administrador cadastrar novos, excluir, alterar os dados de colaboradores, bem como gravar a entrega ou devolução de equipamentos no prontuário do empregado.

## **[NEED0004] – Gerenciar relatórios**

Descrição: O sistema deverá permitir a geração de relatórios gerais referentes ao quadro funcional da empresa, bem como dos equipamentos disponíveis em estoque. As alterações feitas no sistema e gravadas por meio de log também poderão ser impressas quando necessário. Após a entrega de equipamento ao empregado o sistema deverá permitir a geração de uma declaração de uso, para fins de arquivamento.

## **[NEED0005] – Gerenciar alterações**

Descrição: O sistema deverá gravar por meio de log todas as alterações feitas no sistema, sejam pelo administrador ou pelo usuário comum. Estas informações deverão ser acessadas com restrições, somente sendo permitido ao administrador.

## **REQUISITOS FUNCIONAIS - RECURSOS DO PRODUTO**

## **[FEAT0001] – Validar usuários**

Descrição: O sistema deverá validar se o usuário está cadastrado durante a realização do acesso

## **[FEAT0002] – Validar Senha**

Descrição: O sistema deverá validar a senha do usuário durante a realização do acesso

## **[FEAT0003] – Realizar** *login*

Descrição: O acesso ao sistema deverá ser feito por meio de tela de login inicial com solicitação de nome e senha do usuário ou administrador

#### **[FEAT0004] – Manter usuários**

Descrição: O administrador do sistema poderá cadastrar novos usuários, alterar ou excluí-los.

## **[FEAT0005] – Alterar senhas**

Descrição: O sistema deverá permitir aos usuários e administrador alteração de suas senhas de acesso

# **[FEAT0006] – Manter estoque**

Descrição: O sistema deverá permitir ao usuário ou administrador cadastrar, alterar, incluir novos produtos no estoque.

# **[FEAT0007] – Manter empregados**

Descrição: O sistema deverá permitir ao usuário ou administrador cadastrar, alterar, incluir novos colaboradores.

## **[FEAT0008] – Registrar entrega do equipamento**

Descrição: O sistema deverá permitir ao usuário registrar no prontuário do empregado as entregas de equipamentos, bem como quantidade, tamanho, hora da entrega.

# **[FEAT0009] – Registrar devolução de Epi**

Descrição: O sistema deverá permitir ao usuário registrar a devolução do equipamento

## **[FEAT0010] – Gerar relatório de empregados**

Descrição: O sistema permitirá a geração de relatório de todos os empregados da empresa

## **[FEAT0011] – Gerar relatório de Epi entregue**

Descrição: O sistema permitirá a geração de relatório geral ou individual dos equipamentos entregues aos respectivos colaboradores

## **[FEAT0012] – Gerar declaração de uso**

Descrição: O sistema deverá permitir a geração de declaração de entrega e uso do equipamento ao empregado

## **[FEAT0013] – Gerar relatório de estoque**

Descrição: O sistema deverá permitir a emissão de relatório dos itens que compõem o estoque

## **[FEAT0014] – Gerar relatório de log**

Descrição: O sistema deverá permitir a emissão de relatório contendo todos os registros com alterações no sistema

# **[FEAT0015] – Gravar Alterações**

Descrição: O sistema gravará todas as alterações realizadas pelos usuários no sistema

# **APÊNDICE B – ESPECIFICAÇÃO DE CASO DE USO**

# **Especificação de Caso de Uso**

# **Caso de Uso: Registrar Entrega**

## **BREVE DESCRIÇÃO:**

Este caso tem por objetivo realizar o registro no prontuário do colaborador do equipamento (Epi) entregue

# **ATORES:**

**Usuário comum** – responsável por realizar a entrega do equipamento ao colaborador

# **PRÉ-CONDIÇÕES:**

**PRE01 – Direito de Acesso:** o Ator deverá possuir direito de acesso à funcionalidade especificada neste caso de uso.

**PRE02 – Acesso às Bases de Dados:** o sistema deverá verificar previamente o acesso às bases de dados envolvidas.

# **PÓS-CONDIÇÕES:**

**POS01 – Registrar a entrega:** se o caso de uso for executado normalmente por meio do cenário de registrar a entrega do epi, o sistema terá armazenado corretamente os dados da entrega no prontuário do colaborador.

## **FLUXO PRINCIPAL:**

Este caso de uso terá início quando o Ator escolher a aba Distribuição.

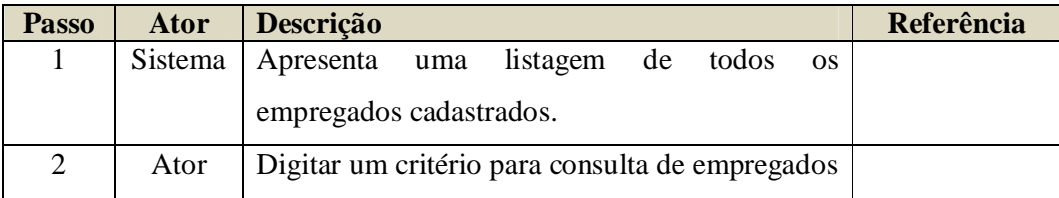

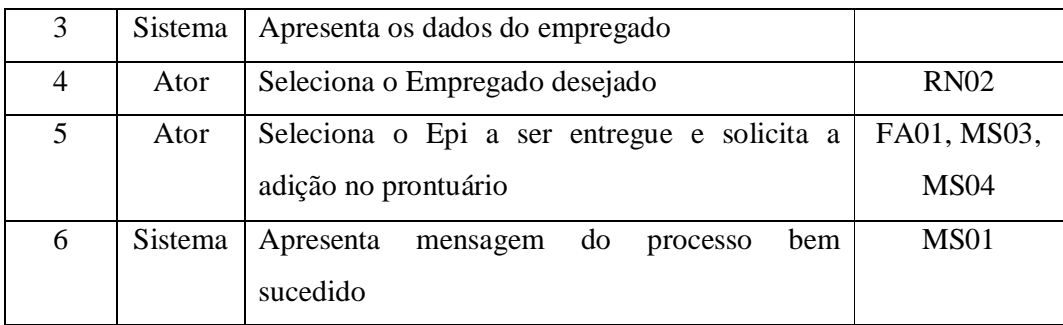

# **FLUXOS ALTERNATIVOS:**

# **FA01 – Estoque indisponível:**

Este Fluxo Alternativo terá início quando no Passo 5 do Fluxo Principal o Ator escolher a opção adicionar equipamento no prontuário do empregado.

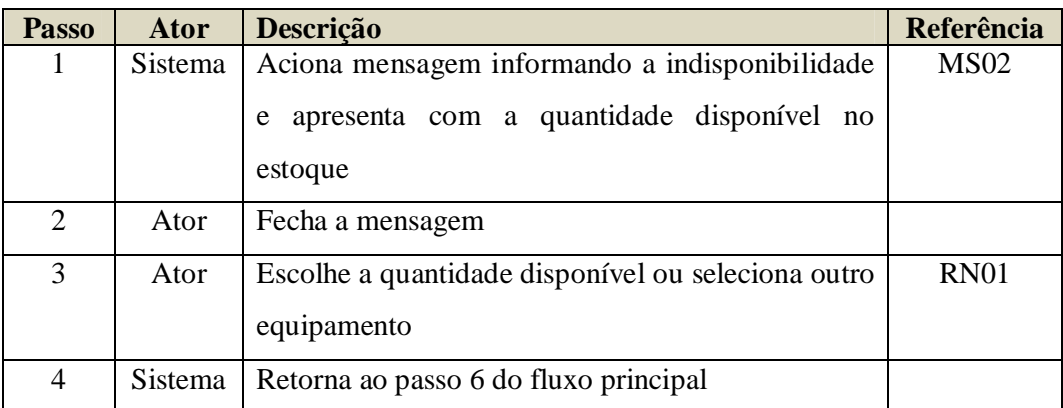

# **PRINCIPAIS CENÁRIOS:**

## **CN01 – Registrar a entrega de um Epi:**

O ator seleciona a aba distribuição

- O sistema apresenta todos empregados cadastrados
- O ator realiza pesquisa pelo critério desejado
- O sistema apresenta o resultado da busca
- O ator seleciona os dados do empregado
- O ator seleciona o equipamento a ser entregue
- O ator clica no botão adicionar
- O sistema apresenta mensagem de gravação bem sucedida <FP>
# **REGRAS DE NEGÓCIO:**

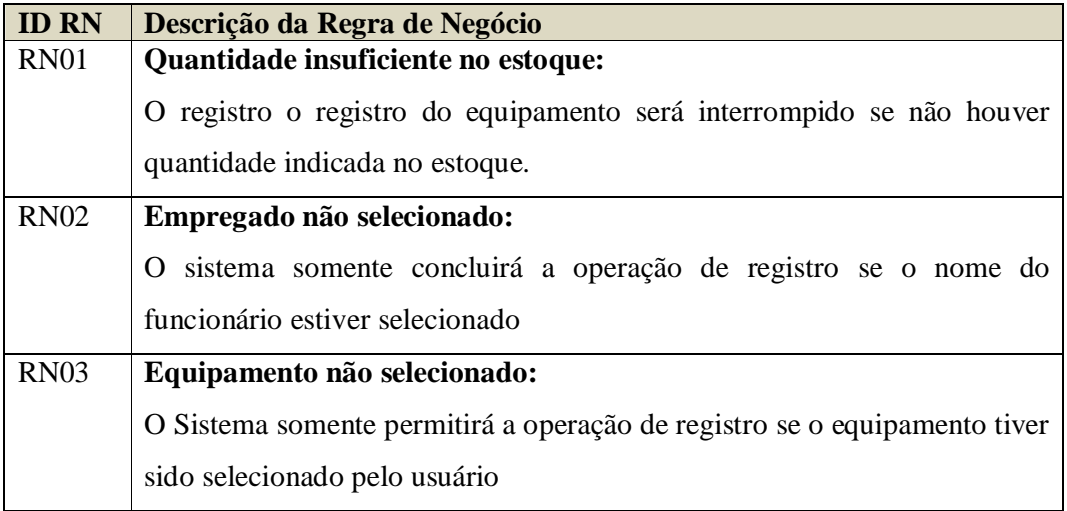

# **Mensagens do Sistema:**

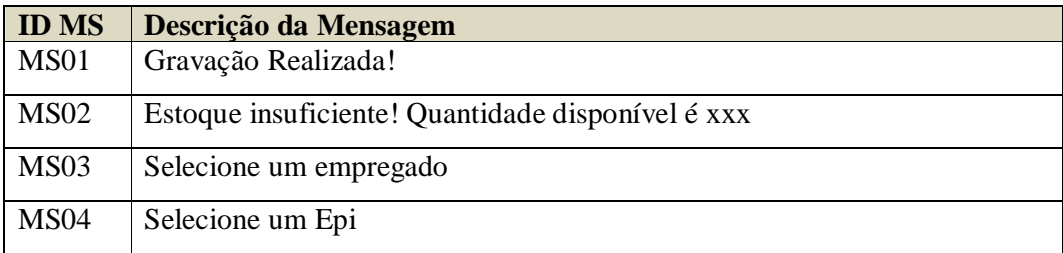

# **Especificação de Caso de Uso**

#### **Caso de Uso: Realizar** *Login*

#### **BREVE DESCRIÇÃO:**

Este caso tem por objetivo realizar *login* do usuário (comum ou administrador) no sistema

### **ATORES:**

**Usuário (comum ou administrador)** – responsável por realizar operações no sistema

#### **PRÉ-CONDIÇÕES:**

**PRE01 – Autorização de uso:** os Atores deverão estar cadastrados no sistema para poder acessá-lo

#### **PÓS-CONDIÇÕES:**

**POS01 – Acesso permitido:** se o caso de uso for executado normalmente por meio do cenário de Realizar *Login*, o sistema será acessado pelo usuário.

#### **FLUXO PRINCIPAL:**

Este caso de uso terá início quando o Ator ou administrador executar o sistema

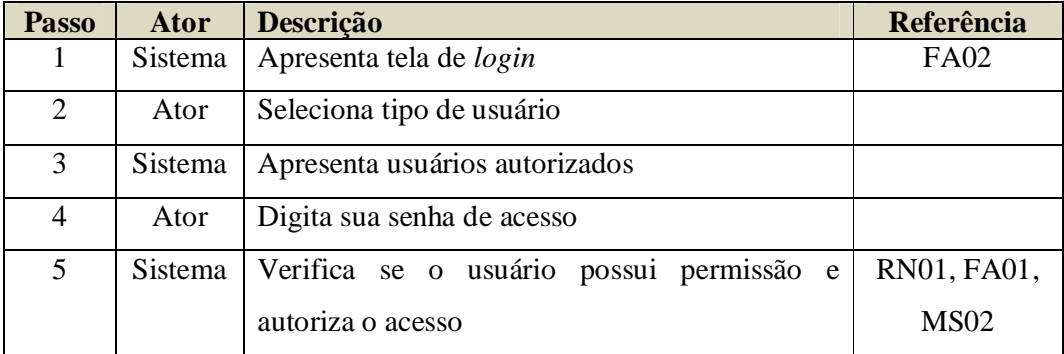

#### **FLUXOS ALTERNATIVOS:**

**FA01 – Senha incorreta:**

Este Fluxo Alternativo terá início quando no Passo 4 do Fluxo Principal o Ator digitar uma senha não autorizada

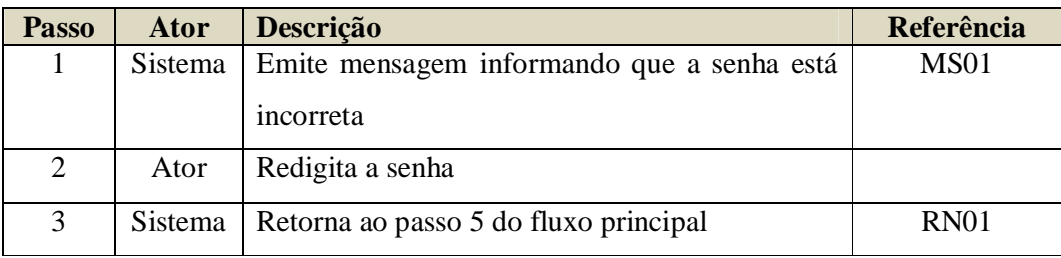

#### **FA02 – Cancelamento do** *login*

Este Fluxo Alternativo terá início quando no passo 1 do Fluxo Principal o ator não desejar acessar o sistema

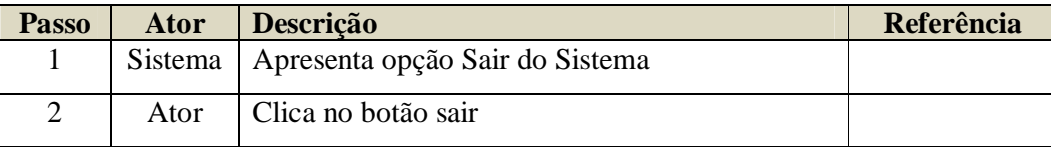

## **PRINCIPAIS CENÁRIOS:**

#### **CN01 – Registrar a entrega de um Epi:**

- O executa o sistema
- O sistema apresenta tela de login
- O ator seleciona seu tipo de usuário (comum ou administrador)
- O sistema apresenta os usuários cadastrados
- O ator seleciona o seu nome
- O ator digita sua senha pessoal
- O ator clica no botão entrar
- O sistema permite o acesso ao usuário <FP>

## **REGRAS DE NEGÓCIO:**

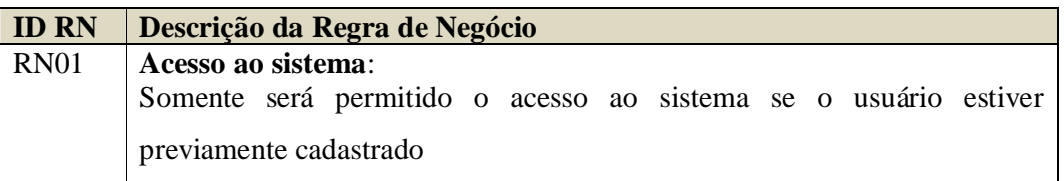

## **Mensagens do Sistema:**

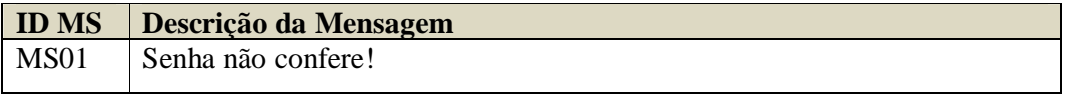

# **APÊNDICE C – MATRIZ DE RASTREABILIDADE DE REQUISITOS**

A tabela a seguir apresenta o mapeamento dos Casos de Uso e os requisitos funcionais conforme se relacionam entre si:

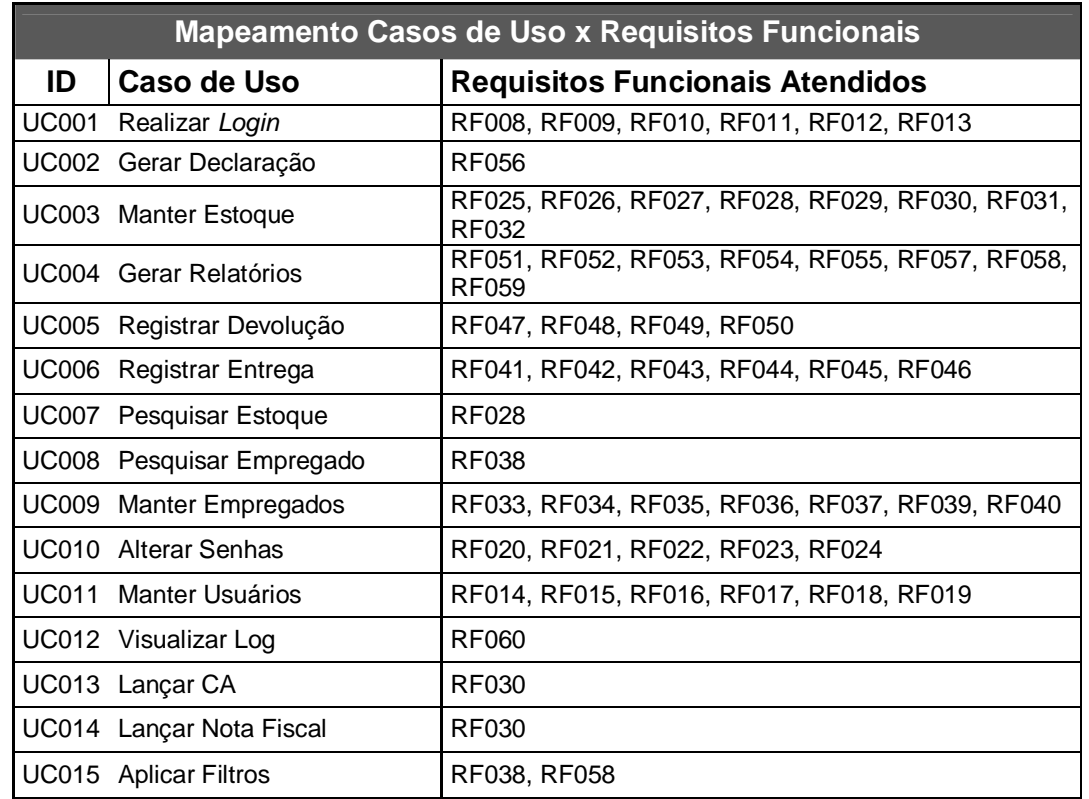

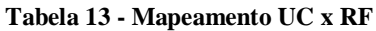

A tabela a seguinte demonstra o mapeamento dos Casos de Uso, Requisitos Funcionais e Atores:

**Tabela 14 - Mapeamento UC X RF X Atores**

|              | Mapeamento Casos de Uso x Requisitos Funcionais x Atores |                                                           |               |  |  |  |  |  |  |  |  |  |  |  |
|--------------|----------------------------------------------------------|-----------------------------------------------------------|---------------|--|--|--|--|--|--|--|--|--|--|--|
| ID           | Caso de Uso                                              | <b>Requisitos Funcionais Atendidos</b>                    | <b>Atores</b> |  |  |  |  |  |  |  |  |  |  |  |
| <b>UC001</b> | Realizar Login                                           | RF008, RF009, RF010, RF011, RF012,<br><b>RF013</b>        | AT001, AT002  |  |  |  |  |  |  |  |  |  |  |  |
| <b>UC002</b> | Gerar Declaração                                         | RF056                                                     | AT001, AT002  |  |  |  |  |  |  |  |  |  |  |  |
| <b>UC003</b> | <b>Manter Estoque</b>                                    | RF025, RF026, RF027, RF028, RF029,<br>RF030, RF031, RF032 | AT001, AT002  |  |  |  |  |  |  |  |  |  |  |  |
| <b>UC004</b> | Gerar Relatórios                                         | RF051, RF052, RF053, RF054, RF055,<br>RF057, RF058, RF059 | AT001, AT002  |  |  |  |  |  |  |  |  |  |  |  |
| <b>UC005</b> | Registrar<br>Devolução                                   | RF047, RF048, RF049, RF050                                | AT001. AT002  |  |  |  |  |  |  |  |  |  |  |  |
| <b>UC006</b> | <b>Registrar Entrega</b>                                 | RF041, RF042, RF043, RF044, RF045,<br><b>RF046</b>        | AT001, AT002  |  |  |  |  |  |  |  |  |  |  |  |
| <b>UC007</b> | Pesquisar Estoque                                        | <b>RF028</b>                                              | AT001. AT002  |  |  |  |  |  |  |  |  |  |  |  |

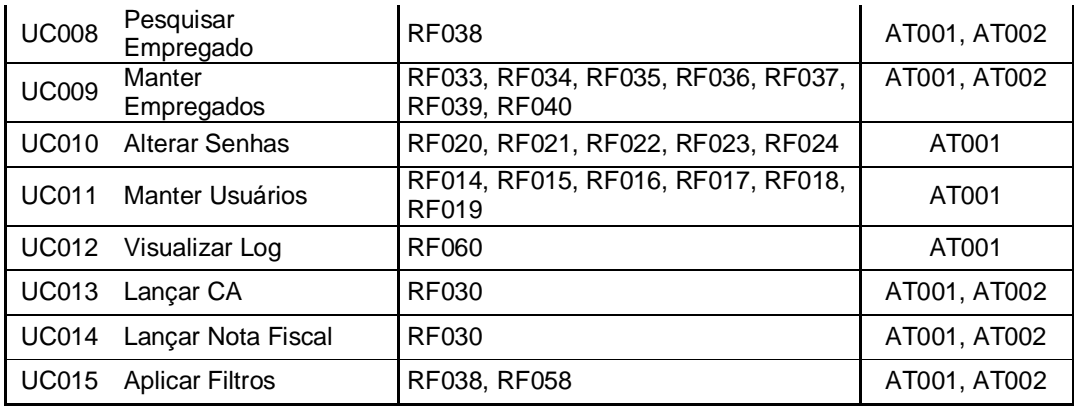

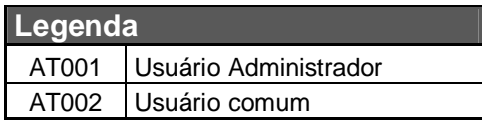

A tabela seguinte apresenta a matriz de rastreabilidade entre as necessidades do cliente e os serviços que deverão ser atendidos pelo software.

|              | <b>NEEDS X FEATURES</b> |               |                  |                          |           |           |               |                |           |                          |                       |                            |                        |                           |                            |
|--------------|-------------------------|---------------|------------------|--------------------------|-----------|-----------|---------------|----------------|-----------|--------------------------|-----------------------|----------------------------|------------------------|---------------------------|----------------------------|
|              | E001<br>ய               | 002<br>Ŵ<br>щ | ო<br>8<br>ш<br>ய | $\overline{6}$<br>ш<br>ட | E005<br>ய | E006<br>ய | 007<br>ш<br>щ | 800<br>ш<br>ш. | E009<br>ட | 0<br>$\overline{5}$<br>ய | ᅮ<br>ᅮ<br>0<br>ш<br>щ | $\sim$<br>ᅮ<br>0<br>ш<br>ш | ∾<br>ᅮ<br>0<br>ш<br>щ. | 4<br>$\overline{5}$<br>ш. | ທ<br>E <sub>0</sub> 1<br>щ |
| <b>NE001</b> | X                       | X             | X                | X                        | X         |           |               |                |           |                          |                       |                            |                        |                           |                            |
| <b>NE002</b> |                         |               |                  |                          |           | X         |               |                |           |                          |                       |                            |                        |                           |                            |
| <b>NE003</b> |                         |               |                  |                          |           |           | X             | X              | X         |                          |                       |                            |                        |                           |                            |
| <b>NE004</b> |                         |               |                  |                          |           |           |               |                |           | X                        | X                     | X                          | X                      | X                         |                            |
| <b>NE005</b> |                         |               |                  |                          |           |           |               |                |           |                          |                       |                            |                        |                           | X                          |

**Tabela 15 - Mapeamento entre Needs e Features**

A tabela seguinte relaciona as características do sistema (Features) com os Requisitos Funcionais, levantados junto aos *stakeholders*:

| <b>FEATURES X REQUISITOS FUNCIONAIS</b> |             |                                                             |  |                    |                  |                  |             |                   |                                              |                       |              |                  |             |  |  |
|-----------------------------------------|-------------|-------------------------------------------------------------|--|--------------------|------------------|------------------|-------------|-------------------|----------------------------------------------|-----------------------|--------------|------------------|-------------|--|--|
|                                         | o<br>o<br>ш | ပ္မွ<br>ဠ<br>2<br>ŏ<br>0<br>0<br>ш<br>ш<br>ш<br>ட<br>ப<br>ш |  | ပိ<br>0<br>ш<br>'' | ိ<br>0<br>ш<br>ய | 5<br>ŏ<br>ш<br>ш | 8<br>0<br>ш | ႙ၟ<br>0<br>ш<br>ப | 0<br>$\overline{\phantom{0}}$<br>Ò<br>ш<br>ய | ↽<br>↽<br>0<br>ш<br>ப | o<br>ш<br>'' | ო<br>o<br>ш<br>ப | ю<br>┍<br>ш |  |  |
|                                         | Χ           |                                                             |  |                    |                  |                  |             |                   |                                              |                       |              |                  |             |  |  |

**Tabela 16 - Mapeamento entre Features e Requisitos Funcionais**

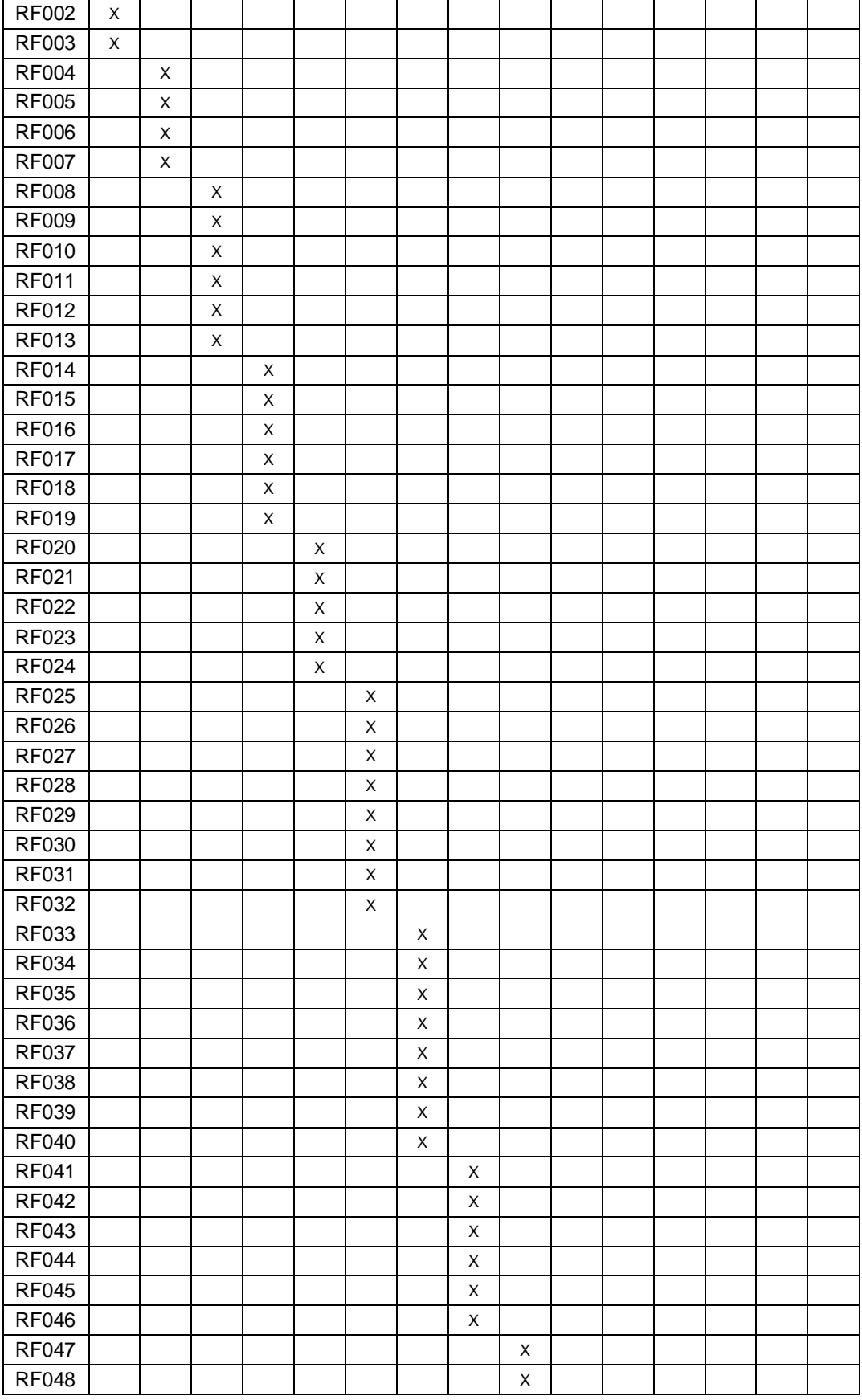

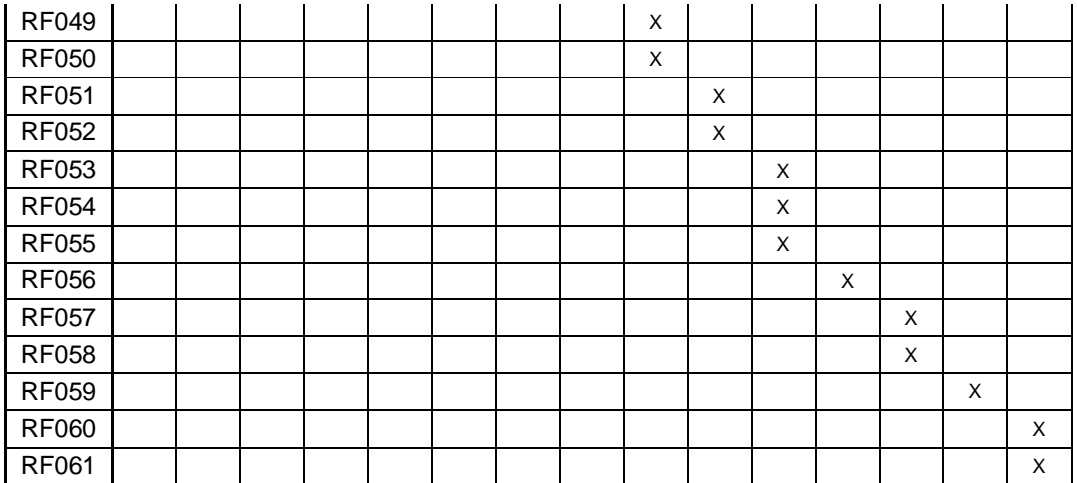

A tabela seguinte apresenta o mapeamento dos Requisitos Funcionais do Sistema com os Casos de Usos identificados:

|              |              |              |              |              |              |              |              |              | REQUISITOS FUNCIONAIS X CASO DE USO |              |              |              |              |              |              |
|--------------|--------------|--------------|--------------|--------------|--------------|--------------|--------------|--------------|-------------------------------------|--------------|--------------|--------------|--------------|--------------|--------------|
|              | <b>UC001</b> | <b>UC002</b> | <b>UC003</b> | <b>UC004</b> | <b>UC005</b> | <b>UC006</b> | <b>UC007</b> | <b>UC008</b> | <b>UC009</b>                        | <b>UC010</b> | <b>UC011</b> | <b>UC012</b> | <b>UC013</b> | <b>UC014</b> | <b>UC015</b> |
| <b>RF001</b> |              |              |              |              |              |              |              |              |                                     |              |              |              |              |              |              |
| <b>RF002</b> |              |              |              |              |              |              |              |              |                                     |              |              |              |              |              |              |
| <b>RF003</b> |              |              |              |              |              |              |              |              |                                     |              |              |              |              |              |              |
| <b>RF004</b> |              |              |              |              |              |              |              |              |                                     |              |              |              |              |              |              |
| <b>RF005</b> |              |              |              |              |              |              |              |              |                                     |              |              |              |              |              |              |
| <b>RF006</b> |              |              |              |              |              |              |              |              |                                     |              |              |              |              |              |              |
| <b>RF007</b> |              |              |              |              |              |              |              |              |                                     |              |              |              |              |              |              |
| <b>RF008</b> | X            |              |              |              |              |              |              |              |                                     |              |              |              |              |              |              |
| <b>RF009</b> | X            |              |              |              |              |              |              |              |                                     |              |              |              |              |              |              |
| <b>RF010</b> | X            |              |              |              |              |              |              |              |                                     |              |              |              |              |              |              |
| <b>RF011</b> | X            |              |              |              |              |              |              |              |                                     |              |              |              |              |              |              |
| <b>RF012</b> | X            |              |              |              |              |              |              |              |                                     |              |              |              |              |              |              |
| <b>RF013</b> | X            |              |              |              |              |              |              |              |                                     |              |              |              |              |              |              |
| <b>RF014</b> |              |              |              |              |              |              |              |              |                                     |              | X            |              |              |              |              |
| <b>RF015</b> |              |              |              |              |              |              |              |              |                                     |              | X            |              |              |              |              |
| <b>RF016</b> |              |              |              |              |              |              |              |              |                                     |              | X            |              |              |              |              |
| <b>RF017</b> |              |              |              |              |              |              |              |              |                                     |              | X            |              |              |              |              |
| <b>RF018</b> |              |              |              |              |              |              |              |              |                                     |              | X            |              |              |              |              |
| <b>RF019</b> |              |              |              |              |              |              |              |              |                                     |              | X            |              |              |              |              |
| <b>RF020</b> |              |              |              |              |              |              |              |              |                                     | X            |              |              |              |              |              |
| RF021        |              |              |              |              |              |              |              |              |                                     | X            |              |              |              |              |              |
| <b>RF022</b> |              |              |              |              |              |              |              |              |                                     | X            |              |              |              |              |              |

**Tabela 17 - Mapeamento dos Requisitos Funcionais e Casos de Uso**

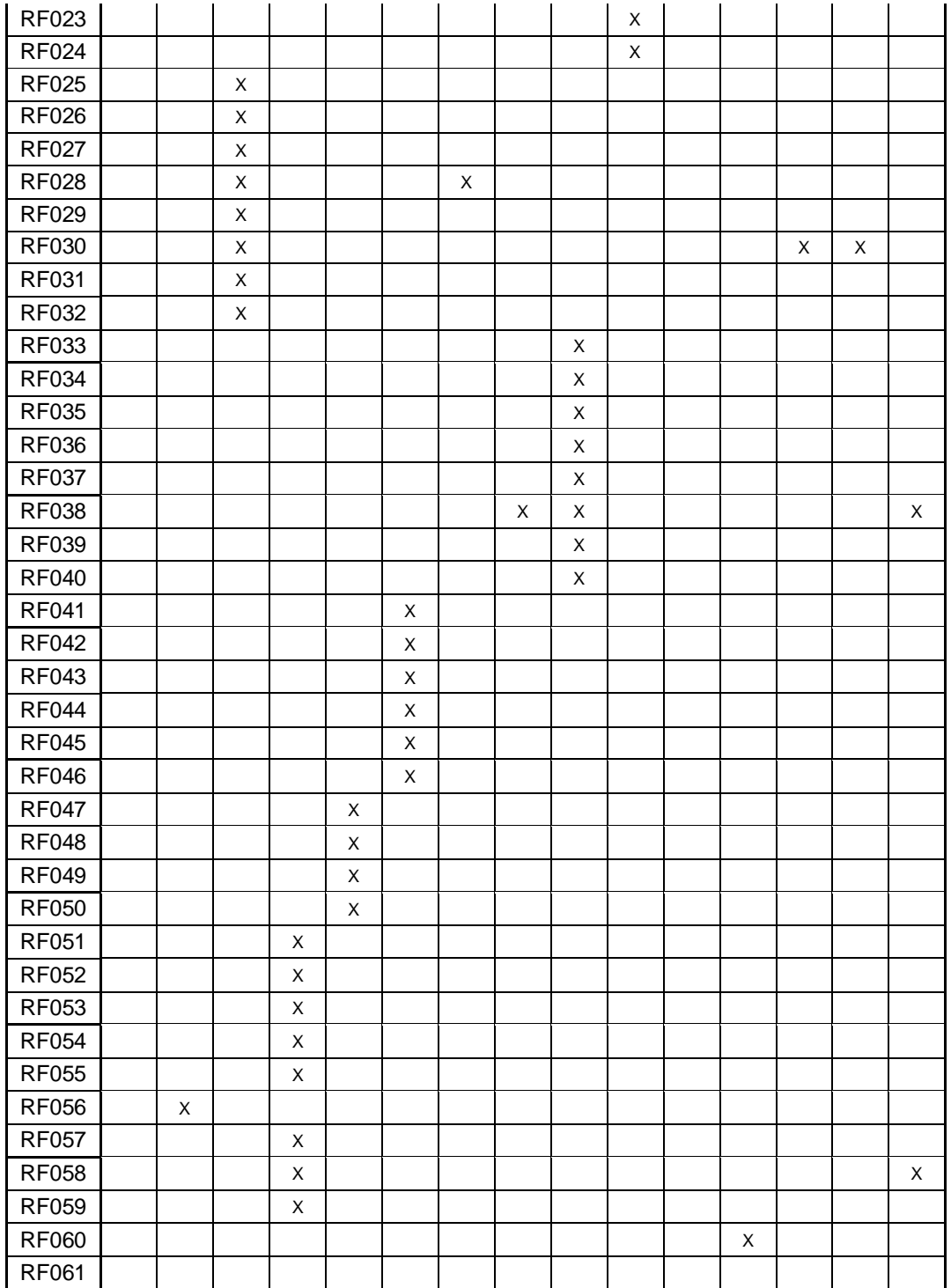

A tabela seguinte faz o mapeamento de todos os artefatos levantados e que foram utilizados para implementação do sistema. Na referida tabela pode-se identificar visualmente todos os elementos e a maneira como se relacionam entre si.

|                              |       |       |       |       |              |              |       |              |              | <b>NE001</b> | х     | X     | х     | х     | x     |                              |       |       |       |       |              |              |              |              |              |              |       |              |       |       |       |
|------------------------------|-------|-------|-------|-------|--------------|--------------|-------|--------------|--------------|--------------|-------|-------|-------|-------|-------|------------------------------|-------|-------|-------|-------|--------------|--------------|--------------|--------------|--------------|--------------|-------|--------------|-------|-------|-------|
| RASTREABILIDADE COMPLETA     |       |       |       |       |              |              |       |              | <b>NE002</b> |              |       |       |       |       | X     |                              |       |       |       |       |              |              |              |              |              |              |       |              |       |       |       |
|                              |       |       |       |       |              |              |       |              |              | <b>NE003</b> |       |       |       |       |       |                              | x     | X     | x     |       |              |              |              |              |              |              |       |              |       |       |       |
|                              |       |       |       |       |              |              |       |              |              |              |       |       |       |       |       | <b>NE004</b>                 |       |       |       |       |              |              |              |              |              | X            | X     | χ            | x     | X     |       |
|                              |       |       |       |       |              |              |       |              |              |              |       |       |       |       |       | <b>NE005</b>                 |       |       |       |       |              |              |              |              |              |              |       |              |       |       | X     |
|                              |       |       |       |       |              |              |       |              |              |              |       |       |       |       |       |                              |       |       |       |       |              |              |              |              |              |              |       |              |       |       |       |
|                              | UC001 | UC002 | UC003 | UC004 | <b>UC005</b> | <b>UC006</b> | UC007 | <b>UC008</b> | UC009        | UC010        | UC011 | UC012 | UC013 | UC014 | UC015 |                              | FE001 | FE002 | FE003 | FE004 | <b>FE005</b> | <b>FE006</b> | <b>FE007</b> | <b>FE008</b> | <b>FE009</b> | <b>FE010</b> | FE011 | <b>FE012</b> | FE013 | FE014 | FE015 |
| <b>RF001</b>                 |       |       |       |       |              |              |       |              |              |              |       |       |       |       |       | <b>RF001</b>                 | х     |       |       |       |              |              |              |              |              |              |       |              |       |       |       |
| <b>RF002</b>                 |       |       |       |       |              |              |       |              |              |              |       |       |       |       |       | <b>RF002</b>                 | X     |       |       |       |              |              |              |              |              |              |       |              |       |       |       |
| <b>RF003</b>                 |       |       |       |       |              |              |       |              |              |              |       |       |       |       |       | <b>RF003</b>                 | x     |       |       |       |              |              |              |              |              |              |       |              |       |       |       |
| <b>RF004</b>                 |       |       |       |       |              |              |       |              |              |              |       |       |       |       |       | <b>RF004</b>                 |       | х     |       |       |              |              |              |              |              |              |       |              |       |       |       |
| <b>RF005</b>                 |       |       |       |       |              |              |       |              |              |              |       |       |       |       |       | RF005                        |       | X     |       |       |              |              |              |              |              |              |       |              |       |       |       |
| <b>RF006</b>                 |       |       |       |       |              |              |       |              |              |              |       |       |       |       |       | <b>RF006</b>                 |       | X     |       |       |              |              |              |              |              |              |       |              |       |       |       |
| <b>RF007</b>                 |       |       |       |       |              |              |       |              |              |              |       |       |       |       |       | <b>RF007</b>                 |       | х     |       |       |              |              |              |              |              |              |       |              |       |       |       |
| <b>RF008</b>                 | X     |       |       |       |              |              |       |              |              |              |       |       |       |       |       | <b>RF008</b>                 |       |       | Х     |       |              |              |              |              |              |              |       |              |       |       |       |
| <b>RF009</b>                 | X     |       |       |       |              |              |       |              |              |              |       |       |       |       |       | <b>RF009</b>                 |       |       | х     |       |              |              |              |              |              |              |       |              |       |       |       |
| <b>RF010</b>                 | X     |       |       |       |              |              |       |              |              |              |       |       |       |       |       | <b>RF010</b>                 |       |       | x     |       |              |              |              |              |              |              |       |              |       |       |       |
| <b>RF011</b>                 | Х     |       |       |       |              |              |       |              |              |              |       |       |       |       |       | <b>RF011</b>                 |       |       | х     |       |              |              |              |              |              |              |       |              |       |       |       |
| <b>RF012</b>                 | X     |       |       |       |              |              |       |              |              |              |       |       |       |       |       | <b>RF012</b>                 |       |       | х     |       |              |              |              |              |              |              |       |              |       |       |       |
| <b>RF013</b>                 | X     |       |       |       |              |              |       |              |              |              |       |       |       |       |       | <b>RF013</b>                 |       |       | x     |       |              |              |              |              |              |              |       |              |       |       |       |
| <b>RF014</b>                 |       |       |       |       |              |              |       |              |              |              | х     |       |       |       |       | <b>RF014</b>                 |       |       |       | X     |              |              |              |              |              |              |       |              |       |       |       |
| <b>RF015</b>                 |       |       |       |       |              |              |       |              |              |              | х     |       |       |       |       | <b>RF015</b>                 |       |       |       | X     |              |              |              |              |              |              |       |              |       |       |       |
| <b>RF016</b>                 |       |       |       |       |              |              |       |              |              |              | X     |       |       |       |       | <b>RF016</b>                 |       |       |       | X     |              |              |              |              |              |              |       |              |       |       |       |
| <b>RF017</b>                 |       |       |       |       |              |              |       |              |              |              | x     |       |       |       |       | <b>RF017</b>                 |       |       |       | X     |              |              |              |              |              |              |       |              |       |       |       |
| <b>RF018</b>                 |       |       |       |       |              |              |       |              |              |              | Х     |       |       |       |       | <b>RF018</b>                 |       |       |       | X     |              |              |              |              |              |              |       |              |       |       |       |
| <b>RF019</b>                 |       |       |       |       |              |              |       |              |              |              | X     |       |       |       |       | <b>RF019</b>                 |       |       |       | X     |              |              |              |              |              |              |       |              |       |       |       |
| <b>RF020</b>                 |       |       |       |       |              |              |       |              |              | X            |       |       |       |       |       | <b>RF020</b>                 |       |       |       |       | х            |              |              |              |              |              |       |              |       |       |       |
| <b>RF021</b><br><b>RF022</b> |       |       |       |       |              |              |       |              |              | X<br>X       |       |       |       |       |       | <b>RF021</b><br><b>RF022</b> |       |       |       |       | x<br>X       |              |              |              |              |              |       |              |       |       |       |
| <b>RF023</b>                 |       |       |       |       |              |              |       |              |              | X            |       |       |       |       |       | <b>RF023</b>                 |       |       |       |       | x            |              |              |              |              |              |       |              |       |       |       |
| <b>RF024</b>                 |       |       |       |       |              |              |       |              |              | x            |       |       |       |       |       | <b>RF024</b>                 |       |       |       |       | X            |              |              |              |              |              |       |              |       |       |       |
| <b>RF025</b>                 |       |       | х     |       |              |              |       |              |              |              |       |       |       |       |       | <b>RF025</b>                 |       |       |       |       |              | х            |              |              |              |              |       |              |       |       |       |
| <b>RF026</b>                 |       |       | x     |       |              |              |       |              |              |              |       |       |       |       |       | <b>RF026</b>                 |       |       |       |       |              | х            |              |              |              |              |       |              |       |       |       |
| <b>RF027</b>                 |       |       | x     |       |              |              |       |              |              |              |       |       |       |       |       | <b>RF027</b>                 |       |       |       |       |              | х            |              |              |              |              |       |              |       |       |       |
| <b>RF028</b>                 |       |       | X     |       |              |              | х     |              |              |              |       |       |       |       |       | <b>RF028</b>                 |       |       |       |       |              | x            |              |              |              |              |       |              |       |       |       |
| <b>RF029</b>                 |       |       | х     |       |              |              |       |              |              |              |       |       |       |       |       | <b>RF029</b>                 |       |       |       |       |              | x            |              |              |              |              |       |              |       |       |       |
| <b>RF030</b>                 |       |       | X     |       |              |              |       |              |              |              |       |       | X     | х     |       | <b>RF030</b>                 |       |       |       |       |              | X            |              |              |              |              |       |              |       |       |       |
| <b>RF031</b>                 |       |       | Χ     |       |              |              |       |              |              |              |       |       |       |       |       | <b>RF031</b>                 |       |       |       |       |              | x            |              |              |              |              |       |              |       |       |       |
| <b>RF032</b>                 |       |       | x     |       |              |              |       |              |              |              |       |       |       |       |       | <b>RF032</b>                 |       |       |       |       |              | х            |              |              |              |              |       |              |       |       |       |
| <b>RF033</b>                 |       |       |       |       |              |              |       |              | X            |              |       |       |       |       |       | <b>RF033</b>                 |       |       |       |       |              |              | X            |              |              |              |       |              |       |       |       |
| <b>RF034</b>                 |       |       |       |       |              |              |       |              | х            |              |       |       |       |       |       | <b>RF034</b>                 |       |       |       |       |              |              | х            |              |              |              |       |              |       |       |       |
| <b>RF035</b>                 |       |       |       |       |              |              |       |              | x            |              |       |       |       |       |       | <b>RF035</b>                 |       |       |       |       |              |              | х            |              |              |              |       |              |       |       |       |
| <b>RF036</b>                 |       |       |       |       |              |              |       |              | X            |              |       |       |       |       |       | RF036                        |       |       |       |       |              |              | х            |              |              |              |       |              |       |       |       |
| <b>RF037</b>                 |       |       |       |       |              |              |       |              | x            |              |       |       |       |       |       | <b>RF037</b>                 |       |       |       |       |              |              | x            |              |              |              |       |              |       |       |       |
| <b>RF038</b>                 |       |       |       |       |              |              |       | х            | х            |              |       |       |       |       | x     | <b>RF038</b>                 |       |       |       |       |              |              | x            |              |              |              |       |              |       |       |       |
| <b>RF039</b>                 |       |       |       |       |              |              |       |              | x            |              |       |       |       |       |       | <b>RF039</b>                 |       |       |       |       |              |              | Х            |              |              |              |       |              |       |       |       |
| <b>RF040</b>                 |       |       |       |       |              |              |       |              | x            |              |       |       |       |       |       | <b>RF040</b>                 |       |       |       |       |              |              | x            |              |              |              |       |              |       |       |       |
| <b>RF041</b>                 |       |       |       |       |              | X            |       |              |              |              |       |       |       |       |       | <b>RF041</b>                 |       |       |       |       |              |              |              | X            |              |              |       |              |       |       |       |
| <b>RF042</b>                 |       |       |       |       |              | x            |       |              |              |              |       |       |       |       |       | <b>RF042</b>                 |       |       |       |       |              |              |              | X            |              |              |       |              |       |       |       |
| <b>RF043</b>                 |       |       |       |       |              | x            |       |              |              |              |       |       |       |       |       | <b>RF043</b>                 |       |       |       |       |              |              |              | x            |              |              |       |              |       |       |       |
| <b>RF044</b>                 |       |       |       |       |              | X            |       |              |              |              |       |       |       |       |       | <b>RF044</b>                 |       |       |       |       |              |              |              | X            |              |              |       |              |       |       |       |
| <b>RF045</b>                 |       |       |       |       |              | X            |       |              |              |              |       |       |       |       |       | <b>RF045</b>                 |       |       |       |       |              |              |              | x            |              |              |       |              |       |       |       |
| <b>RF046</b>                 |       |       |       |       |              | X            |       |              |              |              |       |       |       |       |       | <b>RF046</b>                 |       |       |       |       |              |              |              | X            |              |              |       |              |       |       |       |
| <b>RF047</b>                 |       |       |       |       | x            |              |       |              |              |              |       |       |       |       |       | <b>RF047</b>                 |       |       |       |       |              |              |              |              | x            |              |       |              |       |       |       |
| <b>RF048</b>                 |       |       |       |       | х            |              |       |              |              |              |       |       |       |       |       | RF048                        |       |       |       |       |              |              |              |              | х            |              |       |              |       |       |       |
| <b>RF049</b>                 |       |       |       |       | х            |              |       |              |              |              |       |       |       |       |       | <b>RF049</b>                 |       |       |       |       |              |              |              |              | х            |              |       |              |       |       |       |

**Tabela 18 - Matriz de Rastreabilidade Completa**

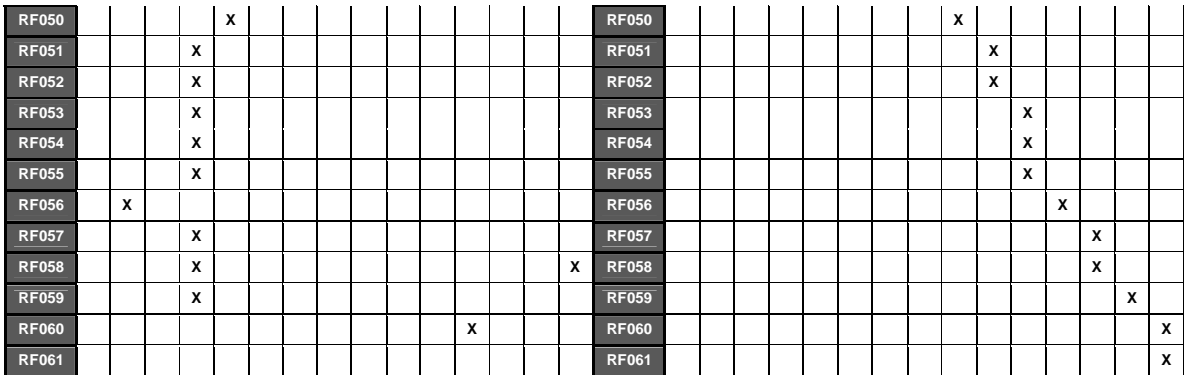